الجمهورية الجزائرية الديمقراطية الشعبية

وزارة التعليم العالي والبحث العلمي

#### *A***NIVERSITÉBADII MOKHTAR - A**NNABA **BADJI MOKHTAR – ANNABA UNIVERSITY**

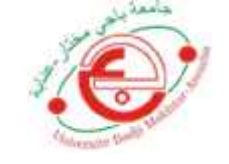

**جامعة باجي مختار – عنابــــــــة**

**Faculté: Sciences de l'ingéniorat Département : Hydraulique Domaine: Sciences et technologies Filière: Hydraulique Spécialité: Hydraulique urbaine**

**Mémoire**

#### **Présenté en vue de l'obtention du Diplôme de Master**

**Thème:**

**Modélisation hydrologique à base géomorphologique pour la prédiction des ruissellements dans le bassin versant de l'oued Moudjar**

**Présenté par :** *BOUKHAROUBA Yousra Rahil*

**Encadrant :** *LAOUACHERIA Fares MCA Université Badji-Mokhtar Annaba*

## **Jury de Soutenance :**

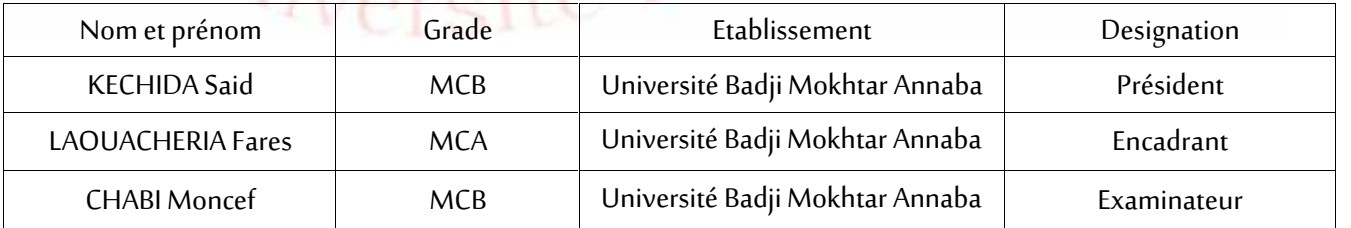

**Année Universitaire: 2020/2021**

# Remerclement

*A l'issue du cycle de mon travail je tiens à remercier dieu le tout puissant.*

*Mes remerciement les plus sincères vont a ;*

*Monsieur LAOUACHERIA Fares pour ces conseils précieux, son soutien et son suivi m'ont permis d'acquérir de nombreuses connaissances. Je suis évidemment reconnaissante pour sa disponibilités et son implication tout au long de mon parcoure, ainsi que pour sa relecture consciencieuse de ce mémoire.*

*Mes vifs remerciements vont aux membres de jury Monsieur Chabi Moncef pour son examinassions de mon travail et à Monsieur le présidant KECHIDA Saïd pour avoir accepté de juger mon travail.*

*Enfin toute ma familles et mes amies qui m'ont toujours encourages moralement et mon soutenue.*

*Enfin je tiens à exprimer vivement mes remerciements avec une profonde gratitude à tous mes professeurs pour leurs générosités et la grande patience dont ils ont su faire preuve malgré leurs charges académiques et professionnelles.*

*Yousra Rahil*

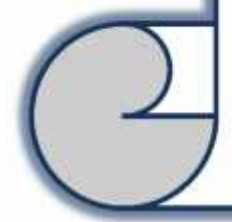

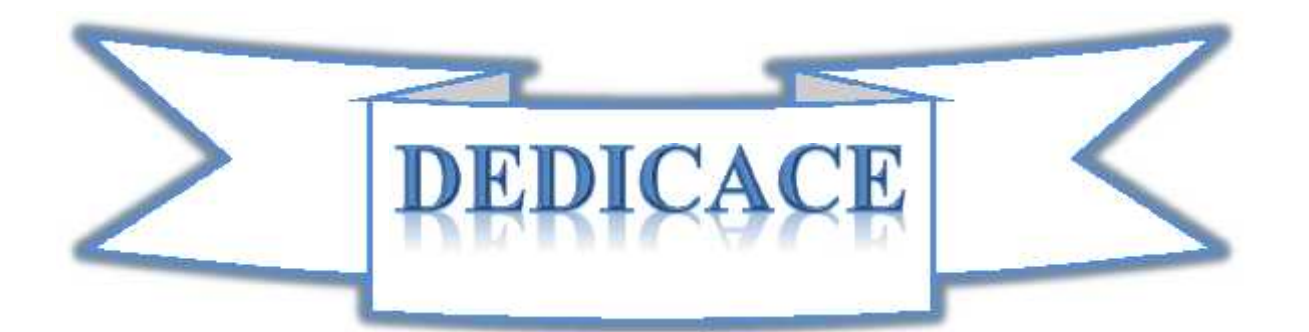

Je dédié ce modeste travail accompagné d'un profond amour :

A celle qui m'arrose de tendresse et d'espoirs, aux sources d'amour.

Incessible, à la mère des sentiments fragile qui ma bénie pour ces prières ma cher et tendre mère Mounira.

A mon support dans ma vie, qui m'a appris, m'a supporté et ma dirige vers la gloire, qui viellera sur moi pour toujours mon père Salim qui a disparu tôt.

A ma cher petite sœur zouzou, la source de ma joie et de bonheur.

A mon cher oncle Abdou et ma cher tante Ahlem qui sont la source d'espoir et de motivation.

A la mémoire de mon cher grand père .

A toute les personnes de ma grande famille.

Et surtout à ma merveilleuse et meilleure amie Bendjeda Chaima qui m'a accompagné tout au long de mon parcoures.

YOUSRA RAHIL

#### **Résumé**

Ce travail vise à prédire le ruissellement du bassin versant de l'oued Moudjar par le concept de l'hydrogramme unitaire sous l'influence d'un évènement pluvieux de 3 heures et période de retour de 50 ans.. Deux approches ont été utilisées pour cet objectif à savoir l'hydrogramme unitaire du SCS et l'hydrogramme unitaire instantané géomorphologique (GIUH) à base du modèle de Nash pour différent pas de temps.

Le volume de ruissellement du bassin versant de l'oued Moudjar était modélisé par le modèle du SCS-CN., les résultats de simulation de l'hydrogramme unitaire du SCS par HEC-HMS et le GIUH pour différent pas de temps montrent que le pas de temps augmente la valeur du débit de pic, le volume de ruissellement et diminue le temps de pic, sauf dans le cas du GIUH, où le temps de pic est le même pour les trois pas de temps. Par conséquent la comparaison des résultats de simulation des deux hydrogrammes cités ci-dessus montre que l'approche de l'hydrogramme unitaire instantané géomorphologique surestime le débit de pic et le volume de ruissellement par rapport à l'approche de l'hydrogramme unitaire du SCS. ,

**Mots-Clés :** Hydrogramme unitaire SCS, GIUH, modèle de Nash, ruissellement.

یھدف ھذا العمل إلى التنبؤ بالجری ان السطحي لمستجمعات المی اه وادي موجار لال مفھ وم وح دة الھید وغ راف **ملخص** تأثیر هطول SCS وحدة التحصين الحید العدف وهما . هید . تحت نموذج ناش المعدف وهما . هید .<br>SCS المهید وغراف الجیومرفولوجیة اللحظیة (GIUH)

الحريان الملياه<br>هيد وغراف GIUH HEC-HMS SCS وتظهر<br>- الجريبان السطحي ويقلل - وقت المذروة - - GIUH - حيث يكون وقت المذروة هو نفسه لجميع<br>- الزمنية - . - - - - - - لمهاتين المهيد وغراف المذكورين - - - نهج هيد وغراف ـ الجیومرفولوجیـة اللحظیــة یبــالـغ ـ تقدیر ـ ـ ـ ـ الجریــان ـ ـ ـ بـنـهج ـ ھیدروغراف وحدة .SCS .

**الكلمات المفتاحیة:** وحدة ھیدروغراف SCS GIUH نموذج ناش الجریان السطحي.

.

#### **Abstract**

This work aims to predict the runoff of the watershed of the Moudjar wadi by the concept of the unit hydrograph under the influence of a rainfall event of 3 hours and return period of 50 years. Two approaches were used to this objective namely the unit hydrograph of the SCS and the instantaneous geomorphological unit hydrograph (GIUH) based on the Nash model for different time steps.

The volume of runoff from the Moudjar wadi watershed was modeled by the SCS-CN model. Time increases the value of the peak flow, the runoff volume and decreases the peak time, except in the case of the GIUH, where the peak time is the same for all three time steps. Therefore the comparison of the simulation results of the two hydrographs cited above shows that the geomorphological instantaneous unit hydrograph approach overestimates the peak discharge and the runoff volume compared to the approach of the unit hydrograph of the SCS.

**Keywords**: Unit hydrograph SCS, GIUH, Nash model, runoff.

#### **Tableau des matières**

#### **Remerciement**

**Dédicace**

**Résume**

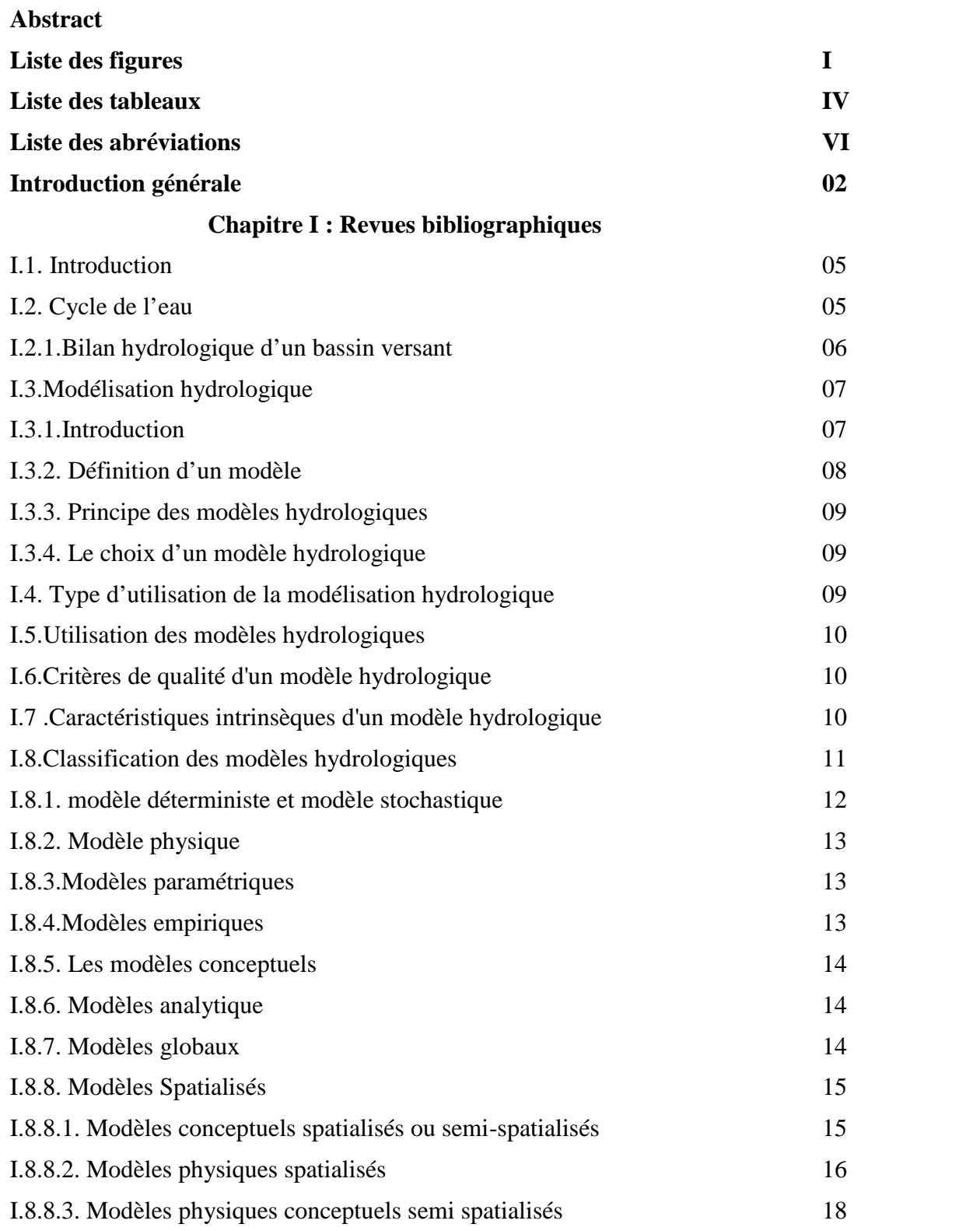

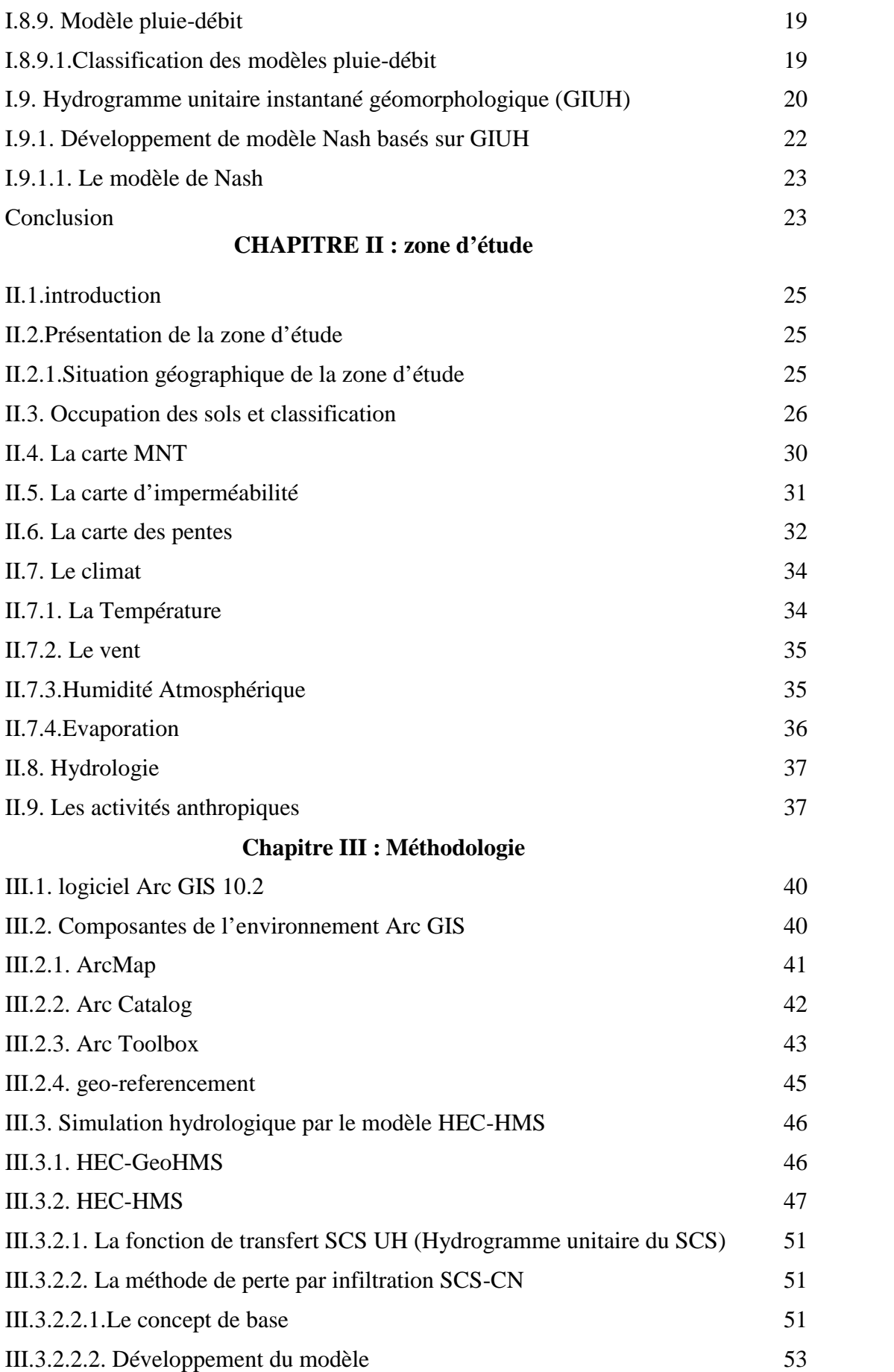

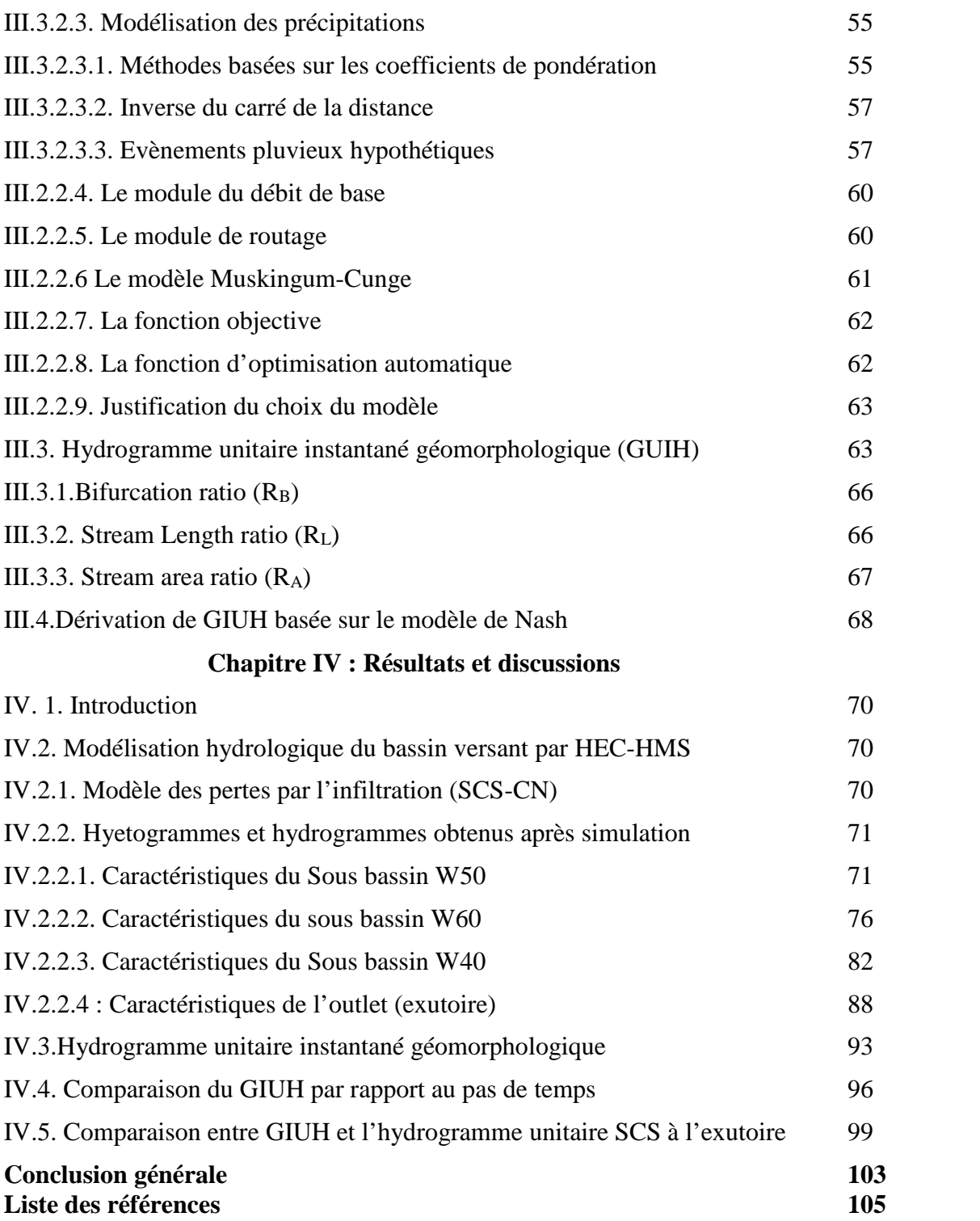

#### **Liste des figures :**

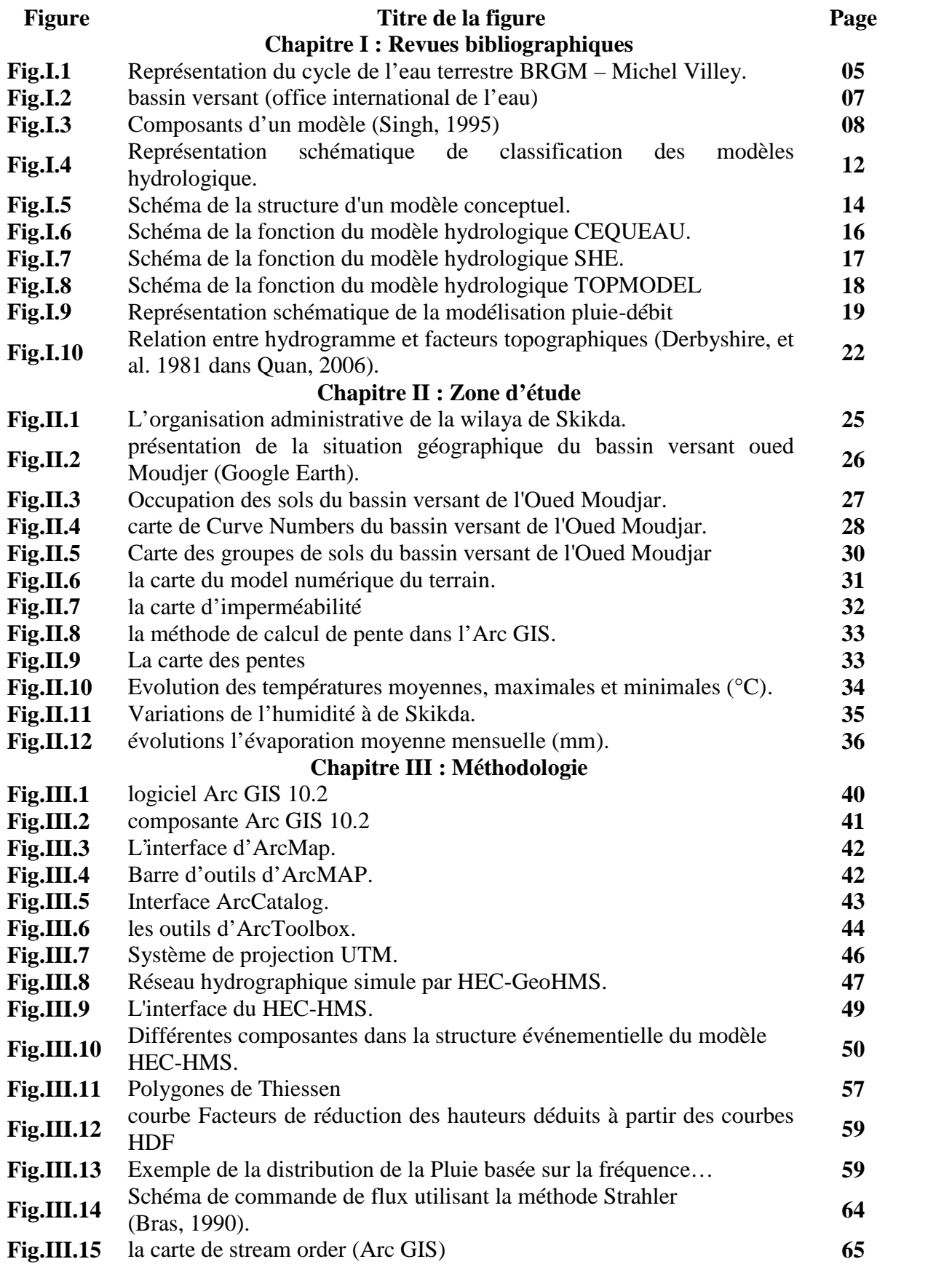

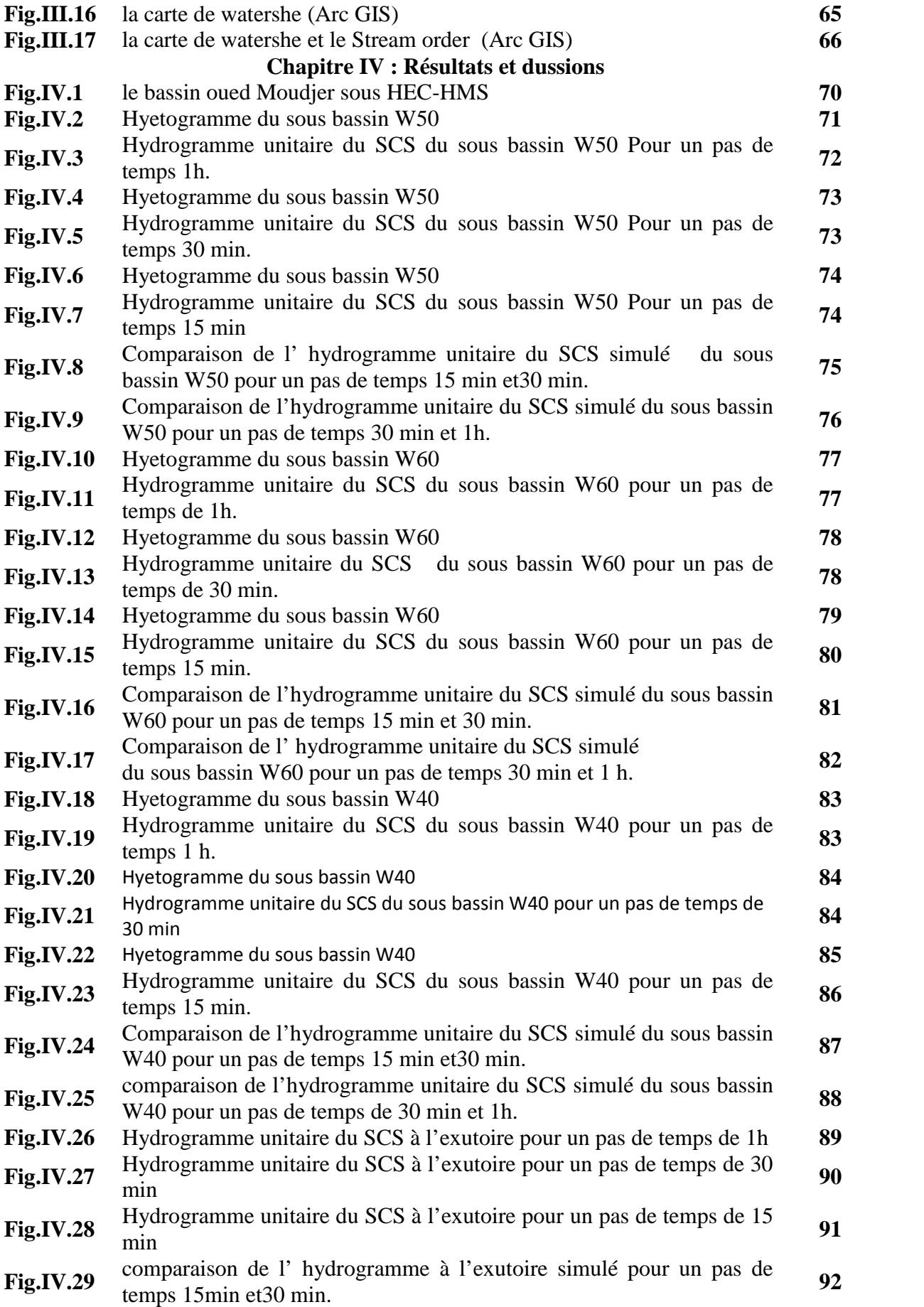

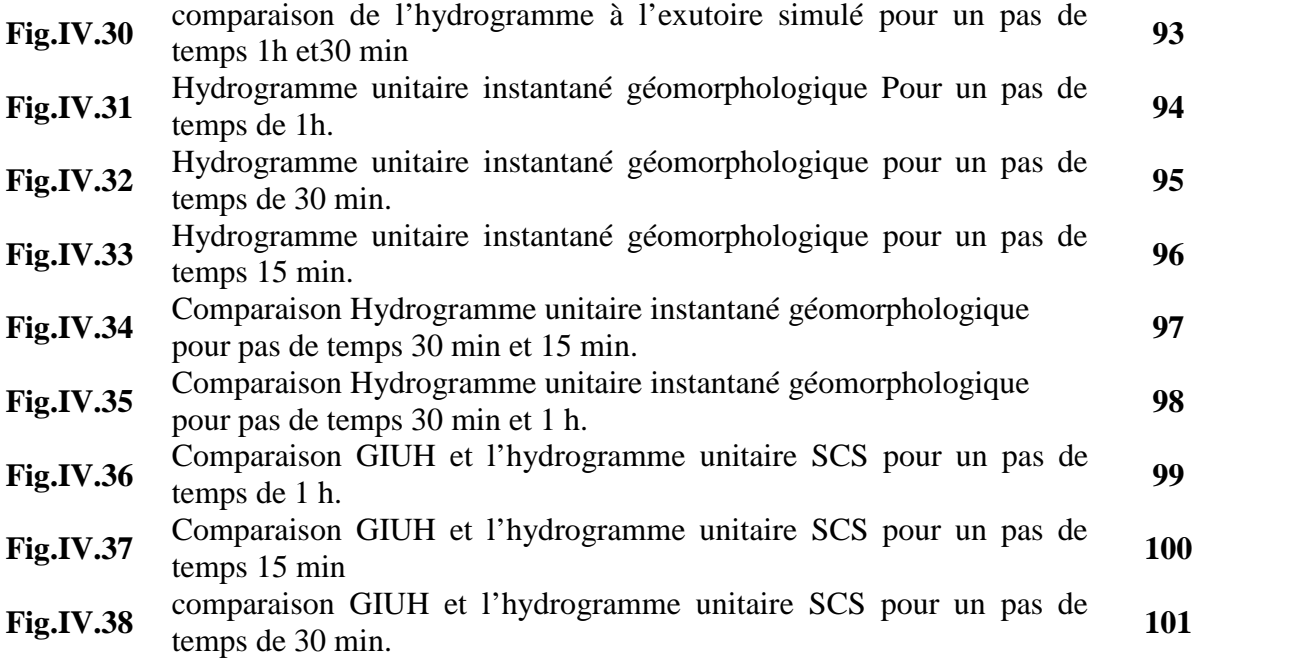

#### **Liste des tableaux :**

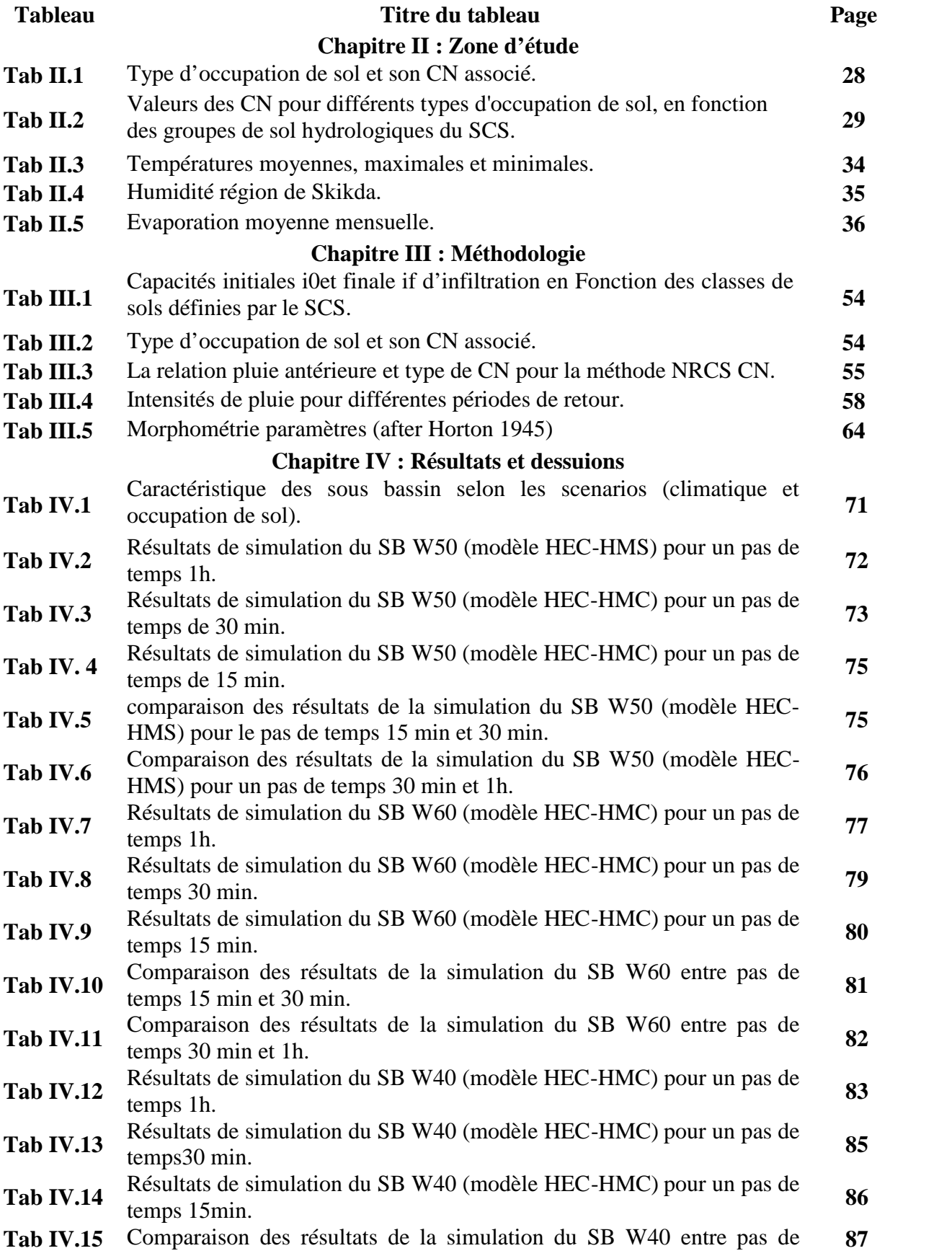

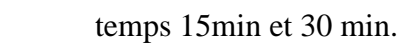

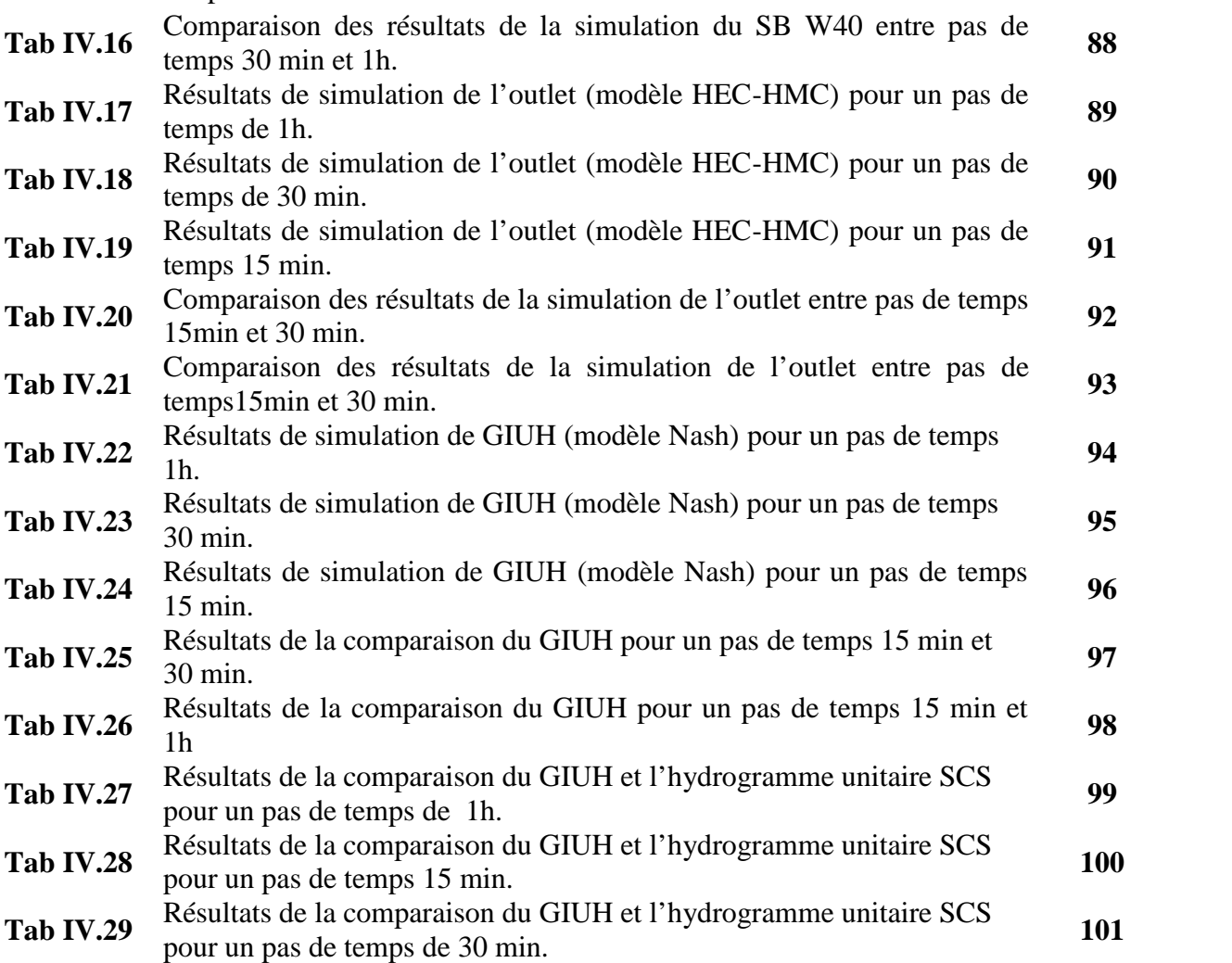

#### **Liste des abréviations :**

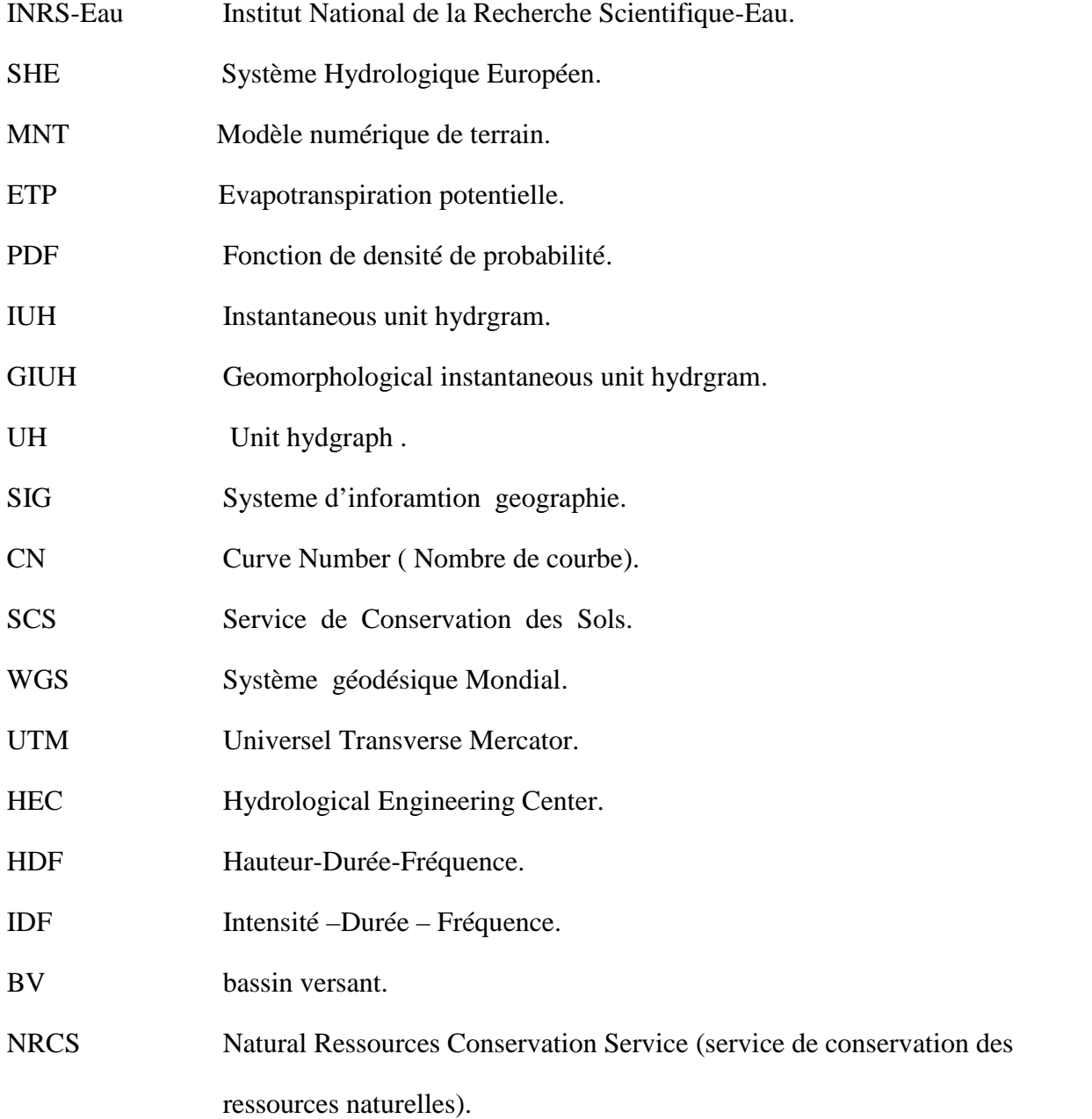

*Introduction générale*

#### **Introduction**

La connaissance du débit à l'exutoire d'un bassin versant est aujourd'hui un instrument indispensable à la gestion des systèmes aquatiques notamment pour la prévision de débits, la gestion d'ouvrages de rétention et le dimensionnement d'ouvrages hydrauliques. Depuis plus d'un siècle, de nombreuses recherches ont étaient effectuées, pour essayer de comprendre les processus de génération des débits et le fonctionnement du bassin versant qui représente la notion hydrologique de production et de concentration des écoulements. Les pluies sont le moyen pour y arriver à comprendre la genèse des débits et à établir des simulations.

La modélisation pluie-débit permet de décrire la transformation de ces pluies en débits dans les cours d'eau d'un bassin versant en tenant compte de la réalité du terrain. Pouvoir simuler le comportement hydrologique d'un bassin versant est un enjeu majeur de l'hydrologie moderne, auquel tente de répondre la modélisation pluie-débit. Il s'agit, à partir de la connaissance de la pluie tombée sur le bassin, de reproduire la réponse en débit du bassin, à l'aide d'un modèle.

Dans les régions arides et semi-arides du monde, les crues soudaines se produisent souvent à la suite de pluies intenses sur une courte période et d'un faible taux d'infiltration dans le sol, entraînant une augmentation du débit de surface. Ces inondations sont rares, bien qu'elles aient fait des morts et des dégâts matériels.

Les crues sont complexes car elles dépendent des interactions entre les propriétés géomorphologiques et géologiques des bassins, et les caractéristiques hydrologiques des événements pluvieux (Subyani, 2011). La réponse des bassins aux crues varie en fonction de leurs caractéristiques géomorphologiques. De nombreux chercheurs ont estimé le pic de crue dans la région aride en s'appuyant sur les caractéristiques morphométriques et statistiques des bassins. Kumar et al. (2007) ont appliqué le GIUH développé basé sur Nash pour simuler des hydrogrammes de ruissellement direct du bassin versant de l'oued Moudjar, considéré comme un bassin non jaugé. Dans notre étude, Shuttle Radar Topographic Mission (SRTM) a été utilisé pour extraire les rapports morphométriques de Horton pour le bassin versant non jaugé de l'oued Moudjar afin d'estimer les hydrogrammes à base géomorphologique (GIUH). Cette méthode a été appliquée par plusieurs chercheurs pour modéliser les ruissellement dans les bassins versants non jaugés (Al-Wagdany et al., 2020 ; Reddy et al., 2018).

La réponse des bassins aux crues varie en fonction de leurs caractéristiques géomorphologiques. L'extraction des paramètres géomorphologiques des bassins est un enjeu clé pour améliorer les prévisions de crues dans les bassins non jaugés en l'absence de mesures de ruissellement.

L'objectif de ce travail est de prédire le ruissellement du bassin versant non jaugé de l'oued Moudjar à partir des caractéristiques morphologiques du bassin versant en utilisant deux hydrogrammes à savoir l'hydrogramme unitaire de SCS et l'hydrogramme unitaire instantané géomorphologique (GIUH) de Nash.

Notre mémoire s'organise en quatre (04) chapitres comme suit :

- Le premier chapitre, décrit la notion de modélisation hydrologique existant dans la littérature. Ainsi qu'une recherche sur l'hyrogramme unitaire instantané géomorphologique.
- Le deuxième chapitre, décrit la zone d'étude du bassin de l'oued Moudjar à Skikda, sa localisation,
- Le troisième chapitre, représente la philosophie du logiciel HEC-HMS et ses fonctions, ainsi le concept de l'hydrogramme unitaire instantané géomorphologique.
- Le quatrième chapitre représente les résultats de l'application du logiciel HEC- HMS, l'hydrogramme unitaire instantané géomorphologique (GIUH) et la comparaison des deux (02) hydrogramme unitaire instantané géomorphologique et l'hydrogramme unitaire du SCS pour évaluer le comportement du bassin versant.

Enfin une conclusion qui a été faite résumant toutes les étapes de ce travail.

### *Chapitre I : Revues bibliographiques*

#### **I.1.Introduction**

La première partie de ce chapitre est consacrée au cycle de l'eau et le bilan hydrologique d'un bassin versant.

La deuxième partie de ce chapitre est consacrée à la modélisation hydrologique base sur l'hydrogramme unitaire instantané géomorphologique par le modèle de Nash.

#### **I.2. Cycle de l'eau**

L'eau opère un circuit fermé qui est le même depuis des milliards d'années. Le cycle de l'eau est étudier par une science qui l'hydrologie. Elle peut se décomposer en hydrogéologie, hydrologie de surface, hydraulique urbaine.

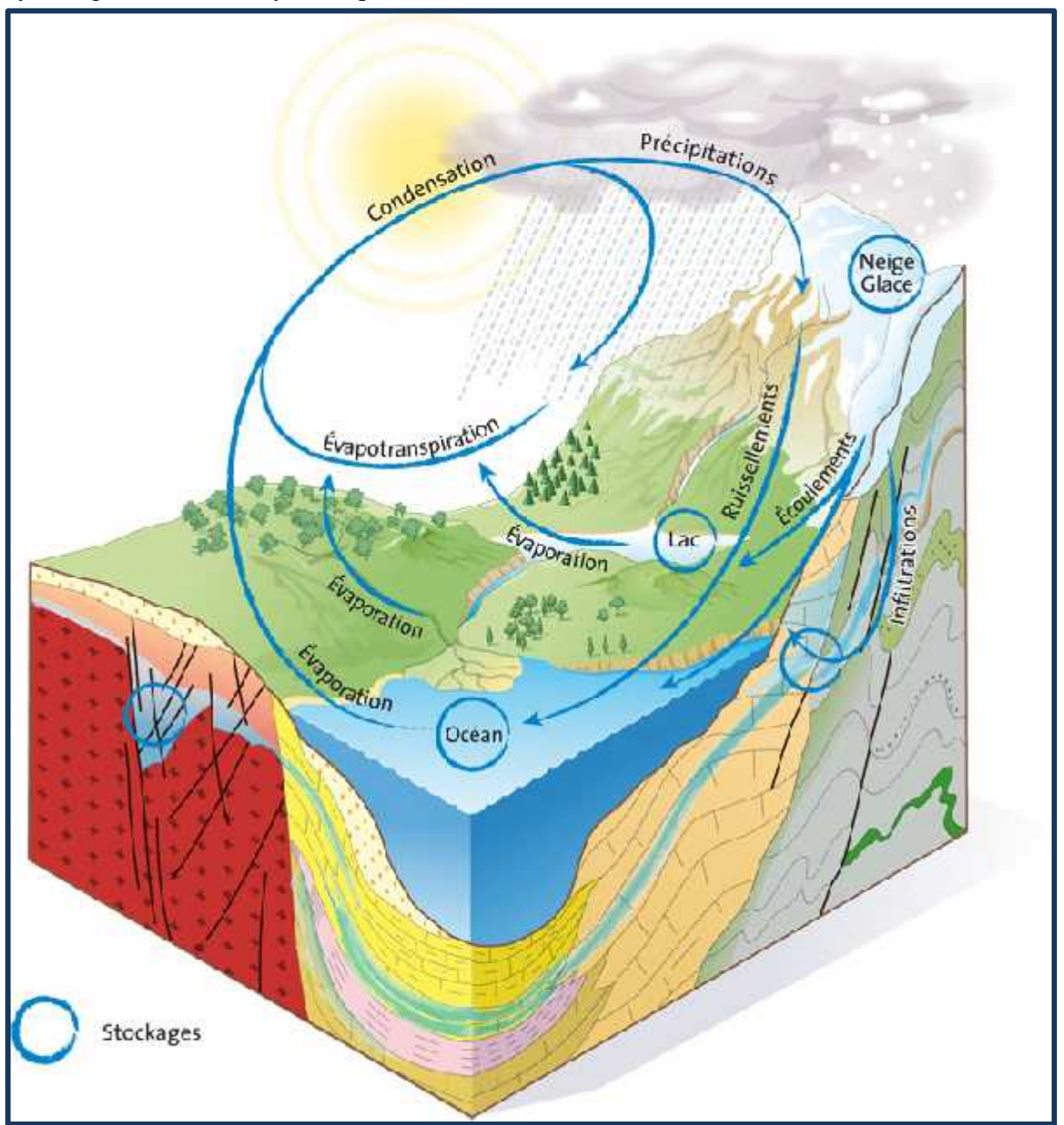

**Figure I.1** : Représentation du cycle de l'eau terrestre BRGM – Michel Villey.

Le cycle global de l'eau obéit à des mécanismes internes et externes complexes qui sont influencés par de nombreuses variables d'ordre physique et chimique.

Grâce aux conditions particulières de température et de pression qui règnent sur Terre, l'eau y est présente dans ses trois états physiques :

- o vapeur d'eau dans l'atmosphère,
- o liquide sur la surface et dans la croûte terrestre,
- o solide dans les pôles et aux sommets des hautes montagnes.

C'est pourquoi on distingue quatre grands réservoirs d'eau :

- o les mers et océans,
- o les eaux continentales (superficielles et souterraines),
- o l'atmosphère,
- o la biosphère.

L'entrée de l'eau dans l'atmosphère s'opère par le mécanisme de l'évaporation qui traduit le passage de l'état liquide à l'état gazeux (vapeur). Dans certaines circonstances, on peut observer une sublimation, l'eau sous forme de glace passe directement à l'état de vapeur. La vapeur d'eau provient de l'évaporation des océans, des rivières, de la sublimation des glaces et de la neige…

En refroidissant l'atmosphère se sature et la condensation s'amorce. Il s'agit du phénomène inverse de l'évaporation par lequel la vapeur passe à l'état liquide. Cette condensation est visible sous forme de nuages et est restituée aux sols, aux océans,… via les précipitations.

L'eau retourne au sol sous des formes très diverses : pluie, neige, grêle. Sous forme liquide, les précipitations sont partiellement interceptées par le couvert végétal qui les restitue à l'atmosphère sous forme de vapeur à travers l'évapotranspiration (évaporation et transpiration).

D'autres mécanismes interviennent pour boucler le cycle de l'eau. L'eau peut :

- o s'évaporer,
- o s'écouler en surface (on parle de ruissellement),
- o ou sous terre (infiltration).

Malgré le fait que le pourcentage de 65 % des précipitations qui arrivent au sol s'évapore, 24 % ruissellent vers les cours d'eau et 11 % seulement s'infiltrent dans le sous-sol.

En effet, une partie de l'eau de pluie est utilisée par le sol et les plantes, et une autre partie alimente par ruissellement les eaux de surface (lacs et rivières). Seul le solde s'infiltre lentement dans le sol et le sous-sol pour la recharge des nappes. L'évaporation de l'eau contenue dans le sol, les cours d'eau et le couvert végétal ainsi que celle rejoignant les océans termine le cycle de l'eau.

#### *I.2.1.Bilan hydrologique d'un bassin versant*

Un bassin versant est défini par rapport à une section droite d'un cours d'eau être présente la superficie drainée par ce cours d'eau à l'amont de ladite section. Toute eau qui ruisselle à l'intérieur du bassin versant transite donc par la section droite considérée appelée exutoire. L'eau précipitée à l'échelle du bassin versant se répartit en eau interceptée, retenue à la surface du sol, infiltrée et ruisselée. La totalité de l'eau interceptée et retenue à la surface du sol et une partie de l'eau infiltrée est perdue par évaporation et évapotranspiration. La hauteur d'eau ruisselée en surface ou pluie nette se transforme ruissellement direct et constitue

l'essentiel de l'écoulement vers l'exutoire. Les autres composantes de l'écoulement à l'exutoire sont l'écoulement retardé et le débit de base qui proviennent respectivement de l'eau infiltrée en zone non saturée et de l'eau des nappes souterraines.

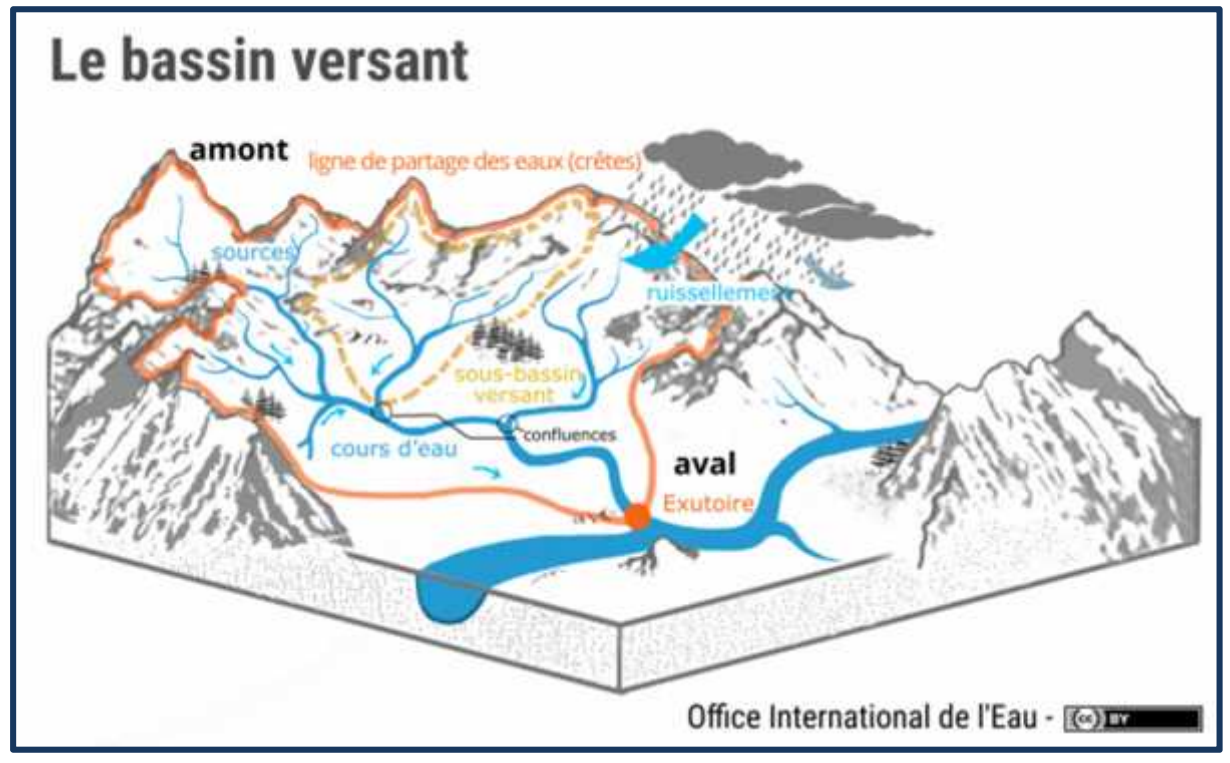

**Figure I.2 :** bassin versant (office international de l'eau)

#### **I.3.Modélisation hydrologique**

#### *I.3.1.Introduction*

Dans les environnements extrêmement riches en données, les approches de modélisation plus simples avec des limites de confiance de prédiction très incertaines sont souvent considérées comme supérieures aux approches complexes avec des entrées et des descriptions de processus très incertaines (Hrachowitz et al., 2014). L'histoire de la modélisation hydrologique computationnelle s'étend des modèles conceptuels pré-ordinateurs aux modèles actuels à l'échelle continentale fonctionnant sur des supercalculateurs massivement parallèles. L'état de l'art contemporain de la modélisation hydrologique est décrit ci-dessous, en mettant l'accent sur de larges classes d'approches, l'applicabilité et les limites de la prévisibilité.

Alors, on pourrait se poser la question: pourquoi faire ce modèle? L'eau courante a façonné la surface de la Terre. Sous forme liquide ou solide, le mouvement de l'eau à travers la surface terrestre provoque l'érosion et la sédimentation, abaisse la hauteur des montagnes et ajoute de nouvelles terres dans les deltas fluviaux. En tant que liquide, l'eau réagit chimiquement avec la roche pour produire du sol par le processus d'altération. L'eau liquide transporte des éléments dissous, des nutriments, des contaminants et des sédiments d'une manière qui affecte toute vie sur terre. Ceux qui souhaitent prédire les effets du mouvement de l'eau, en particulier de l'eau liquide sur ou sous la surface de la terre, chercheront généralement à mieux comprendre et à comprendre grâce à l'utilisation d'un modèle hydrologique. La modélisation est la simplification du comportement du système complexe. A chaque stade de

la modélisation, des approximations sont réalisées: perception du phénomène, formalisation dans un cadre conceptuel, traduction dans un langage de programmation (Gnouma, 2006).

La modélisation hydrologique est donc la représentation mathématique simplifiée de la partie continentale du cycle de l'eau à l'échelle du bassin versant dans le but d'en simuler le fonctionnement pour étudier l'effet de certains paramètres, ou pour faire des prévisions.

Les techniques de modélisation hydrologique peuvent être utilisées opérationnellement pour étudier les impacts hydrologiques et hydrauliques (inondations, …), des scénarios de changements climatiques et des scénarios d'aménagement du territoire, dès qu'elles sont validées par des observations de terrain ou par les résultats de la télédétection.

#### *I.3.2. Définition d'un modèle*

Bien que le terme « modèle » soit d'utilisation très générale, il est habituellement utilisé pour décrire un ensemble de formules mathématiques et d'algorithmes représentant l'état d'un système et son évolution sous l'influence de certaines variables (Morin et col., 1981).

Un modèle hydrologique du bassin versant est une représentation simplifiée sous une forme compréhensible du système complexe de cycle de l'eau à l'échelle du bassin versant dans le but d'expliquer ou de déterminer la réponse du bassin aux différentes conditions ou sollicitations auxquelles il est soumis.

Les modèles hydrologiques sont généralement utilisés pour l'évaluation, la valorisation ou la gestion des ressources en eau. Les modèles mis au point par les hydrologues permettent de mieux comprendre et prévoir les variations de débit à l'exutoire d'un bassin versant.

Selon la figure suivante un modèle est caractérisé par cinq éléments constitutifs :

La géométrie du système (bassin versant), les entrées dans le système, les lois de formalisation des processus, l'état initial et les conditions aux limites du système et enfin les sorties.

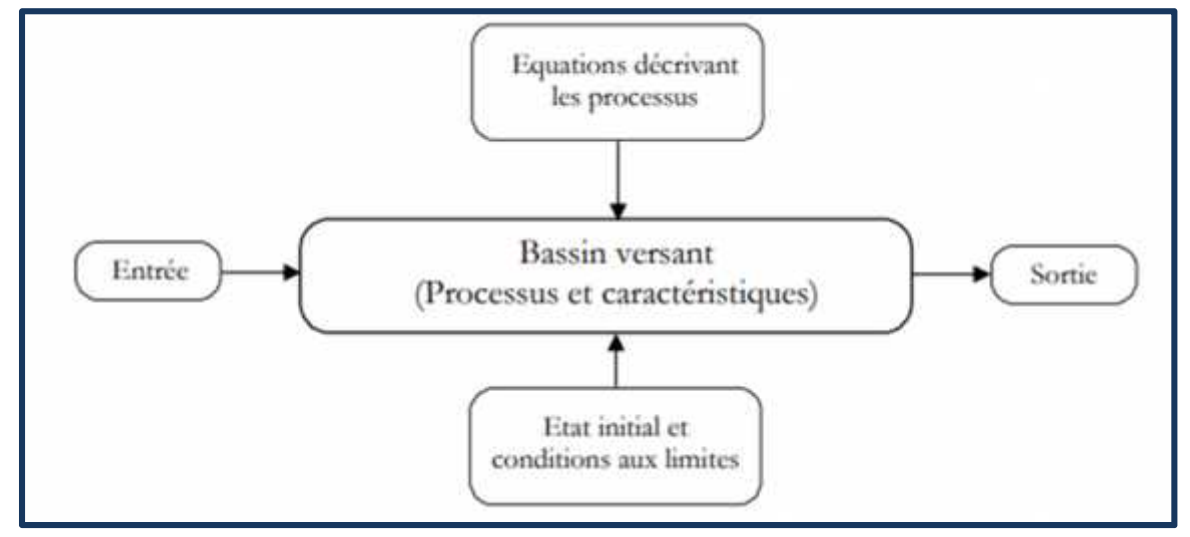

**Figure I.3 :** Composants d'un modèle (Singh, 1995)

Notons, qu'un abus de langage associe le terme de modèle au logiciel informatique qui met en œuvre plusieurs modèles de comportements hydrologiques. Par exemple, un logiciel de simulation hydrologique est en fait un programme qui fait appel à différents modèles hydrologiques d'infiltration, de transfert, de routage etc (Musy et col., 1998).

Cette expression risque de transparaître dans la suite du texte mais sans apporter de difficulté de compréhension.

En hydrologie, la modélisation fait ressortir deux grands types d'approches de modèles: déterministe et stochastiques

Un modèle déterministe ne contient pas d'éléments aléatoires et détermine de manière « certaine » l'état et l'évolution du système en fonction des variables considérées.

Le modèle stochastique, en plus de variables mesurables et observables, interviennent une ou plusieurs variables aléatoires correspondant à l'effet possible de facteurs non contrôlés par les variables définissant le modèle.

#### **I.3.3. Principe des modèles hydrologiques**

Les modèles hydrologiques permettent donc de transformer des séries décrivant le climat d'un bassin versant (typiquement des séries de précipitations et de températures) en une série de débits. Cette transformation est souvent divisée en deux parties:

- 1. Une première partie souvent appelée la "production", qui consiste en la détermination de bilans d'eau à l'échelle du bassin versant. Ce bilan permet notamment de répartir la pluie brute observée (la totalité de la pluie qui est tombée sur le bassin versant et qui est mesurée par un ou plusieurs pluviomètres) en pluie "nette" (la proportion de la pluie brute qui participe au débit du bassin versant étudié), en quantité d'eau évapotranspirée et en quantité d'eau stockée par le bassin versant.
- 2. Une deuxième partie souvent appelé le "transfert" ou "le routage", qui consiste à répartir dans le temps la quantité d'eau participant au débit du bassin versant étudié.

#### **I.3.4. Le choix d'un modèle hydrologique**

Vue qu'il y'a divers modèles, il est complique d'avoir le choix d'un tel outil pour une application données. On utilise souvent un modèle soit parce qu'il est disponible ou alors ont a l'habitude, sans savoir si il est abèquent au problème posée ; alors que ce choix doit s'effectuer en règle général en fonction de l'objectif de l'étude hydrologique.

La simplicité est le critère de choix le plus important, choisie en fonction du temps disponible, des données disponibles, type de bassin versant et du résultat recherche.

Le choix de modèle se fait sur la base de ses principes suivants :

- La problématique.
- La possibilité de déterminer les paramètres.
- Les possibilités de simulation.
- Facilites d'utilisation.

#### **I.4. Type d'utilisation de la modélisation hydrologique**

On peut apercevoir 3 types d'utilisation de la modélisation hydrologique à savoir :

- **La modélisation comme outil de recherche** : dans ce cas-là, elle peut être exploite pour illustrer des données mesurées. Différents scenarios de fonctionnement hydrologique des bassins versants peuvent être confrontes aux mesures.
- **La modélisation comme outil de prévision :** elle servira à anticiper l'évolution future du débit. C'est l'application exploitable la plus courante des modèles hydrologiques.

**La modélisation comme outil d'extrapolation :** elle permettra alors la reconstitution des débits plausibles.

#### **I.5.Utilisation des modèles hydrologiques**

Un modèle hydrologique peut être utilisé dans plusieurs contextes:

- prédétermination des crues,
- prévision des crues et des étiages,
- modélisation des bassins versants non jaugés,
- détection de tendances dans les séries hydrologiques (évolution du comportement hydrologique des bassins versants) et impacts des changements climatiques et environnementaux,
- dimensionnement d'ouvrages,
- dimensionnement et la gestion de réservoirs, à objectif simple ou multiple (écrêtement de crue, soutien d'étiage, etc.).

#### **I.6.Critères de qualité d'un modèle hydrologique**

Lors de l'élaboration d'un modèle, l'ambition de l'hydrologue est d'obtenir un outil le plus performant possible. Il est de coutume d'apprécier la qualité d'un modèle et ses aptitudes selon certains enterres tels que :

- o **Précision**: Il se doit de reconstituer au mieux les débits observés.
- o **Robustesse**: Il doit pouvoir garder une bonne précision même dans des conditions extrêmes.
- o **Généralité**: Il doit pouvoir simuler aussi bien les crues que les étiages.
- o **Universalité**: II doit pouvoir être utilisé pour des bassins versants très différents.
- o **Richesse:** Il doit pouvoir intégrer un grand nombre de caractéristiques permettant de différencier le comportement d'un bassin à un autre.
- o **Adaptabilité**: Il doit pouvoir être corrigé pour tenir compte de nouvelles données sur le bassin modélisé. En réalité, il est pratiquement impossible de satisfaire tous ces enterrés simultanément. L'objectif de l'utilisateur du modèle définira donc ceux qu'il faudra privilégier par rapport aux autres.

#### **I.7 .Caractéristiques intrinsèques d'un modèle hydrologique**

Chaque modèle traite le problème avec un point de vue qui dépend de sa finalité. Cependant, quelques caractéristiques fondamentales concernant le découpage dans le temps et dans l'espace se retrouvent dans tous les modèles.

#### **Découpage dans le temps** : Celui-ci est souvent fait par intervalles égaux.

On différencie trois pas de temps :

- pas de temps de fonctionnement ou de calcul : Il correspond à celui des données d'entrée. C'est donc le plus fin et celui auquel l'on se réfère pour un modèle donné

- pas de temps de calage : C'est celui utilisé pour le calcul des différents critères statistiques et pour le calage des paramètres du modèle. Il correspond généralement au pas de temps des grandeurs sorties (débits).
- pas de temps d'utilisation : Il peut différer des deux précédents et dépend essentiellement de l'utilisation que l'on fait du modèle.

L'utilisation de plusieurs pas de temps, mensuel, journalier et par événements, permet de mieux appréhender les phénomènes physiques. D'après Ibiza (1988), la description phénoménologique fine et complète n'est possible qu'aux petits pas de temps inférieurs à l'heure. Au pas de temps journalier, les différents écoulements rapides se sont déjà regroupés. On ne possède donc plus d'informations sur la forme de l'averse et l'on doit se baser sur une substitution par une forme moyenne d'averse pour un climat donné. Au pas de temps mensuel, la détermination des écoulements se base sur des considérations encore plus globales et les circonstances particulières de chaque événement ne sont plus apparentes. Le nombre de paramètres augmente au fur et à mesure que la description des phénomènes devient plus précise donc que le pas de temps s'affine.

 **Découpage dans l'espace** : Le modèle s'applique à un bassin versant d'une superficie donnée. Ce bassin peut être considéré comme une unité ponctuelle : Le modèle est donc global, ou comme une juxtaposition de sous-bassins globaux entre Lesquels s'effectuent des transferts : le modèle est alors distribué.

#### **I.8.Classification des modèles hydrologiques**

Le premier modèle hydrologique était dû à Perreault en 1674. Il était annuel, global sur le bassin versant de la Seine à Paris. Il annonçait que l'écoulement Correspondait au sixième de la pluie. Depuis, La modélisation hydrologique s'est largement développée et l'on peut différencier les modèles disponibles selon le type d'approches utilisées pour représenter le cycle hydrologique. Nous avons repris La classification de Kauark Leite (1990), qui résume en trois groupes les différentes autres classifications existant dans la littérature.

#### - **Modèle mécaniste** :

- > modèle basé physiquement.
- > modèle théorique
- > modèle déterministe.

#### -**Modèle conceptuel :**

- $\triangleright$  modèle paramétrique
- modèle quasi déterministe.

#### - **Modèle empirique :**

- modèle boîte noire.
- $\triangleright$  modèle analytique.

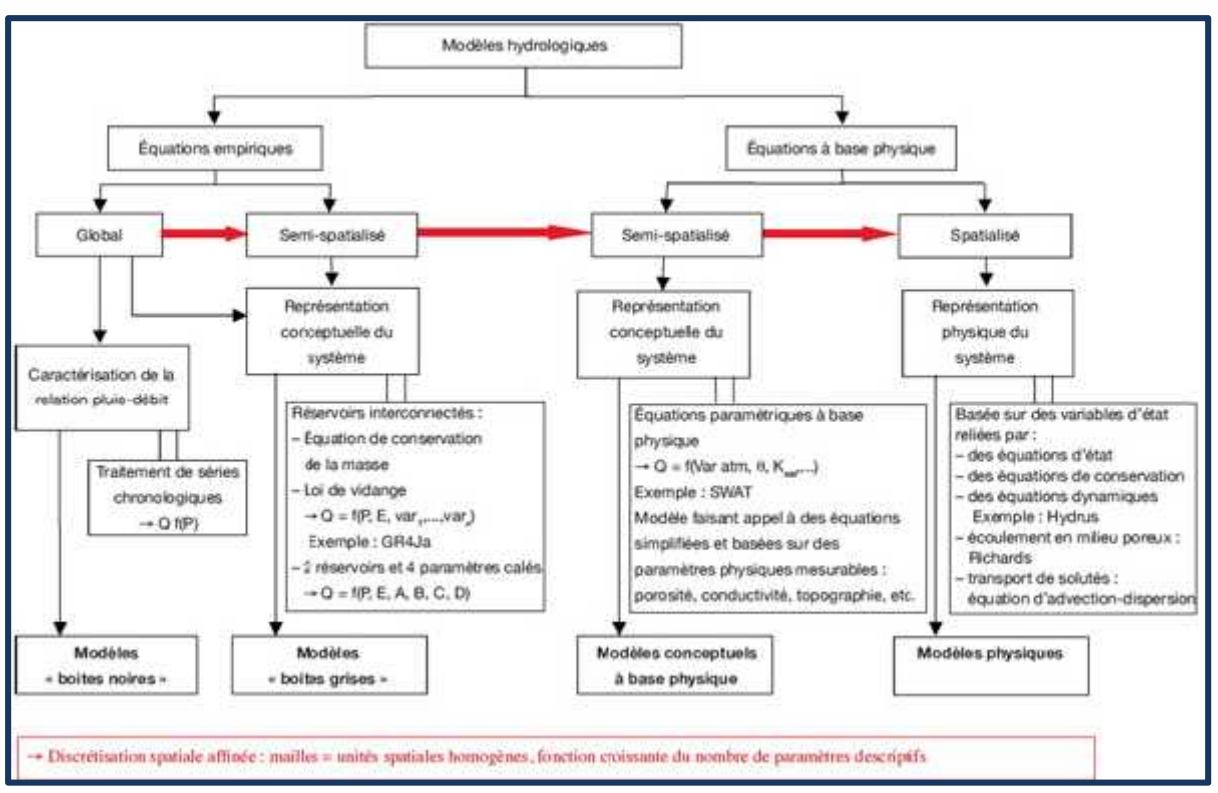

**Figure I.4**: Représentation schématique de classification des modèles hydrologique.

Lorsque le modèle est choisi, il faut absolument s'abstenir de l'utiliser comme un simple « presse bouton ». Il est très important de connaître les hypothèses simplificatrices et le fonctionnement du modèle afin de pouvoir réaliser une interprétation correcte des résultats (Ambroise, 1999).

Tous ces modèles peuvent être classés d'une multitude de façon (Perrin, 2000). Selon leur domaine d'application, selon leur mode de fonctionnement, selon leur dynamique, selon que le phénomène représenté est observable ou non… (De Marsily, 1994 ; Ganoulis, 1996 ; Garfias et al. 1996 ; Gnouma, 2006). Ainsi deux modèles peuvent se retrouver dans un même groupe avec un type de classification, car ils utiliseraient par exemple tous les deux des formules physiquement basées, et dans des groupes totalement différents avec une autre classification, car l'un serait par exemple journalier et l'autre horaire.

Pour la réalisation de ce travail nous avons groupé les modèles hydrologiques en 4 classes (Figure I.2) ; les modèles de type « boite noire », les modèles « boite grise », les modèles conceptuels à base physique et les modèles physiques (Beckers et al. 2011). Ambroise (1999) propose de distinguer les modèles « boite grise » de type globaux et ceux de type semi spatialisés. Le principe de fonctionnement étant le même, nous ne ferons pas la distinction entre les deux.

#### *I.8.1. modèle déterministe et modèle stochastique*

Les différences entre ces deux types de modèles relèvent tant de la philosophie que des mathématiques (Musy et col., 1998). Transposée dans le milieu hydrologique, l'approche déterministe permet d'affirmer, par exemple, qu'une crue n'est fonction que des conditions hydrométéorologiques qui prévalaient avant son apparition. Si ces conditions réapparaissaient, la même crue se produirait. En conséquence, il est possible de prédire des crues si les conditions hydrométéorologiques sont posées et un modèle adéquat établi.

La grande majorité des modèles hydrologiques sont de type déterministe : il existe une et une seule sortie pour chaque entrée et pour une même entrée, la même sortie sera calculée (Musy et col., 1998). C'est le cas de la méthode rationnelle, de l'hydrogramme unitaire, des modèles à bases physiques, etc. Il faut relever aussi que les modèles statistiques sont également déterministes : l'application d'une loi des extrêmes (Gumbel par exemple) donnera toujours les mêmes quantiles pour des paramètres donnés.

Contrairement qu'aux modèles déterministes, l'approche stochastique permet de passer outre les limites des connaissances physiques du système. Elle prend en compte l'aspect aléatoire des phénomènes (Riad, 2003).

Les modèles stochastiques simulent les processus qui dépendent en partie ou totalement du hasard. Une même entrée du modèle ne donnera pas deux fois la même sortie. Ces modèles sont utilisés pour simuler des phénomènes physiques si complexes qu'ils semblent relever pour une grande partie d'entre eux de l'aléatoire. Les exemples de modèles stochastiques les plus simples sont les séries temporelles où la variable en un instant donné est fonction de ses valeurs aux instants précédents et d'une erreur aléatoire. Dans ce cas, la fonction qui relie les valeurs de la variable en différents temps est déterministe, et l'erreur est stochastique.

En fait, les modèles déterministes et stochastiques sont de plus en plus souvent utilisés conjointement (Musy et col., 1998). L'aspect déterministe permet de simuler les phénomènes physiques identifiables, et l'aspect stochastique prend en compte les phénomènes à caractère aléatoire prédominant et les incertitudes inhérentes à l'estimation des paramètres. Bien que pour l'instant utilisé principalement dans le milieu de la recherche, ce couplage déterministe stochastique est appelé à court terme à entrer dans le monde de la pratique, les principales difficultés liées au temps de calcul étant résolues grâce à l'évolution informatique.

#### *I.8.2. Modèle physique*

Les modèles à base physique reposent sur la résolution d'un grand nombre d'équation de continuité et de quantité de mouvement liée soit au processus de transport d'eau ou des substances soit d'énergie. Ces équations doivent décrire les différents phénomènes dans d'un bassin versant. Il n'existe pas de modèle à base physique au sens strict en hydrologie. Le SHE est le modèle le plus utilisé parmi le modèle à base physique en hydrologie et qui se basant sur des équations physiques et des paramètres spatialisés.

#### *I.8.3.Modèles paramétriques*

Les modèles paramétriques sont les modèles incluant des paramètres dont la valeur doit être estimée par calage.

#### *I.8.4.Modèles empiriques*

Le modèle empirique cherche à reproduire la dynamique des variables de sortie en fonction des variables d'entrée sans tenter de décrire les processus élémentaires. Un modèle empirique est habituellement de type boites noire et ne cherche pas à décrire les causes du phénomène hydrologique considéré ni à expliquer le fonctionnement du système .Le modèle empirique

caractérise globalement la relation Pluie-Débit par des traitements des séries chronologiques (Ambroise, 1991).

#### *I.8.5. Les modèles conceptuels*

Les modèles conceptuels considèrent généralement le bassin versant comme étant un ensemble de réservoirs interconnectés et représentant multiples niveaux de stockage. Un modèle hydrologique conceptuel tente de reproduire le comportement d'un système, plutôt qu'il n'avance d'explications causales sur son comportement. Les données hydrologiques et météorologiques servent alors à faire des estimations seulement des paramètres. Les modèles hydrologiques conceptuels sont basés sur un aspect physique qui agies sur les entres pour obtenir les sorties.

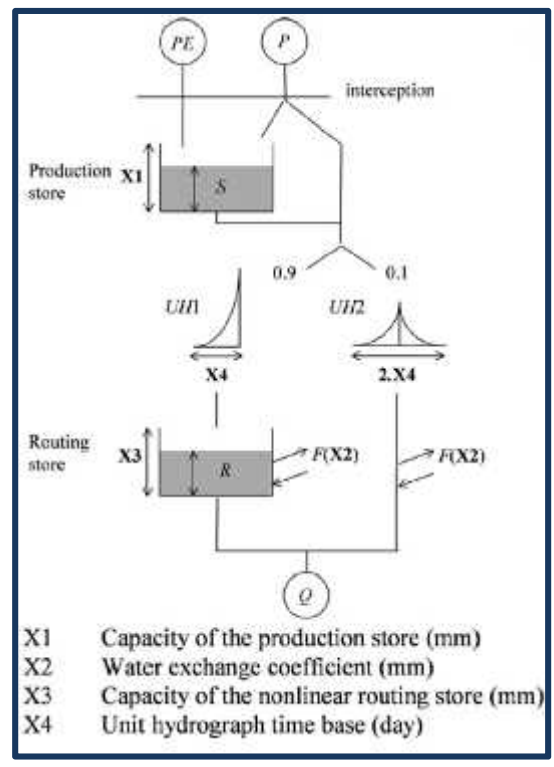

**Figure I.5** : Schéma de la structure d'un modèle conceptuel.

#### *I.8.6. Modèles analytique*

Modèle pour lequel les relations entre les variables de sortie et les variables d'entre ont été établie par une analyse de séries de données mesurées. L'ʹexemple type est celui des modèles linéaires : les paramètres de ces modèles sont liés aux coefficients de corrélation entre les variables. Notons que l'ʹanalyse des données peut conduire au choix de relations non linéaires entre les variables.

#### *I.8.7. Modèles globaux*

Modèle ne prenant pas en compte la variabilité spatiale des paramètres à l'intérieur du système dont il représente le fonctionnement.

Dans un modèle hydrologique global, le bassin versant est représenté comme une seule entité spatiale homogène décrite par un nombre restreint de paramètres. Les modèles globaux offrent à l'utilisateur un choix très attractif, car il présente une structure très simplifiée,

il ne demande pas trop de données, faciles à utiliser et à calibrer. Il peut souvent mener à des résultats satisfaisants, et spécialement si l'objectif majeur est la prévision d'une crue. En hydrologie, le contraire d'un modèle global est un modèle distribué.

#### *I.8.8. Modèles Spatialisés*

C'est un modèle dans lequel on subdivise le bassin versant à étudier en plusieurs unités spatiales supposées homogènes.

En hydrologie générale, ce découpage de l'espace est souvent réalisé sous la forme d'un maillage régulier de figures simples (triangles ou rectangles) qui échangent directement entre elles. En hydrologie urbaine, on privilégie généralement un découpage en sous bassins versants reliés par des tronçons de réseau.

Les modèles de ce type permettent de prendre en compte la variabilité spatiale des surfaces (pente, perméabilité, type d'occupation des sols, etc.), ainsi que celles des processus hydrologiques (en particulier la variabilité spatiale de la pluie). Dans le cas des modèles le plus souvent utilisés en hydrologie urbaine, ils permettent également de prendre explicitement en compte les écoulements dans le réseau ainsi que l'influence des ouvrages spéciaux, plus faciles à représenter de façon déterministe par des modèles hydrauliques.

Il existe 3 grands types de modèle spatialises :

- a. Modèles conceptuels spatialisés ou semi-spatialisés.
- b. Modèles physiques spatialisés.
- c. Modèles physiques conceptuels semi spatialisés.

#### *I.8.8.1. Modèles conceptuels spatialisés ou semi-spatialisés*

La modélisation semi-distribuée est une variante de la méthode globale et est parfois appelée approche « pseudo-distribuée ». En utilisant cette approche, un bassin est décomposé en sous-bassins plus petits. Les quantités de ruissellement provenant de méthodes telles que l'hydrogramme unitaire sont utilisées pour estimer le débit de chacun de ces sous-bassins. Ces volumes de ruissellement sont ensuite acheminés vers l'aval pour estimer le débit de sortie pour le plus grand bassin à la sortie.

Ainsi, il est concevable de tenir en compte de la répartition spatiale des facteurs et de suivre la genèse et la propagation des débits à l'intérieur du bassin. C'est le cas du modèle CEQUEAU et du modèle HEC-HMS (Laouacheria et Mansouri, 2015).

#### *a. Le modèle CEQUEAU*

Le modèle hydrologique CEQUEAU, développé à l'Institut National de la Recherche Scientifique-Eau (INRS-Eau) depuis 1971, est un modèle déterministe distribué à bilan ,qui prend en compte les caractéristiques physiques du bassin versant par le découpage de celui–ci en éléments de même dimension. Cette discrétisation spatiale du bassin versant permet de suivre l'évolution spatio-temporelle des phénomènes, de prévoir l'effet de toute modification physique du bassin versant et de prendre en compte des réservoirs réels ou fictifs.

Le découpage dans l'espace d'un bassin versant peut être très varié dans sa forme et sa densité. Pour le modèle CEQUEAU, le bassin versant est découpé en surfaces carrées de dimensions semblables appelées « carreaux entiers » c'est le premier découpage.

Un deuxième est ensuite nécessaire pour reproduire le cheminement de l'eau entre les carreaux entiers et vers la rivière.

Le modèle compte deux parties principales visant à décrire le mieux possible l'écoulement de l'eau vers l'exutoire du bassin versant. La première partie concerne l'écoulement vertical de l'eau appelée fonction de production qui transforme les précipitations réelles en précipitations utiles sur chaque carreau entier et à chaque pas du temps.

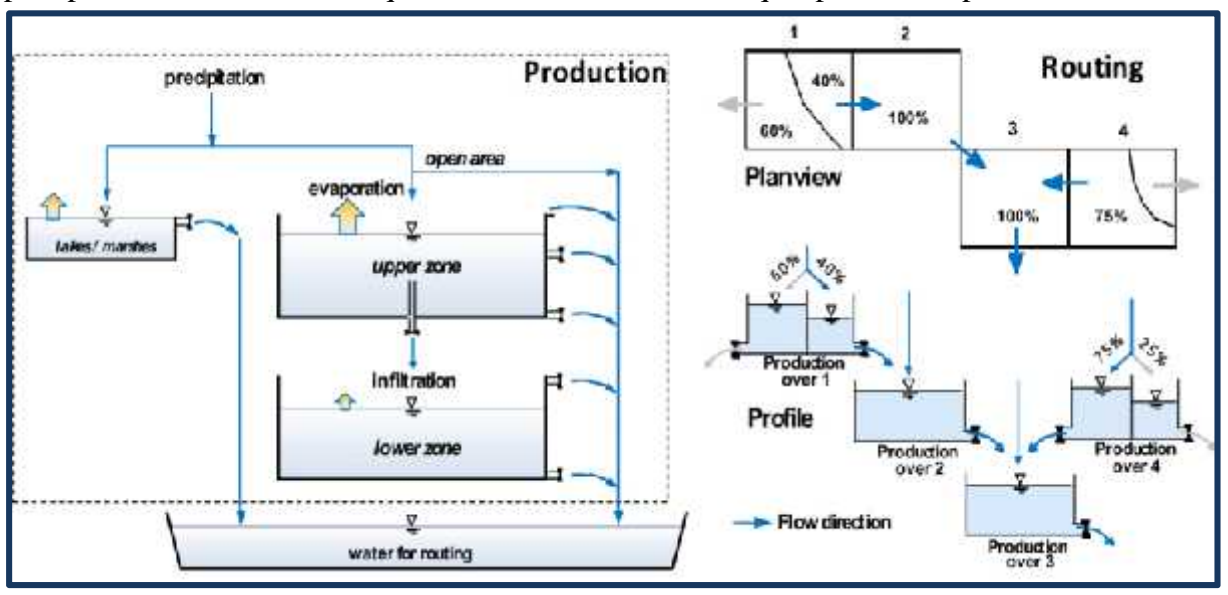

**Figure I.6**: Schéma de la fonction du modèle hydrologique CEQUEAU.

#### *b. Le modèle HEC-1*

Le modèle HEC-1 représente la partie hydrologique des logiciels de la famille HEC qui comprennent des outils hydrauliques, statistiques et autres. Le concept de modélisation de HEC-1 est proche de celui d'OTTHYMO, bien qu'il ne contienne pas les mêmes outils hydrologiques et qu'il soit plus complet. Ainsi, les pertes peuvent être calculées par la méthode du SCS-CN, par les formules de Horton ou Holtan, à l'aide d'une fonction exponentielle, d'une Constante, etc. La fonction de transfert est soit linéaire (hydrogrammes unitaires de Clark, Snyder ou SCS) soit non-linéaire (ondes cinématiques). La fonction d'acheminement en cours d'eau est calculée par Muskingum ou à l'aide d'autres fonctions dérivées. HEC-1 propose en outre des possibilités de laminage de crue dans des réservoirs, de calcul de fonte de neige et peut proposer un ensemble de solutions pour une étude donnée. La possibilité d'estimer les paramètres de manière automatique constitue un avantage probant par rapport à OTTHYMO, bien que la routine d'optimisation ne soit pas optimale.

#### *I.8.8.2. Modèles physiques spatialisés*

Les modèles à base physique spatialisés sont des modèles qui décrivent les mécanismes internes d'un système (bassin versant) ayant comme base les lois de la mécanique, de la physique, de la thermodynamique, etc. De point de vue théorique, ces modèles sont indépendants de tout calage parce que leurs paramètres sont mesurables. Ils permettent une description théorique unifiée de la plupart des flux observés dans un bassin versant et servent à modéliser les principaux processus hydrologiques comme :

L'écoulement de surface à partir des équations de Saint-Venant

- E' écoulement en milieu saturé à partir des équations de Darcy
- L'écoulement en milieu non saturé à partir des équations de Richards
- L'évapotranspiration partir des équations de conservation ou de relations entre flux.

A partir d'un découpage de l'espace en mailles de taille adaptée au problème à traiter, ils simulent les diverses composantes du cycle de l'eau sur chaque maille (Ruissellement, infiltration, évapotranspiration) et convolent les transferts de maille à maille, jusqu'au réseau hydrographique constitué. Ces modèles sont complexes à mettre en œuvre et exigent d'importantes quantités de données. Ils sont bien adaptés à la simulation de la diversité d'un bassin. Cependant, ces modèles ne peuvent traiter les grands bassins en raison de leur grande hétérogénéité morphologique et météorologique. Parmi ces modèles on peut citer le modèle SHE.

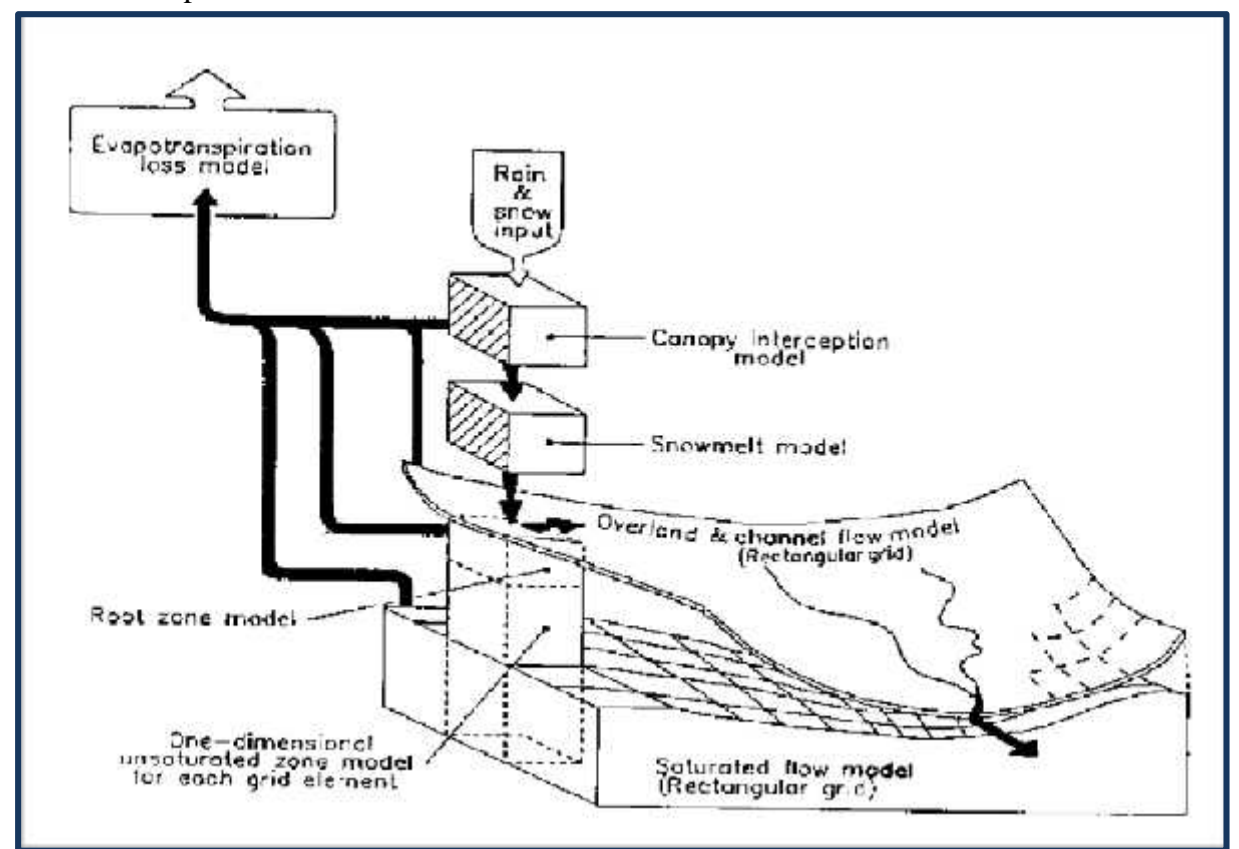

**Figure I.7** : Schéma de la fonction du modèle hydrologique SHE.

Le Système Hydrologique Européen (SHE) est le produit d'une recherche européenne et constitue sans doute le modèle à base physique 1 actuellement le plus complet.

Développé par l'Institute of Hydrology (Angleterre), le Danish Institute of Hydrology (Danemark) et la société française SOGREAH durant la période 1978-1982, SHE simule l'ensemble des processus hydrologiques. La Figure (I.7) montre le Schéma de la fonction du modèle hydrologique SHE.

#### *I.8.8.3. Modèles physiques conceptuels semi spatialisés*

Pour dépasser les limites de chacune des approches précédentes (modèles conceptuels trop peu réalistes, modèles à base physique trop complexes), il est intéressant d'ʹessayer une modélisation hydrologique qui peut être :

 $\triangleright$  A base physique, fondée sur les processus réels mais simplifiés

 Semi-spatialisée, fondée sur une discrétisation en unités relativement homogènes. Qui permettent de tenir compte de la variabilité spatiale de la structure du bassin versant. La

méthode de discrétisation spatiale varie d'ʹun modèle à l'autre : mailles carrées, sous bassins versants, éléments de versant, plans versant et canal, unités Hydrologiques ou aires contributives (modèle TOPMODEL).

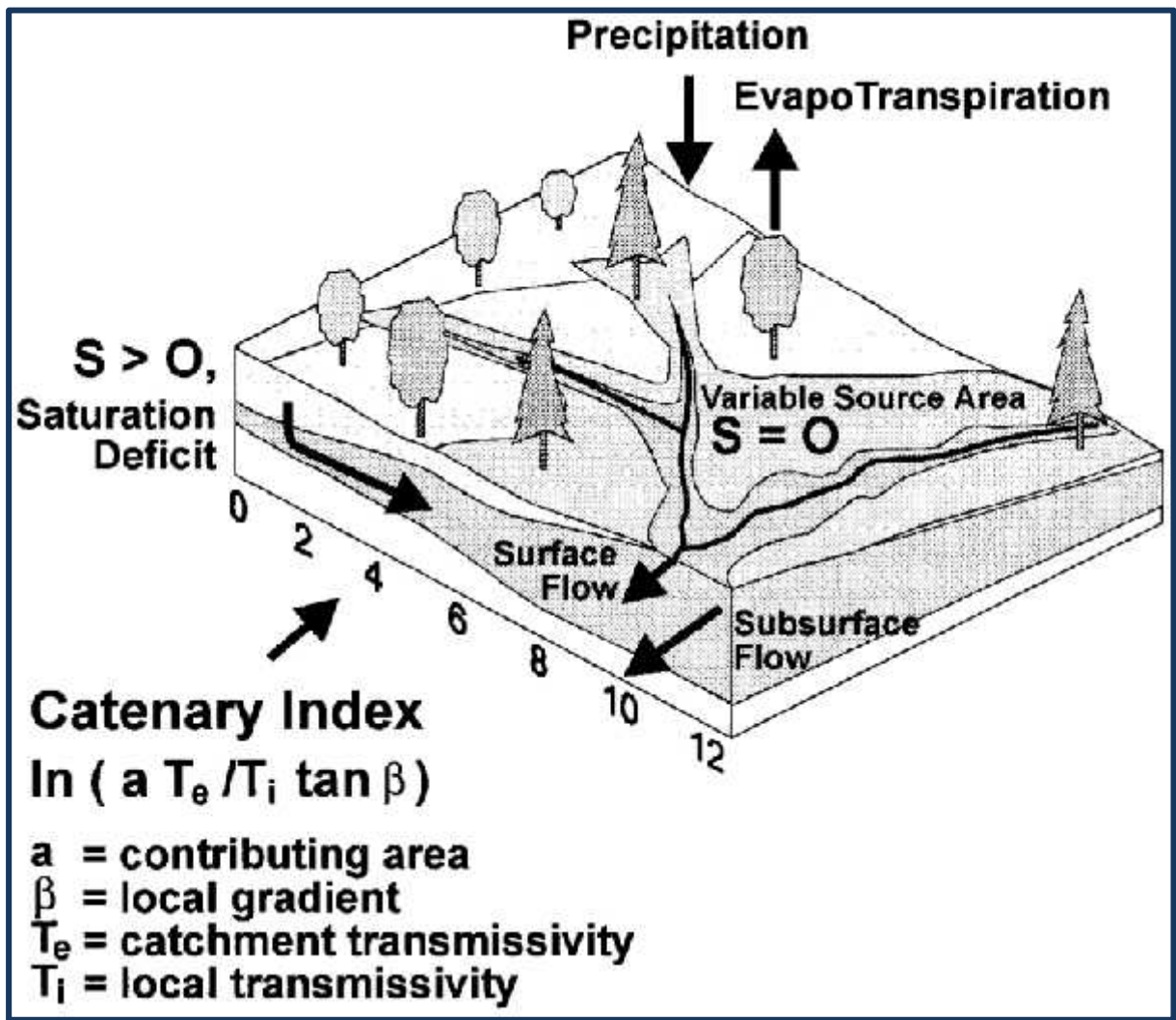

**Figure I.8 :** Schéma de la fonction du modèle hydrologique TOPMODEL.

TOPMODEL est un modèle semi distribué destine à reproduire le comportement hydro morphologique d'un bassin versant .ce modèle est encore utilise car sa relative simplicités et les bons résultats qu'il fournit sont autant de motivation a son développement. Ce modèle prédit, à chaque pas de temps, la distribution spatiale du contenu en eau au sein de différentes mailles du modèle numérique de terrain (MNT) du bassin versant considéré. Il est base sur les concepts originaux de déficit en eau du sol par rapport à la saturation et à l'index

topographique. La figure (I.7) montre le schéma de la fonction du modèle hydrologique TOPMODEL.

#### *I.8.9. Modèle pluie-débit*

Il existe plusieurs nombre de modèles pluie-débit, lors objectif est de simuler un débit à l'exutoire d'un bassin versant, en employant la précipitation et l'Evapotranspiration potentielle(ETP) comme données d'entrées. Plusieurs auteurs ont classé les modèles en trois catégories (Beven, 2001; Singh and Frevert, 2006; Orellana et al. 2008).

- Les modèles conceptuels considèrent le bassin versant, comme un ensemble de réservoirs interconnectés
- Les modèles empiriques de type boite noire, cherchent à reproduire la dynamique des variables de sortie sans tenter de décrire les processus élémentaires.
- Les modèles distribués à base physique cherchent à décrire l'ensemble des processus élémentaires en tout point du bassin versant.

La notion de modèles physiques est à opposer à celle de modèles conceptuels, ainsi que l'on oppose modèles distribué à modèles global au niveau de la description spatiale du Bassin versant.

Il n'y a pas de conflit entre ces différents modèles qui ont été développés à des fins différentes: les modèles physiques et distribués pour une étude plus fine des processus hydrologiques, et les modèles conceptuels pour une détermination des paramètres moyens sur le bassin étudié et des débits à l'exutoire uniquement.

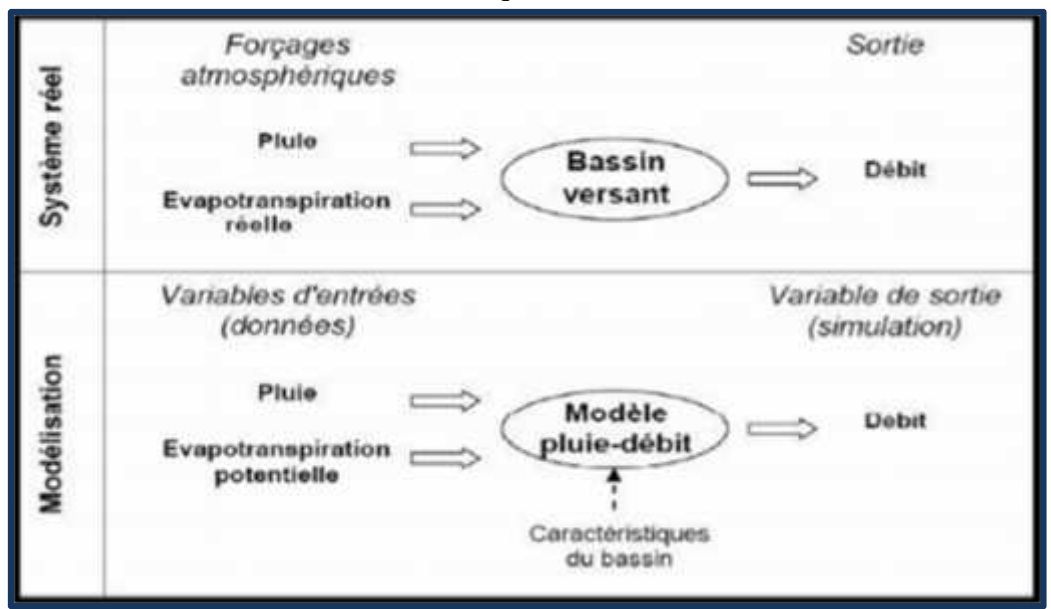

**Figure I.9** : Représentation schématique de la modélisation pluie-débit

#### *I.8.9.1.Classification des modèles pluie-débit*

Les modèles diffèrent suivant la nature du modèle mathématique sous-jacent, le degré D'abstraction du modèle, la nature des unités élémentaires ou encore la nature du processus Représenté

**La nature du modèle mathématique**: sous-jacent. Il peut être **déterministe** si la relation qui lie les variables d'entrée du modèle aux variables de sortie est phénoménologique ou probabiliste (stochastique). Les modèles statistiques ont
un phénoménologique ou probabiliste (stochastique). Les modèles statistiques ont un pas sur la dynamique de la crue en cours.

**Le degré d'abstraction du modèle**: On parle de modèles à **base physique** lorsque les phénomènes sont décrits à l'aide des lois de la mécanique des fluides ou de la physique des écoulements d'eau dans les sols: loi de Richards pour le transfert en milieu non saturé, loi de Darcy pour le transfert en milieu saturé, loi de Barré-Saint-Venant pour le ruissellement de surface. Ces modèles ne nécessitent pas a priori de phase de calage de leurs paramètres puisqu'ils utilisent des paramètres mesurables sur le terrain.

Leur application en hydrologie opérationnelle sur des bassins versants d'une certaine taille est limitée par la méconnaissance de la variabilité spatiale des étapes de calage de leurs paramètres s'avère souvent nécessaire. Parmi les plus utilisés on trouve SHE (Abu El- Nasr et al. 2005) ou encore HEC-HMS (Laouacheria et Mansouri, 2015). Les modèles à base physique procèdent souvent d'une approche ascendante: on part des équations valables à l'échelle du volume élémentaire (équations issues de la mécanique des milieux continus le plus souvent) et on intègre ces équations à l'échelle du versant ou à l'échelle du bassin versant. On parle de modèles empiriques lorsqu'on cherche à reproduire le comportement global du bassin à partir d'une étude systémique de la relation pluie/débit à l'échelle du bassin, sans faire d'hypothèse a priori sur les processus qui rentrent en jeu. Dans cette catégorie, on peut ranger les modèles GR (Makhlouf, 1994;Fourmigué et Lavabre, 2005; Coron et al., 2016).

Le modèle SCS, ou encore tous les modèles régressifs. L'utilisation de ces modèles empiriques nécessite une phase de calage des paramètres, puisque ceux-ci ont une signification qui n'est pas reliée a priori à des grandeurs mesurables du bassin versant.

Bien identifié de leurs paramètres. Des relations empiriques peuvent ainsi souvent être établies entre les valeurs calées des paramètres et un descripteur du bassin versant. Entre les modèles empiriques et les modèles à base physique, on trouve les modèles conceptuels qui s'étudient comme les modèles empiriques (approche systémique) modèles est le modèle TOPMODEL, qui s'appuie sur un fonctionnement du bassin mais dont l'approche est à base physique. Une bonne illustration de cette catégorie de modèles est le modèle TOPMODEL, qui s'appuie sur un fonctionnement du bassin basé sur la réaction de nappes préexistantes qui réagiront plus ou moins suivant leur position sur le bassin, l'état initial du bassin et les caractéristiques locales de pente et de perméabilité.

# **I.9. Hydrogramme unitaire instantané géomorphologique (GIUH)**

La théorie GIUH a été introduite par Rodriguez-Iturbe et Valdes (1979) en reliant le pic IUH et le temps de pic avec les caractéristiques géomorphologiques du bassin versant et un paramètre de vitesse dynamique. Ce travail pionnier de Rodriguez-Iturbe et Valdes (1979), qui intègre explicitement les détails géomorphologiques et les caractéristiques climatologiques d'un bassin versant, dans le cadre de la distribution des temps de parcours, est une aubaine pour la synthèse des écoulements dans les bassins n'ayant pas ou peu informations sur les données de flux. Cette formulation originale de GIUH est basée sur la fonction de densité de probabilité (PDF) de l'histoire temporelle d'une goutte de pluie effective choisie au hasard qui est arrivée à l'état de piégeage d'un bassin hypothétique, traité

comme un processus markovien continu, où l'état est l'ordre du flux dans lequel se trouve la goutte à tout moment. La valeur au mode de ce (PDF) produit les principales caractéristiques de GIUH. Des équations ont été dérivées par Rodriguez-Iturbe et Valdes (1979) pour exprimer les caractéristiques pic et temps de pic des fonctions IUH qui sont des rapports d'ordre de Horton (Horton, 1945).

Le paramètre de vitesse dynamique dans la formulation de l'IUH géomorphologique (GIUH) incorpore l'effet de la variation climatique. Rodriguez-Iturbeet al. (1979) ont montré que le paramètre de vitesse dynamique du GIUH peut être considéré comme la vitesse au moment de la décharge maximale pour un événement pluie-débit donné dans un bassin versant. Valdés et al. (1979) ont comparé les GIUH de certains bassins du monde réel avec les IUH dérivés de l'hydrogramme de débit produit par un modèle de précipitations-écoulement basé sur la physique des mêmes bassins et les ont trouvés remarquablement similaires.

Gupta et al. (1980) ont examiné l'approche ci-dessus et l'ont reformulée, simplifiée et généralisée. Dans la dérivation du GIUH, l'une des plus grandes difficultés impliquées est l'estimation de la vitesse maximale. C'est un paramètre qui doit être évalué pour chaque événement d'inondation. Rodriguez-Iturbeet al. (1982a,b) ont rationalisé que la vitesse doit être fonction de l'intensité effective des précipitations et de leur durée. Elle conduit au développement de l'IUH géomorpho climatique. Dans un développement ultérieur, l'échelle et les paramètres de forme du modèle de Nash ont été liés aux rapports d'ordre de Horton sur la base du modèle GIUH de réponse du bassin versant (Rosso, 1984); un terme de vitesse de pente de colline a été incorporé dans le GIUH (van der Tak et Bras, 1990) ; et le GIUH a été reformulé sur une base déterministe contrairement aux approches de Markov et de la mécanique statistique (Chutha et Dooge, 1990). Zelazinski (1986) a donné une procédure d'essais et d'erreurs pour estimer la vitesse d'écoulement, qui implique le développement de la relation entre la vitesse et le débit de pointe correspondant. Troutman et Karlinger (1984, 1985, 1986) et Karlinger et Trout-man (1985) ont tenté l'IUH topologique, qui est basé sur le modèle du nombre fini de caractéristiques topologiques, en utilisant des schémas linéaires comprenant la traduction, la diffusion et le routage linéaire général. Rinaldo et al. (1991) ont développé la réponse hydraulique d'un réseau de canaux dans le cadre de la fonction gaussienne inverse du temps de rétention du canal, en utilisant la structure conceptuelle utilisée par Rodriguez-Iturbe et al. (1979), et en supposant que la relation advection dispersion linéaire définit le transport d'eau à travers les canaux individuels. Snell et Siva palan (1994) ont utilisé une fonction de distance zone-flux contributive extraite directement du DEM, sans les hypothèses du ruisseau Strahler pour dériver le GIUH. Ils ont constaté que le coefficient de dispersion géomorphologique dérivé de la zone - la fonction distance exprime la dispersion naturelle au sein du bassin versant de manière plus fondamentale que les autres méthodes. Corradini et al. (1995) ont établi la variation du GIUH avec la réduction de l'ordre du bassin. Rinaldo et Rodriguez-Iturbe (1996), et Rodriguez-Iturbe et Rinaldo (1997) ont exprimé le PDF des temps de trajet en fonction des formes du bassin. Bhaskar et al. (1997) ont dérivé le GIUH des caractéristiques géomorphologiques du bassin versant et ont ensuite mis en relation les paramètres du modèle Nash IUH pour dériver sa forme complète. Al-Wagdany et Rao (1998) ont corrélé le paramètre de vitesse de la distribution exponentielle GIUH, le routage linéaire GIUH et la dispersion géomorphologique GIUH. Lee (1998) a lié le GIUH au SIG pour simuler les hydrogrammes de conception. Karvonenet al.

(1999) ont utilisé le modèle GIUH pour différentes zones d'utilisation des terres et ont calibré les paramètres de routage GIUH à l'aide d'une technique d'optimisation. Jain et al. (2000) ont dérivé a GIS soutenu GIUH pour l'estimation des crues dans un bassin non jaugé et ont constaté que les caractéristiques de pointe de la crue de projet sont plus sensibles au modèle de tempête. Cependant, il y avait quelques limitations dans leur étude en raison du manque de données disponibles pour l'estimation et la validation de la vitesse. De plus, Kumar et al. (2002) ont étudié l'analyse de sensibilité du modèle Clark basé sur la GIUH. En résumant ce qui précède, on observe que dans l'approche initiale de la GIUH, une IUH triangulaire est supposée, notifiant uniquement le pic et le temps pour atteindre le pic de la GIUH. Plus tard, bien qu'il y ait eu des efforts isolés pour coupler le modèle GIUH avec les modèles Clark IUH et Nash IUH pour dériver la forme complète de l'IUH, cependant, il n'y a eu aucun effort concerté pour développer ces modèles ainsi que pour évaluer et comparer leurs performances. Une étude est menée pour dériver le GIUH des caractéristiques géomorphologiques d'un bassin versant en mettant le GIUH en relation avec les paramètres des modèles Clark et Nash IUH pour dériver sa forme complète ; et d'évaluer leurs performances et de les comparer avec les modèles Clark IUH et Nash IUH.

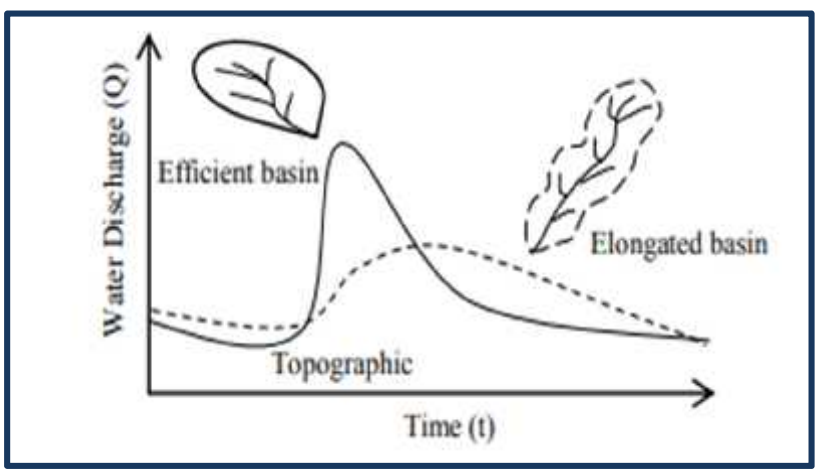

**Figure I.10** : Relation entre hydrogramme et facteurs topographiques (Derbyshire, et al., 1981 dans Quan, 2006).

# **I.9.1. Développement de modèle Nash basés sur GIUH**

Le développement de modèle Nash basés sur GIUH implique la dérivation de la relation entre la vitesse d'équilibre et l'intensité des précipitations excessives ainsi qu'une procédure de dérivation de l'UH en utilisant le modèle Nash basés sur GIUH. La vitesse d'équilibre est définie comme la vitesse correspondant à l'écoulement résultant d'un excès d'intensité de pluie spécifique sur le bassin versant pour une durée infinie. Il se produit lorsque la durée de l'excès de pluie dépasse le temps de concentration du bassin versant, et l'ensemble du bassin versant commence à contribuer au débit sur le site de jaugeage. Précipitations excessives l'intensité est définie comme la profondeur des précipitations excessives par unité de temps. Il existe deux approches différentes pour le développement de la relation entre la vitesse d'équilibre et l'intensité des précipitations excessives et celles-ci sont décrites en détail par Kumar et al., (2002). Une brève description de modèle Nash IUH ainsi que la procédure développée pour la dérivation de l'UH en utilisant les approches basées sur GIUH est donnée ci-dessous.

(Nash, 1957 dans Rai et al., 2009) est un du modèle pluie-débit distribué basé sur le concept de routage d'afflux instantané via un cascade de réservoir linéaire à coefficient égal stockage. Karamouz et al. (2013) ont déclaré que la relation entre le stockage et le déchargement de chaque réservoir est supposé linéaire  $S = kQ$ , où la valeur de est temps de retard moyen pour chaque réservoir.

S'il y a *n* réservoirs pour un bassin versant donné, alors l'impulsion unitaire des précipitations est entrée dans un très court temps  $t = 0$ , la sortie résultante est l'ordonnée ( $t$ ) d'un IUH. Pour notre cas, on a travaillé avec le modèle de Nash.

# **Conclusion**

Nous pouvons conclure, à travers cette synthèse bibliographique sur la modélisation hydrologique que la modélisation pluie-débit est l'outil nécessaire, même obligatoire, pour l'anticipation des conséquences hydrométriques des pluies aux exutoires des bassins versants, ainsi que pour comprendre les variations de la réponse d'un système hydrologique suite à un changement des conditions hydrométéorologiques.

Dans ce chapitre nous avons défini les notions du modèle et de la modélisation, présenté les différentes étapes suivies pour la construction d'un modèle. Et suite à l'ambiguïté dans les classifications des modèles hydrologiques, on a présenté les distinctions existantes entre les différentes approches, et donner une classification des modèles. Comme on a présenté aussi, dans ce chapitre quelques modèles à réputation prononcé dans le domaine de la modélisation pluie-débit. Ainsi que les données nécessaires pour la simulation.

Dans la deuxième partie, notre travail consiste à illustrait l'hydrogramme unitaire instantané géomorphologique. Dans les approches du GIUH, le bassin versant est considéré comme non jaugé et les paramètres du GIUH basés le modèle de Nash est estimé avec des précisions en utilisant les caractéristiques géomorphologiques du bassin à l'étude.

L'estimation manuelle des paramètres géomorphologiques est un processus fastidieux et lourd et décourage souvent les ingénieurs de terrain de développer des méthodologies régionales pour résoudre divers problèmes hydrologiques des bassins versants non jaugés ou dans des zones limitées situations de données. Parfois, cela conduit également à des estimations erronées. D'autre part, les techniques modernes comme le SIG servir d'approche efficace pour le stockage, le traitement et récupération d'une grande quantité de base de données. Sa modélisation spatiale et ses bases de données tabulaires constituent un outil puissant pour l'analyse des données. De plus, la base de données créée et stockée dans le système SIG peut être mise à jour au fur et à mesure des besoins.

# *CHAPITRE II: zone d'étude*

## **II.1.introduction**

L'objectif principal de ce chapitre est d'accéder à une connaissance générale des principales caractéristiques du bassin versant d'oued Moudjar. Cette partie sera donc avant tout descriptive.

Ce chapitre est consacré à la description géographique, réseaux hydrographiques, conditions climatiques et caractéristiques hydrauliques du bassin versant d'oued Moudjer.

## **II.2.Présentation de la zone d'étude**

## *II.2.1.Situation géographique de la zone d'étude*

La wilaya de Skikda se situe au nord, et fait face à la mer Méditerranée aussi elle dispose de frontières communes avec les wilayas d'Annaba et de Guelma à l'est, de Constantine et Mila au sud et de Jijel à l'ouest. Elle s'étend sur 4 137,68 km2, avec une population avoisinant les 804 697 habitants. Elle dispose de 130 km de côtes qui s'étalent d'El Marsa à l'est jusqu'à Oued Z'hour au fin fond du massif de Collo à l'ouest.

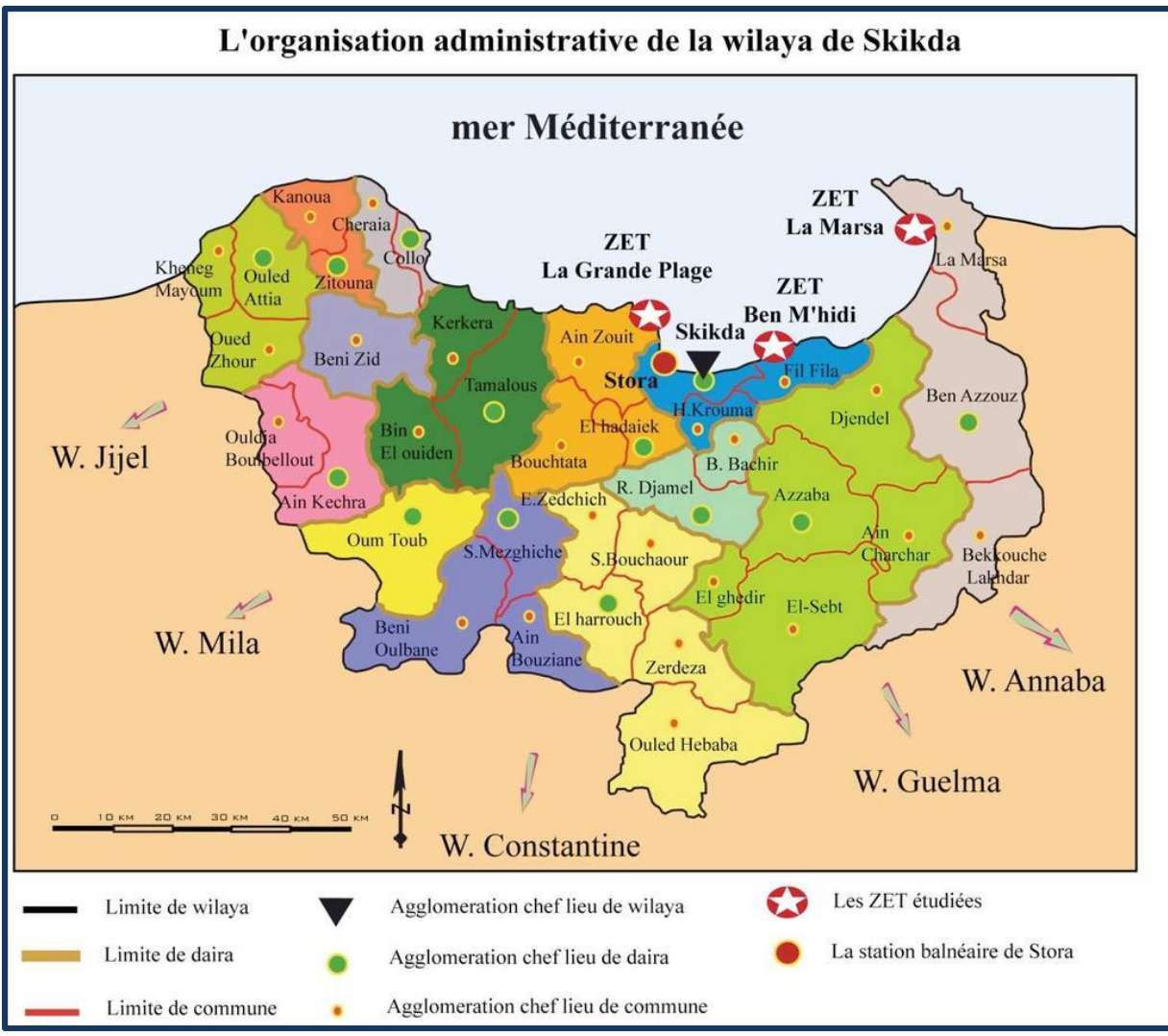

**Figure II.1** :L'organisation administrative de la wilaya de Skikda

Dans ce mémoire ont va étudier le bassin versant d'oued Moudjar, qui se situe dans le sud-est de l'Algérie .Il est situé entre (36°32'13.42'' Na 36°35'0.21''N latitude) et (7°3'45.87'' E to 7°18'19.47''E longitude). Le bassin versant de l'oued Moudjar couvre une superficie de 258.70 km². Sa principale agglomération est la ville de Roknia dont l'aire urbaine compte plus de 10000 habitants. Comme nous le verrons ici, il est très contrasté tant au niveau de la topographie ou de la pédologie que des caractéristiques hydro climatiques.

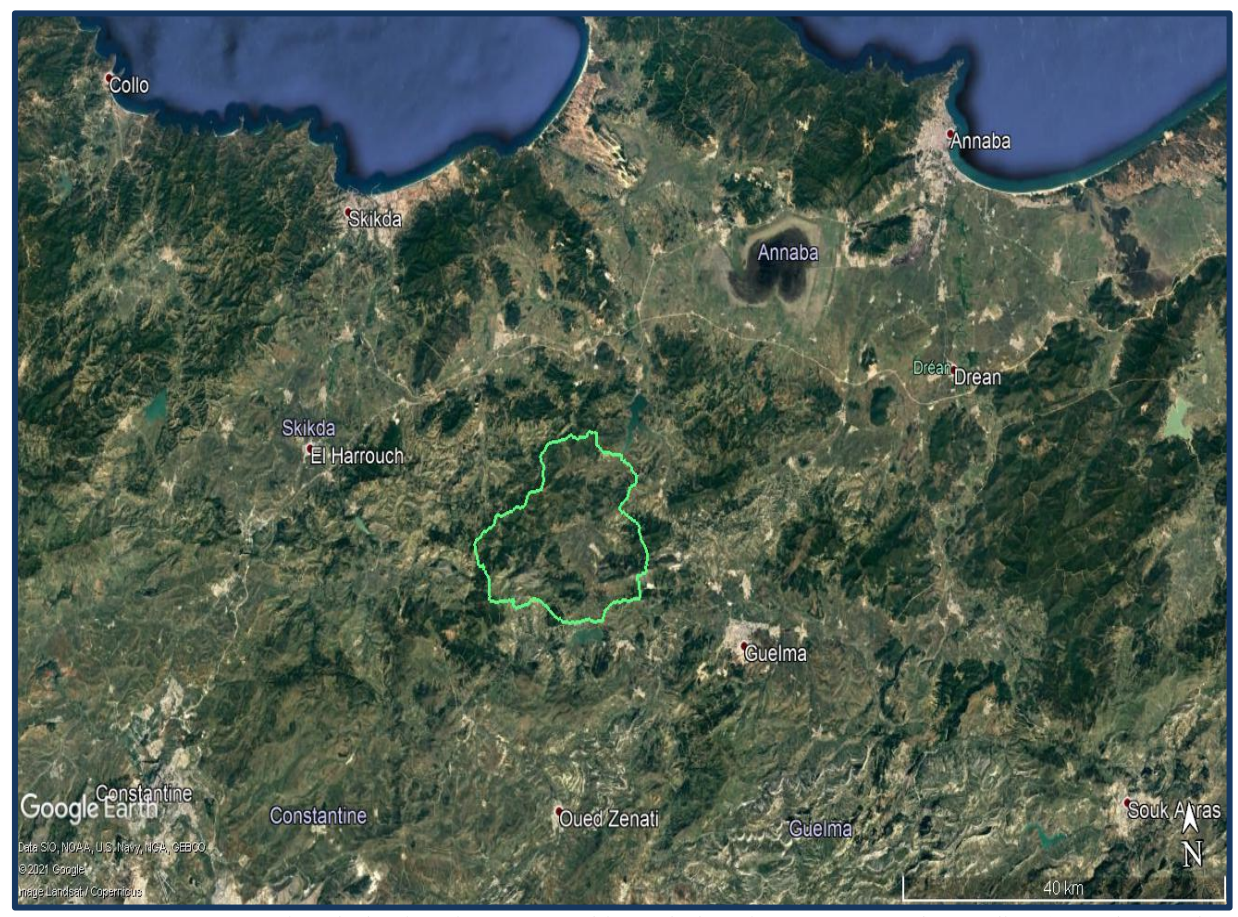

**Figure II.2 :** présentation de la situation géographique du bassin versant oued Moudjer (Google Earth)

Le bassin versant de l'oued Moudjar peut être décrit simplement de la façon suivante : la partie amont est une chaine de montagne de hauteur relativement élevées (plus de 1300 m duquel elle joue le rôle de châteaux d'eau et a une grande influence sur le fonctionnement hydrologique du bassin. À partir de cette description, il est possible de délimiter plusieurs grands territoires dont les caractéristiques (hydrologie, occupation des sols, types de sols, anthropisation) relativement homogènes seront décrites tout au long de ce chapitre.

# **II.3. Occupation des sols et classification**

La Figure II.3 nos représente l'occupation des sols du bassin versant en 2020. D'un point de vue global on observe, la nette prédominance des forêts et les terres agricoles qui représentent plus 50% et plus 48% de la couverture des sols respectivement, alors que les zones urbaines occupent 0.37% de la surface.

Des différences peuvent cependant être observées entre les différents territoires décrits précédemment : la zone à gauche de l'Oued Moudjar est dominée par une végétation forestière et des prairies pastorales ainsi que par une agriculture hétérogène, irriguée et pâturages à droite de l'oued Moudjar.

La zone du bassin versant de l'Oued Moudjar est hétérogène. D'amont en aval, l'occupation des sols change rapidement pour passer d'une dominance forestière et de prairie alpine à une agriculture irriguée de plaine, en passant par des systèmes d'agriculture hétérogène dominés par le pâturage.

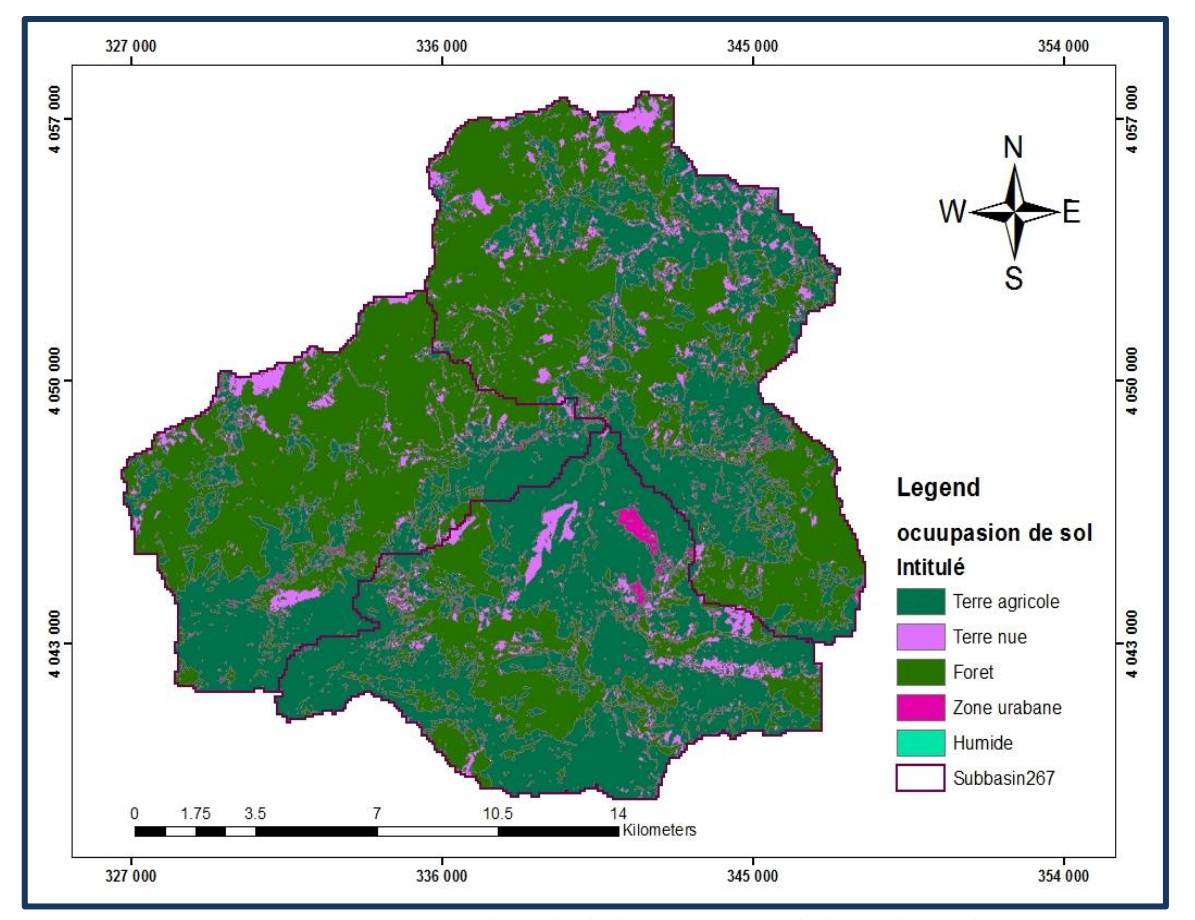

**Figure II.3:** Occupation des sols du bassin versant de l'Oued Moudjar.

Malgré la reconnaissance de l'importance de la distinction entre différents types d'occupation du sol, peu de classifications ont été développées à des fins spécifiquement hydrologiques. Nous présentons ici que1ques-unes des classifications les plus répandues ainsi que leurs principales caractéristiques. Le Service de Conservation des Sols (SCS) des Etats-Unis a établi, à partir de certaines classes du USGS, les "Curve Numbers" (CN) qui sont des coefficients de ruissellement fonction du type de sol, de son utilisation, des conditions d'humidité antérieures et de leurs variations dans le temps. Ils représentent la corrélation entre détermination de la relation ruissellement-sédiment groupes

| Occupation de sol | Groupe du sol | <b>Curve Number (CN)</b> |
|-------------------|---------------|--------------------------|
| Foret             |               | 55                       |
| Terre agricole    |               |                          |
| Zone urbaine      |               | 94                       |
| Plan d'eau        |               | 100                      |
| Terres nues       |               |                          |

**Tableau II.1**:Type d'occupation de sol et son CN associé

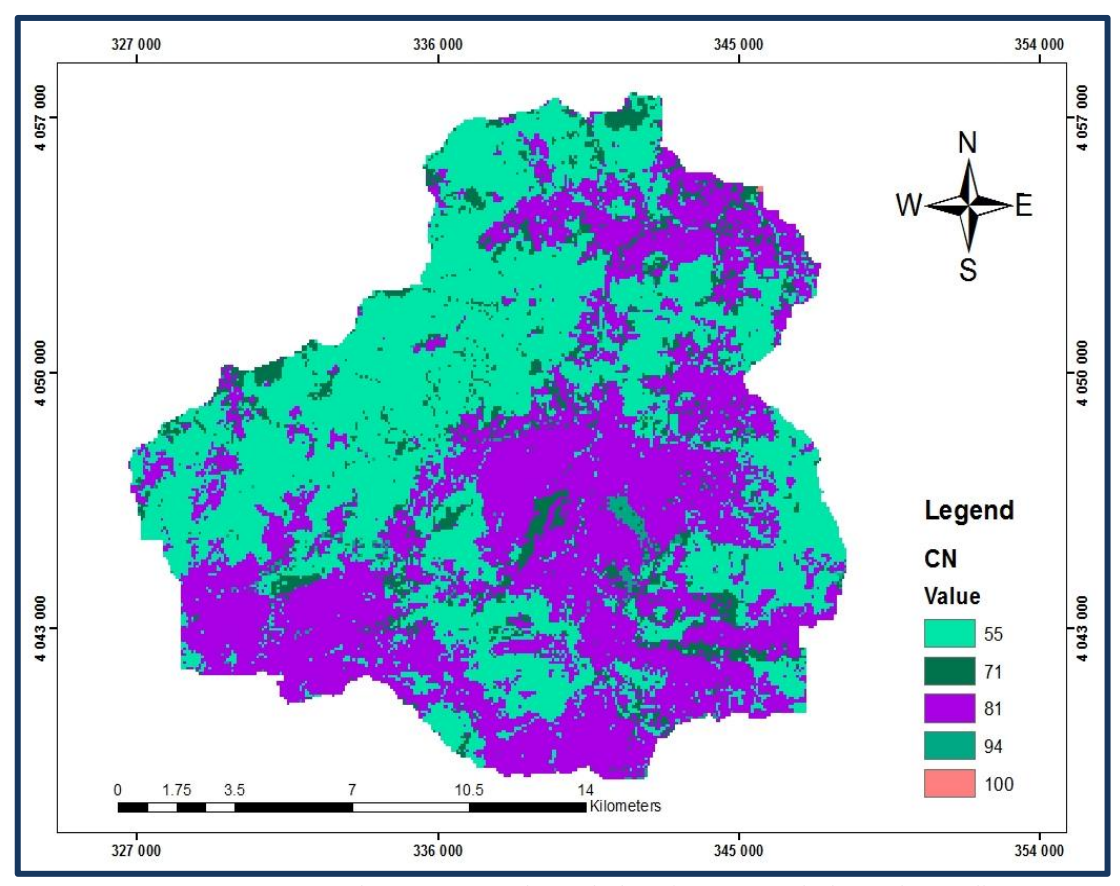

**Figure II.4 :** Carte de Curve Numbers du bassin versant de l'Oued Moudjar.

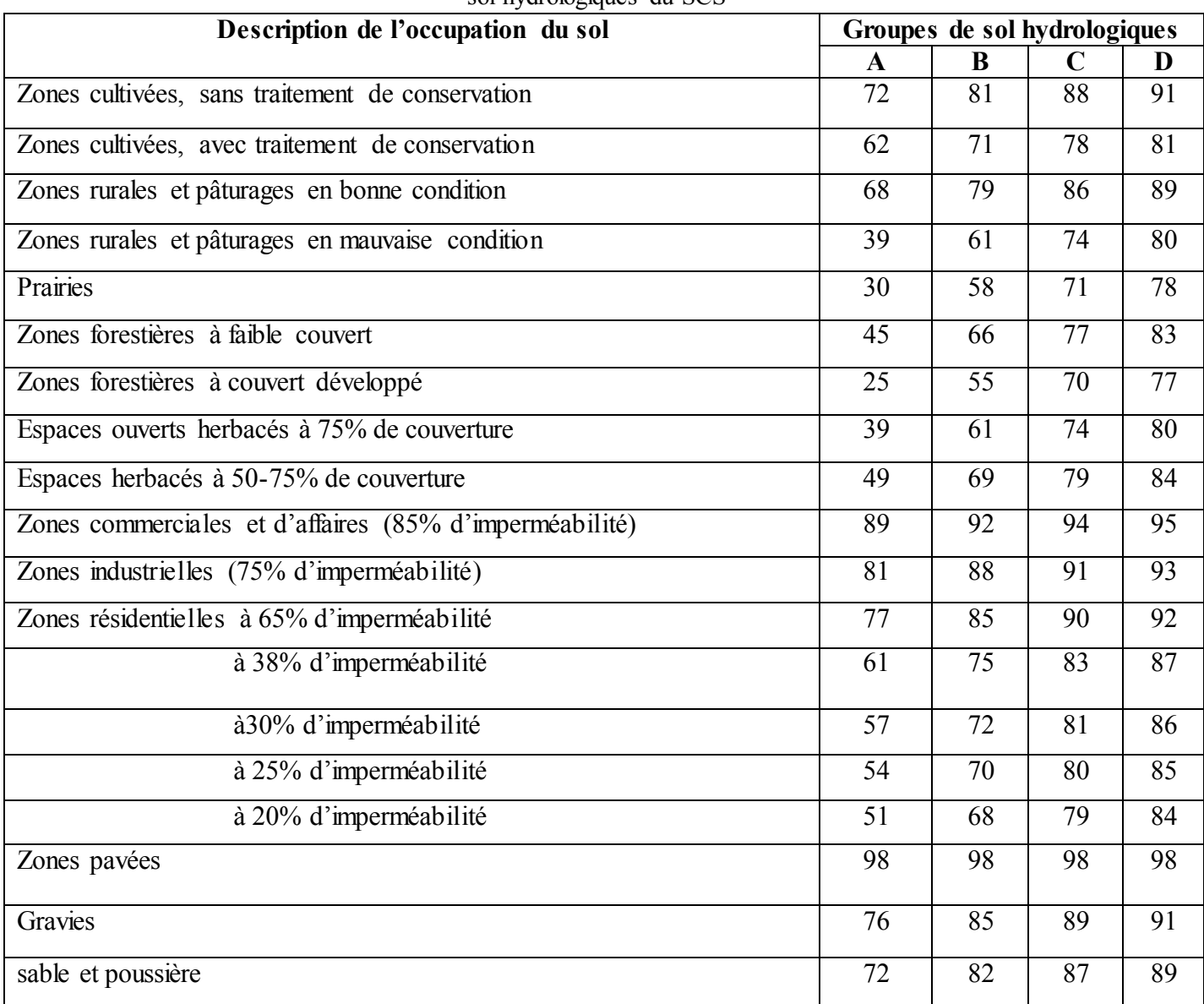

**Tableau II.2 :** Valeurs des CN pour différents types d'occupation de sol, en fonction des groupes de sol hydrologiques du SCS

Les groupes de sol hydrologiques sont déterminés par les taux d'infiltration et de perméabilité des sols. Le groupe A comprend des sols bien drainés avec de faibles potentiels de ruissellement ; le groupe D consiste en sols argileux, les moins bien drainés et aux plus grands potentiels de ruissellement ; les groupes B et C sont compris entre ces extrêmes. On peut calculer l'index de ruissellement en effectuant une sommation des CN pondérés de chaque catégorie d'utilisation du territoire du bassin versant étudié, dans notre cas le bassin d'étude consiste de trois (02) groupes de sol hydrologiques (B, C) (Fig. II.5). La détermination de l'index de ruissellement se fait à l'aide de la formule :

$$
Q = \frac{(I - 0.2S)^2}{(I + 0.8S)}
$$
 (II. 1)

Où:

- $\bullet$  Q = ruissellement de surface direct.
- $I =$  précipitations.
- $S = (25000/CN)$  −254= différence de potentiel maximale entre les précipitations et le ruissellement.

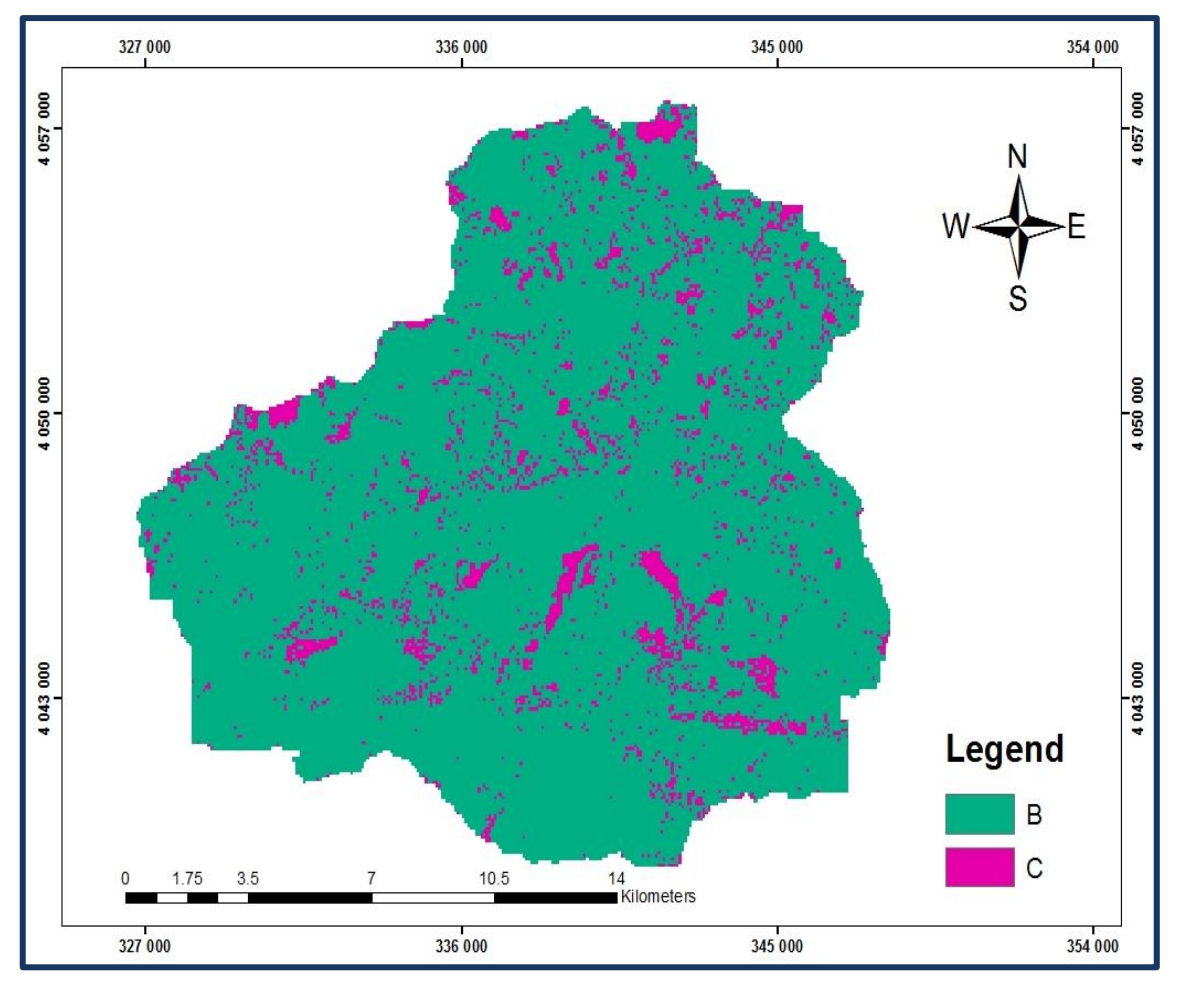

Figure II.5: Carte des groupes de sols du bassin versant de l'Oued Moudjar.

# **II.4. La carte MNT**

Le MNT est une méthode pour stocker et représenter de grandes quantités de données sur toute la surface d'un territoire comme l'altitude, élévation, types de sols, températures etc. .

Pour stocker ces informations, un MNT utilise une grille régulière plus ou moins fine composée de points ou de carreaux. La précision de la grille, c'est à dire l'espacement entre ses points ou le côté de ses carreaux, peut énormément varier (ex : de l'ordre du mètre jusqu'à

plusieurs dizaines ou centaines de kilomètres), en fonction de la surface du territoire concerné et de la finesse attendue des informations qu'elle contient. Ces données sont généralement récoltées et construites par télédétection, numérisation de courbes de niveaux ou relevés GPS. Dans notre cas voici la carte MNT qui varier entre la valeur de 79.5 et 1202.1 m.

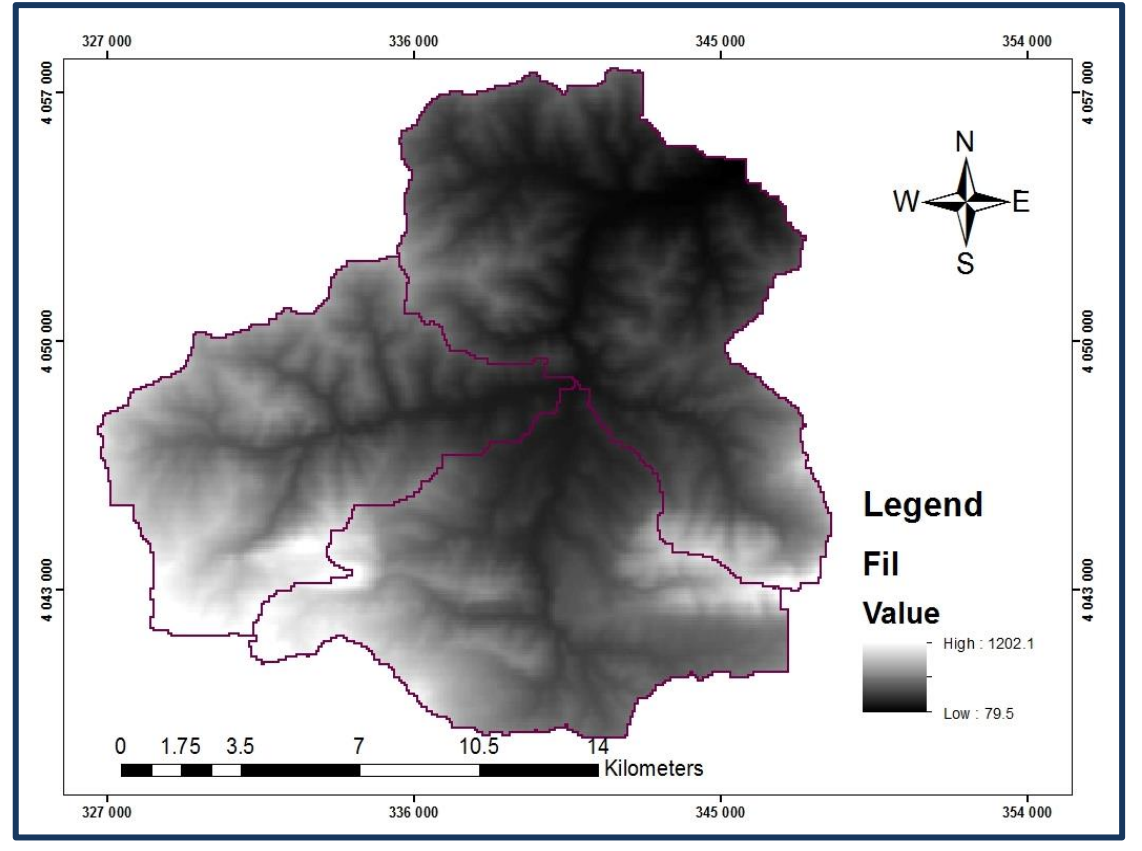

**Figure II.6 :** La carte du model numérique du terrain

#### **II.5. La carte d'imperméabilité**

On nomme «imperméable» une surface qui ne laisse pas ou très peu la possibilité à l'eau de s'infiltrer vers les zones sous-jacentes. Cette surface peut être formée naturellement, pensons notamment à la plaine argileuse abitibienne qui est imperméable. Ce qui veut dire qu'en Abitibi, le surplus d'eau étant incapable de circuler dans le sol est grand, ce surplus est constitué principalement d'eaux pluviales. L'eau ruissellera alors jusqu'à un plan d'eau, emportant tous les polluants présents sur son chemin, de plus, l'absence de végétaux sur sa route augmente les risques d'une forte érosion. Dans notre cas voici la carte d'imperméabilité.

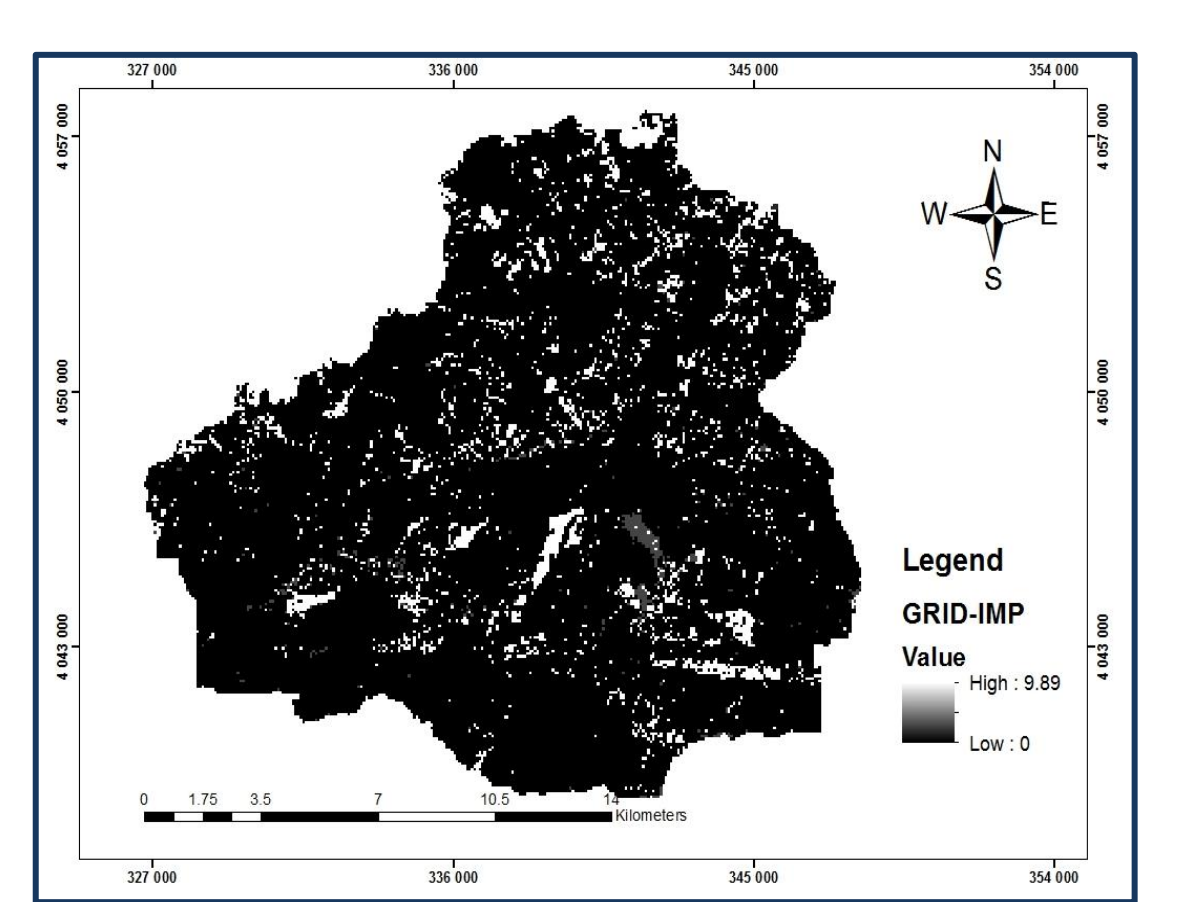

**Figure II.7 :** La carte d'imperméabilité

# **II.6. La carte des pentes**

La fonction de pente identifie la direction de la pente la plus raide à un emplacement sur une surface. La pente est calculée pour chaque triangle d'un TIN et pour chaque cellule des rasters. Pour un réseau triangulé irrégulier (TIN), il s'agit du pourcentage maximal de changement d'altitude pour chaque triangle. Pour les rasters, il s'agit du pourcentage maximal de changement d'altitude sur chaque cellule et ses huit voisines.

La commande Pente calcule, à partir d'un raster de surface en entrée, un raster en sortie indiquant la pente sur chaque cellule. Plus la valeur de la pente est faible, plus le terrain est plat ; plus la valeur de la pente est élevée, plus le terrain est pentu. Le raster pente en sortie peut être calculé sous forme de pourcentage ou de degré de pente**.** 

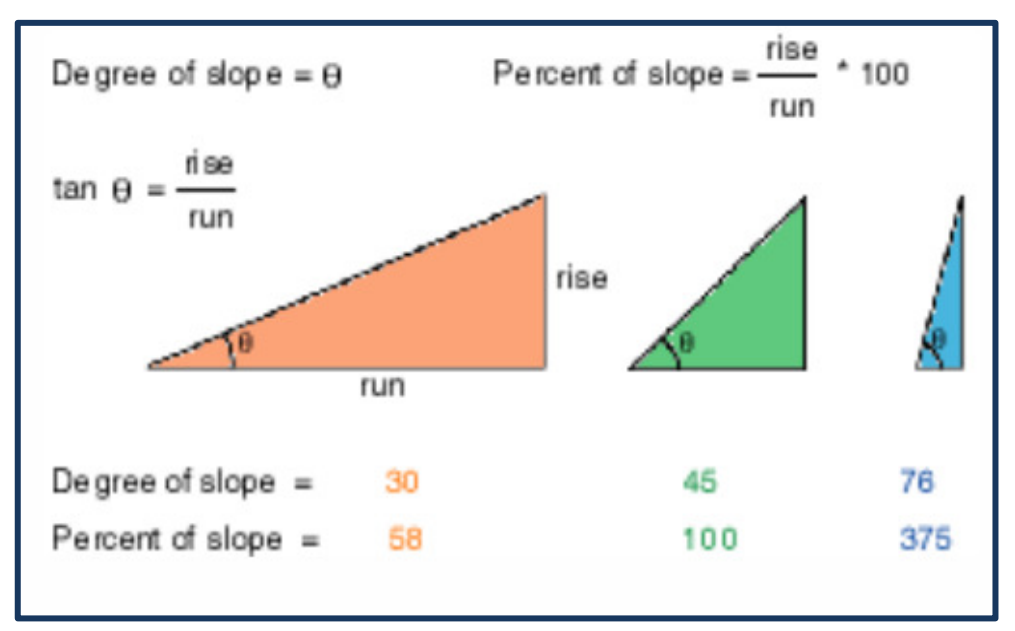

Figure II.8 : la méthode de calcule de pente dans l'arc gis.

Lorsque l'angle de la pente est égal à 45 degrés, l'élévation est égale à l'étendue. Exprimé en pourcentage, la pente de cet angle est de 100%. Lorsque la pente est proche de la verticale (90 degrés), le pourcentage de pente tend vers l'infini.

La fonction de pente est généralement exécutée sur une grille d'altitude, comme le montrent les diagrammes ci-dessous. Les pentes les plus raides sont ombrées en rouge sur la carte de pente en sortie.

Voici la carte des pentes de notre bassin versant de l'oued Moudjer.

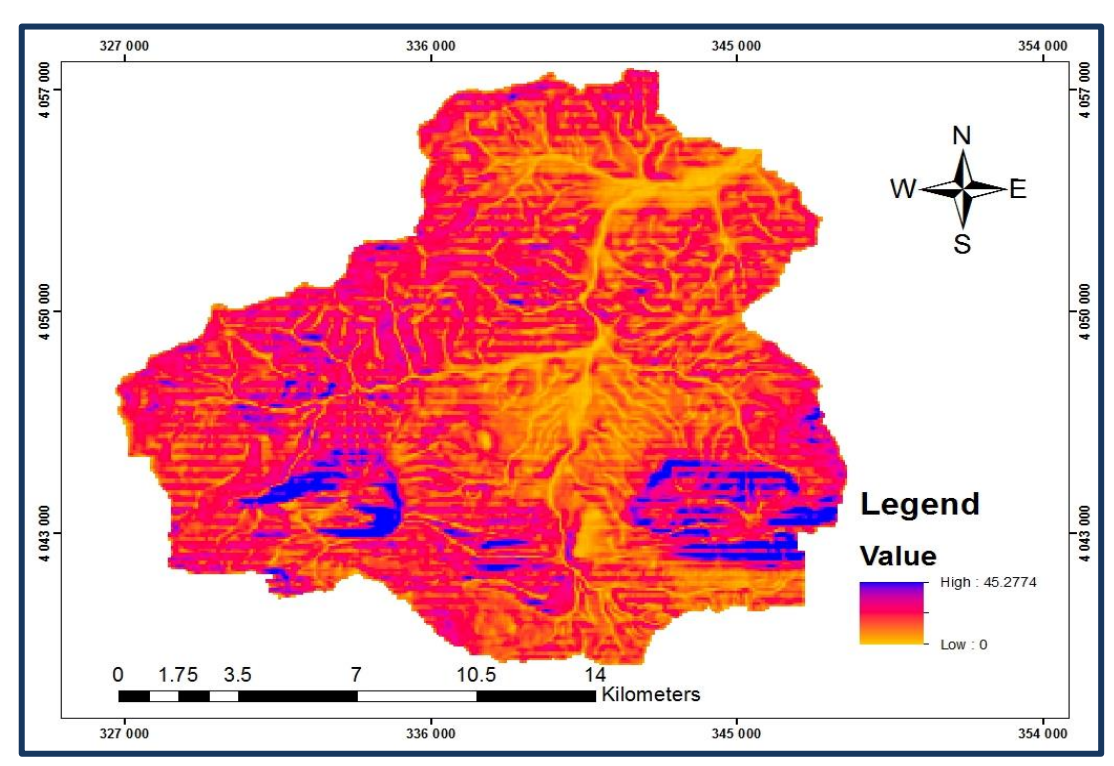

# **Figure II.9 :** La carte des pentes

# **II.7. Le climat**

Le climat de la zone d'étude appartient au régime méditerranéen tel qu'il est défini par G. Remanieras dans son ouvrage «L'hydrologie de l'Ingénieur »: «Le climat méditerranéen est caractérisé par une saison froide relativement tempérée durant laquelle les perturbations cycloniques apportent des pluies souvent substantielles surtout sur les reliefs, suivie d'une période sèche. Les précipitations sont relativement abondantes avec un maximum pendant les mois de décembre et une saison aride qui va de juin à septembre avec quelques rares orages. Suite à l'effet de cuvette fermée sous le vent qu'au sirocco qui ne souffle que 25jours par an, les températures d'été sont particulièrement élevées. Pendant la période hivernale.

# *II.7.1. La Température*

La température est l'un des éléments climatiques autre que la pluviométrie, qui a un rôle très important, influençant le climat. L'étude de l'évolution de la température dans le temps a une grande importance à l'hydrologie et l'hydrochimie du fait qu'elle constitue le paramètre principal qui conditionne le phénomène d'évaporation. Par conséquent, la concentration (ou là dilution) a une grande influence sur le bilan hydrique et la chimie de l'eau.

Les températures mesurées à la station météo d'Ain charchar sont les suivantes:

Le tableau ci-dessus montre que la valeur la plus élevée de la température se focalise entre les mois de juin, juillet et août (mois d'été) avec des valeurs avoisinant les 30°.

| Mois                | jan   | fe v  | mars  | avr   | Mai   | Juin  | Juil  | Aout  | sept  | oct   | nov   | de c  | Mov<br>annuelle |
|---------------------|-------|-------|-------|-------|-------|-------|-------|-------|-------|-------|-------|-------|-----------------|
| $T Mov^{\circ}C$    | 11.82 | 12.16 | 15.18 | 16.8  | 19.76 | 23.84 | 26.34 | 26.64 | 24    | 22.1  | 17.22 | 13.54 | 19.12           |
| T max $(^{\circ}C)$ | 15.32 | 15.22 | 18.68 | 19.98 | 22.86 | 26.98 | 29.04 | 29.4  | 26.68 | 25.52 | 20.5  | 17.02 | 22.37           |
| T Min $(°C)$        | 8.9   | 8.84  | 12.06 | 13.58 | 16.56 | 20.5  | 23.42 | 23.62 | 21.08 | 18.88 | 14.24 | 12.36 | 16.17           |
| $A^{\circ}C$        | 6.42  | 6.38  | 6.62  | 6.4   | 6.3   | 6.48  | 5.62  | 5.78  | 5.6   | 6.64  | 6.26  | 4.66  | 6.1             |

**Tableau II.3:** Températures moyennes, maximales et minimales

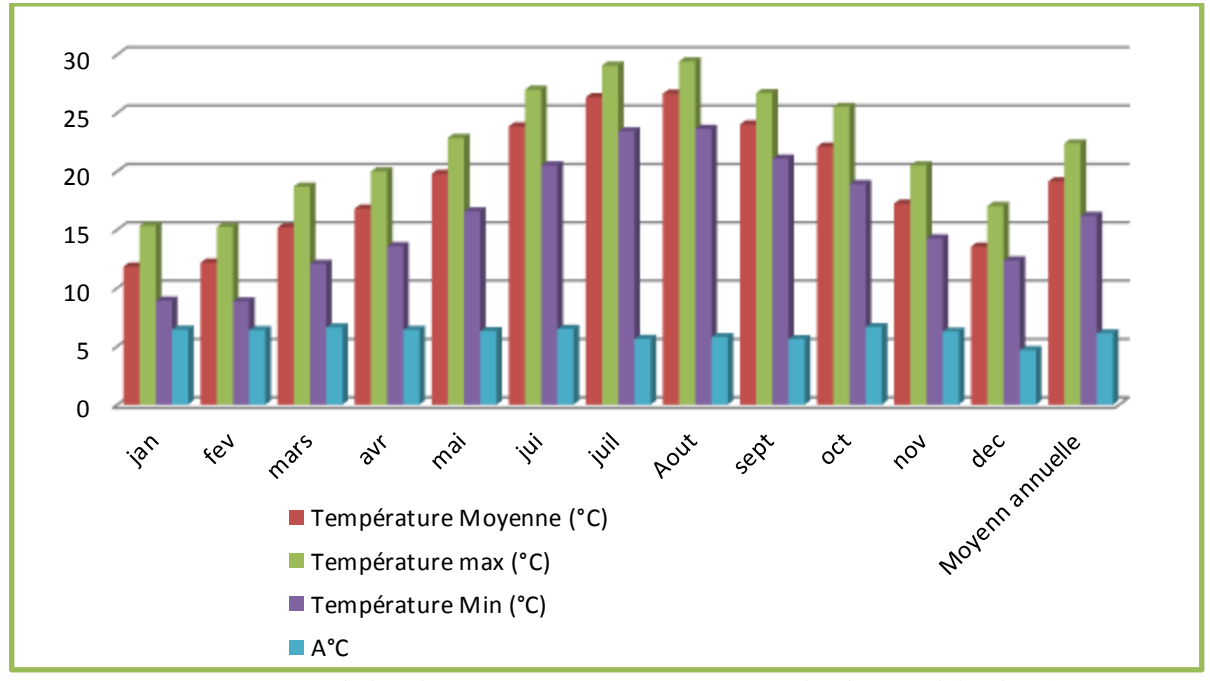

**Figure II.10**. Evolution des températures moyennes, maximales et minimales (°C)

# *II.7.2. Le vent*

La caractéristique des vents est donnée d'après les résultats des observations sur la station météorologique d'Ain charchar. Les vents prédominants sur le territoire concerné sont ceux des quarts de Nord et de Sud. La vitesse maximale des vents est en hiver ; en été les vitesses sont plus modérées. La vitesse moyenne maximale est de 32 km/h ; pendant les rafales, la vitesse peut atteindre 60 km/h. La région du bassin d'Oued Moudjar est assez boisée avec des flancs de montagnes souvent recouverts de végétation dense. Les plaines dénudées sont cultivées par la population locale, l'agriculture et l'élevage sont l'occupation essentielle.

# *II.7.3.HumiditéAtmosphérique*

L'humidité est la base de toute précipitation. L'humidité relative à Skikda représentée par le tableau ci-dessous :

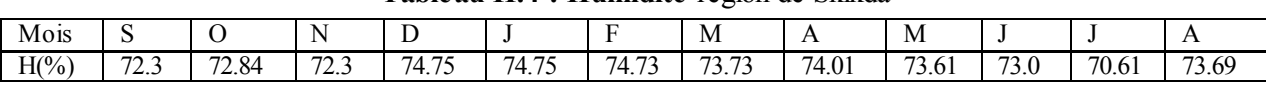

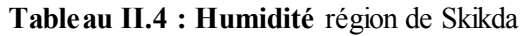

D'après le tableau ci-dessus la région de Skikda se caractérise par une forte humidité, une faible variation annuelle de celle-ci. L'importance de l'humidité atmosphérique dans la basse Seybouse peut entraîner là l'apparition de précipitations occultes par condensation à la surface du sol et des plantes.

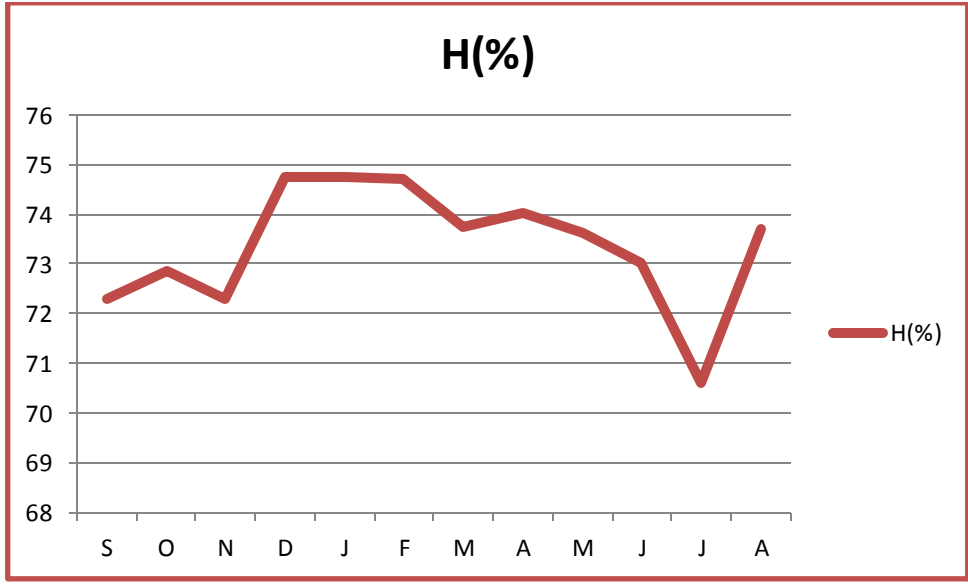

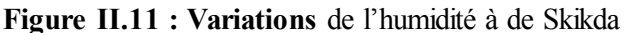

# *II.7.4.Evaporation*

L'évapotranspiration mesurée à la station météorologique de Skikda

**TableauII.5 : Evaporation** moyenne mensuelle

| <b>Mois</b>                                 | jan  | fév. | Mar  | Avr. | mai | juin  | juill. | aout  | sept | oct. | nov. | déc. |
|---------------------------------------------|------|------|------|------|-----|-------|--------|-------|------|------|------|------|
| Evaporation<br>mensuelle<br>moyenne<br>(mm) | 53.8 | 52.8 | 87.2 | 79.6 | 83  | 106.4 | 107.2  | 113.2 | 85.6 | 84.8 | 75.6 | 72.2 |

Le tableau ci-dessus montre également que l'évaporation atteint son maximum durant la période estivale d'été. L'évaporation suit une progression identique à celle de la température

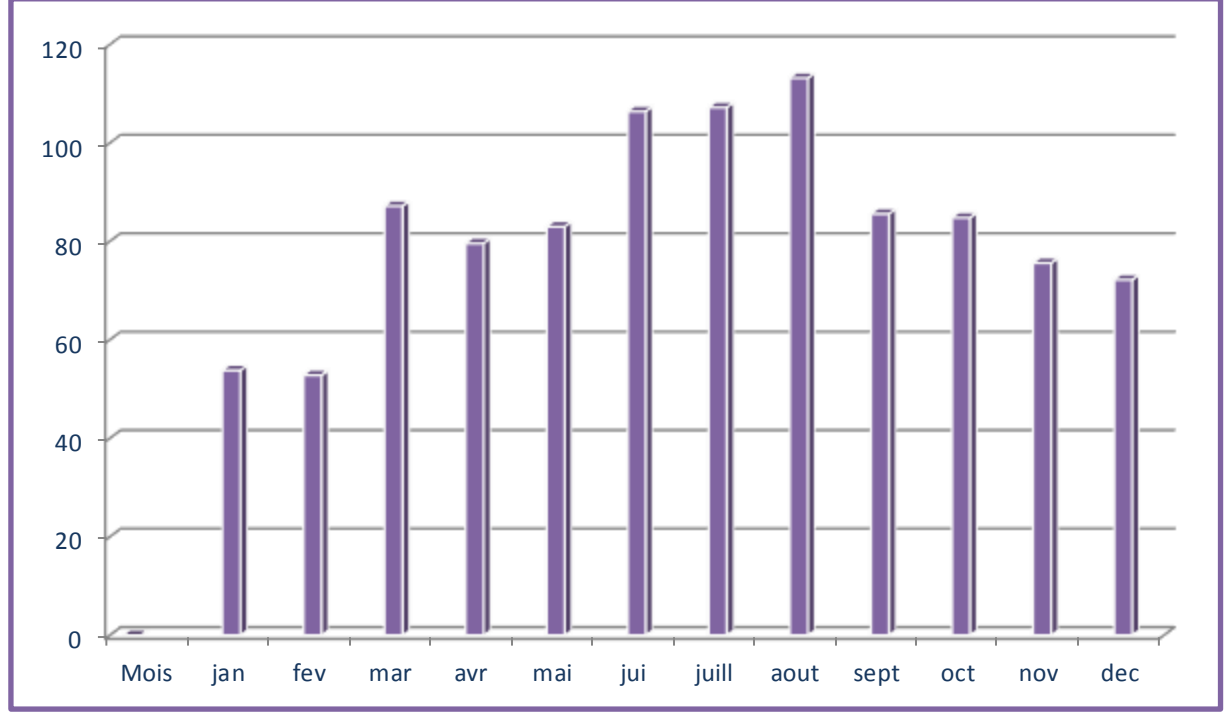

**Figure II.12 :** évolutions l'évaporation moyenne mensuelle (mm).

# **II.8. Hydrologie**

Les caractéristiques climatiques contrastées du bassin versant, elles-mêmes en relation avec les contrastes existant au niveau des caractéristiques topographiques des différentes zones du bassin versant ont pour conséquence l'apparition d'un large panel de comportements hydrologiques. Au barrage de Zit-Emba, exutoire du bassin versant retenu, le débit moyen mensuel est de 280 m3/s selon un régime hydrologique de type pluvial. Le régime à l'exutoire illustre également bien les forts contrastes hydrologiques saisonniers existants sur le bassin versant, avec de forts débits en hiver et au printemps (maximum de 635 m3/s) pouvant mener à d'importante crue, mais également des périodes d'étiages parfois sévères en été (minimum de 4.4 m3/s). Ce régime à l'exutoire cache cependant un fonctionnement beaucoup plus complexe du bassin versant dans son ensemble.

# **II.9. Les activités anthropiques**

Le bassin versant de l'Oued Moudjar, comme la plupart des bassins versants fluviaux Algériens, est le siège de nombreuses activités humaines. Celles-ci impactent plus ou moins fortement l'hydrologie du bassin versant. La première source d'impacts des activités humaines sur l'hydrologie est la présence d'ouvrage hydraulique sur le trajet de l'écoulement de l'eau. Le bassin versant de l'oued Moudjar ne fait pas exception avec une relative anthropisation de son réseau hydrographique. Le barrage de Zit-Emba est un ouvrage hydraulique ayant probablement l'impact le plus direct sur les régimes hydrologiques locaux. De nombreuses influences anthropiques existent au sein du bassin versant de l'oued

Moudjar. L'estimation de l'impact de l'ensemble de ces influences est un travail compliqué, demandant le regroupement d'un très grand nombre de données.

*Chapitre III : Méthodologie* Ce chapitre porte sur l'application du modèle hydrologique sur le bassin versant oued Moudjer via les logiciels Arc GIS et HEC-HMS.

# **III.1. logiciel Arc GIS 10.2**

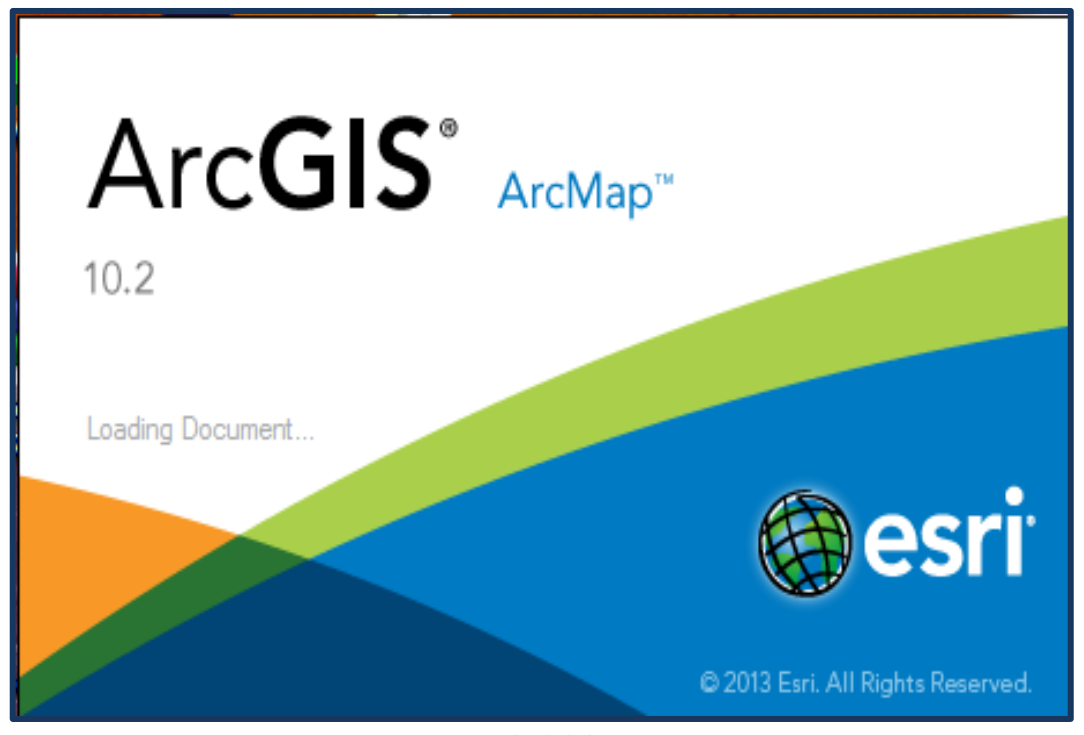

**Figure III.1** : logiciel Arc GIS 10.2

Le logiciel Arc GIS 10.2 est l'un des Systèmes d'Informations Géographiques (SIG) les plus utilisés. Ce logiciel offre de nombreuses potentialités pour la manipulation, la gestion, l'analyse et l'édition des données spatiales.

Différentes couches d'informations spatiales peuvent être manipulées offrant la possibilité d'analyser une ou plusieurs couches sous le contrôle des autres. Le seul lien entre ces différentes couches est le lien spatial, c'est-à-dire, l'appartenance au même espace géographique et ayant le même système de coordonnées.

Les différentes couches d'informations sont descriptives d'un espace géographique terrestre déterminé. Elles peuvent correspondre à des documents cartographiques représentant des objets thématiques géographiquement identifiés (carte de type IGN, photographies aérienne, images satellitaires, etc.) ou issus des analyses et des procédures des spatialisations (carte de la teneur en eau du sol, carte topographique, carte de la hauteur des arbres dans un peuplement forestier, etc.).

#### **III.2. Composantes de l'environnement Arc GIS**

Arc GIS 10.2 comprend trois applications principales : ArcMap, ArcCatalog et ArcToolbox :

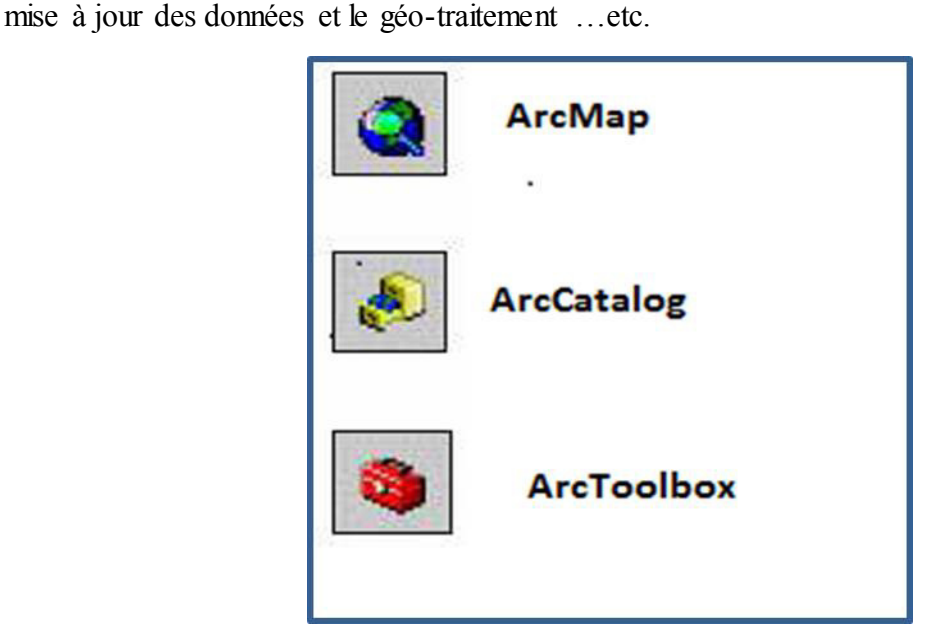

**Figure III.2 : composante Arc GIS 10.2** 

# *III.2.1. ArcMap*

Il est utilisé pour toutes les tâches de cartographie et de mise à jour ainsi que pour les analyses associées aux cartes .ArcMap montre, questionne ,édite ,créé ou analyse des données ,sous forme de Tables ou de cartes .ArcMap facilite la disposition des cartes lors de la mise en page pour l'impression, l'intégration dans d'autres documents et l'édition de documents électroniques. L'interface du logiciel est présentée ci-dessous :

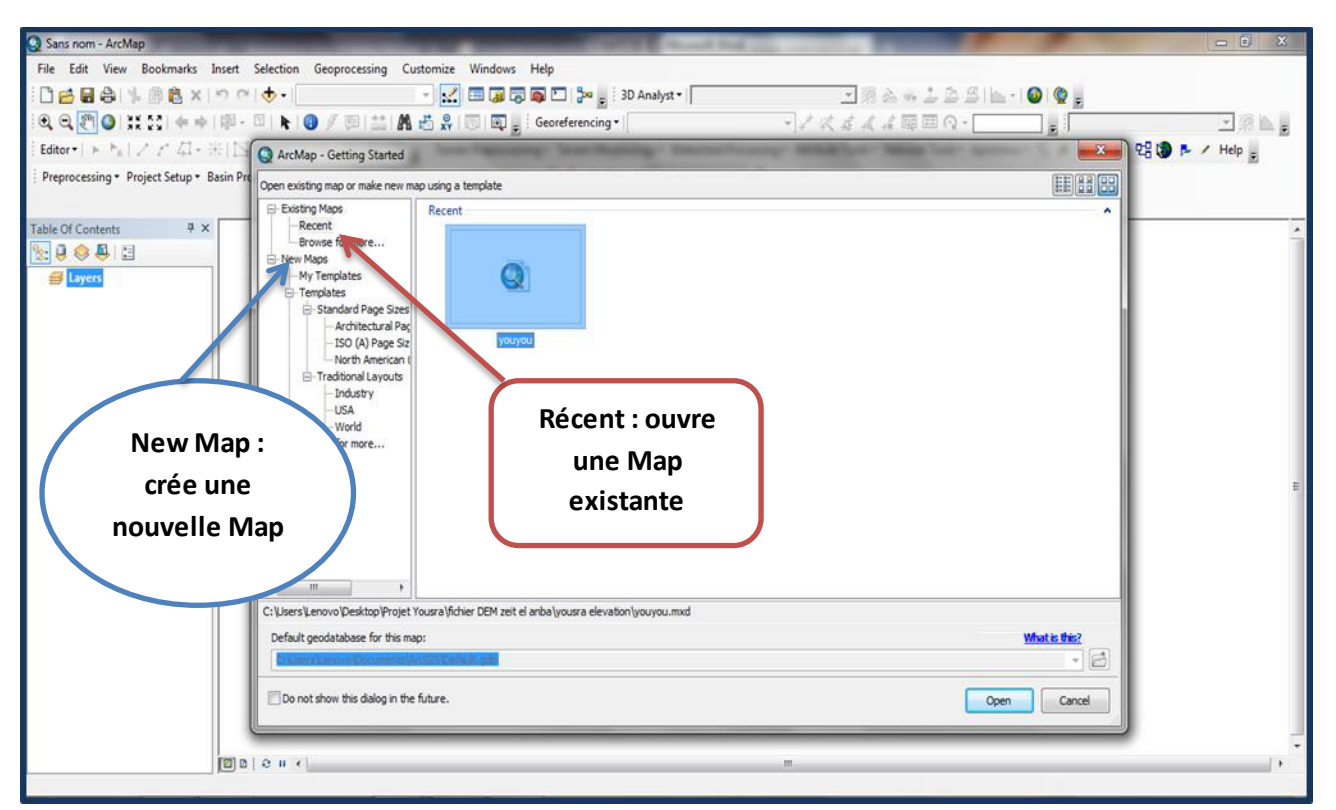

**Figure III.3 :** L'interface d'ArcMap

La barre générale d'outils se décline comme suit :

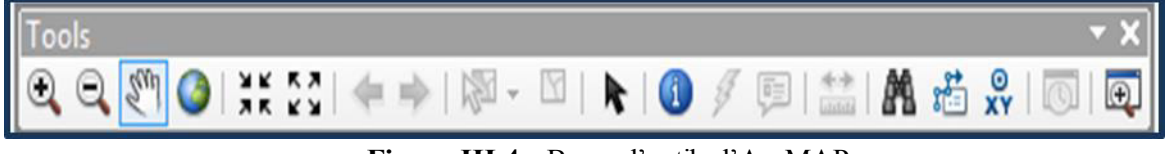

**Figure III.4 :** Barre d'outils d'ArcMAP

Sur ArcMAP la barre générale d'outils permet d'effectuer certaines opérations tout en restant dans ArcCatalog. Par ordre, de gauche à droite ces options les plus importantes sont :

- $\rightarrow$  Zoomer (+) et de zoome (-),
- $\blacktriangleright$  Se déplacer sur une couche pour afficher une portion,
- Revenir à l'affichage initial de la carte (tout à l'écran),
- $\blacktriangleright$ Identifier les donnes tabulaires rattachées d'un polygone quelconque,
- Créer un icône d'une couche

# *III.2.2. ArcCatalog*

ArcCatalog est un explorateur de données tabulaires et cartographiques offrant des outils de gestion et d'organisation analogues à ceux offerts par les systèmes d'exploitation comme WINDOWS ou DOS (copier, renommer, effacer, créer des icônes, etc.) .Il est vivement conseillé d'utiliser ArcCatalog pour effacer les fichiers car ces fichiers sont accompagnés d'autres fichiers que l'explorateur de Windows, s'il est utilisé, ne permet pas de les effacer

42

automatiquement. ArcCatalog permet aussi de visualiser les données tabulaires et des couches géographiques ainsi qu'une exploration des différents thèmes qui les constituent.

Permet de gérer les fichiers de données et l'organisation des bases de données ainsi que d'enregistrer et de visualiser les métadonnées. ArcCatalog vous permet de passer en revue ,organiser ,distribuer et modifier les éléments de propriétés des données géographiques .L'interface permet d'employer des méthodes graphiques ou textuelles pour passer en revue, contrôler ou modifier l'ensemble des données.

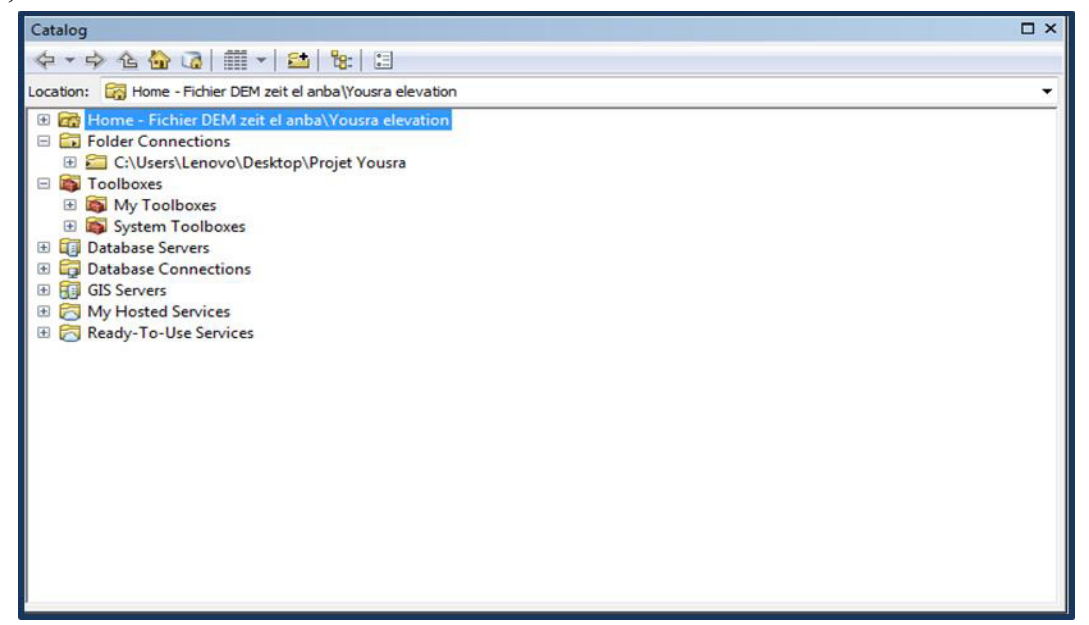

**Figure III.5** : Interface ArcCatalog

# *III.2.3. ArcToolbox*

ArcToolbox est une boîte à outils permettant d'effectuer des conversions et de transferts de format et aussi de projection. ArcToolbox est le module dansArcGis10.2 qui permet à toutes les fonctionnalités puissantes de traitement et d'analyse. La boîte à outils fournit un ensemble très riche de fonctions de géo traitement. Il converti aussi les formats de données pour l'importation ou l'exportation de fichiers, ainsi que les changements de projection.

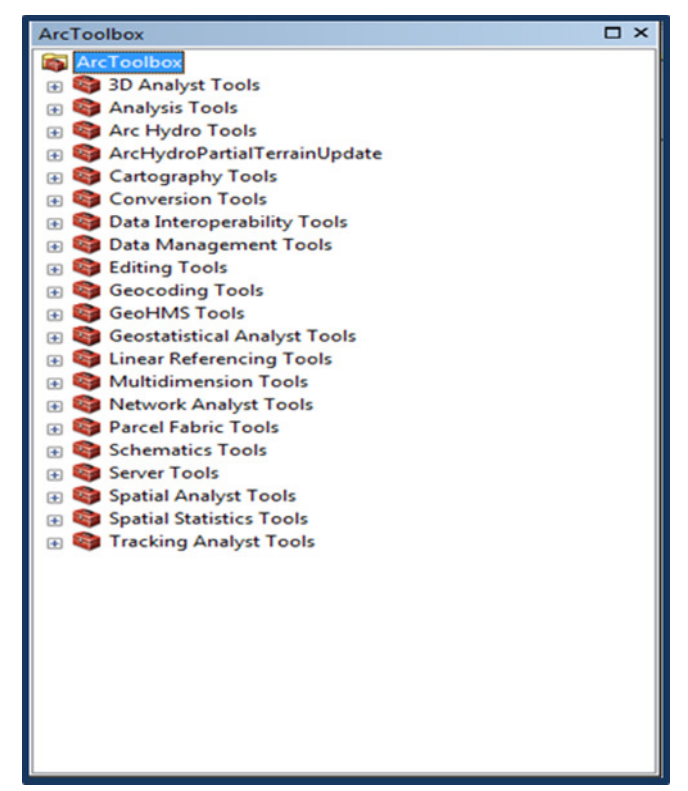

Figure III.6 : les outils d'ArcToolbox.

Les extensions les plus connues d'ArcGIS sont les suivantes :

**Spatial Analyst** : Modélisation spatiale avancée,

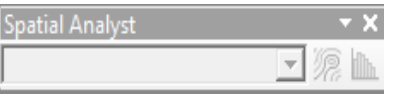

**3D Analyst** : Modélisation 3D ÷

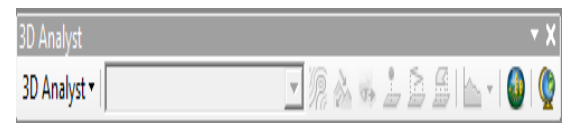

**Convertion Tools** : conversion de couche et data ÷  $\equiv$ 

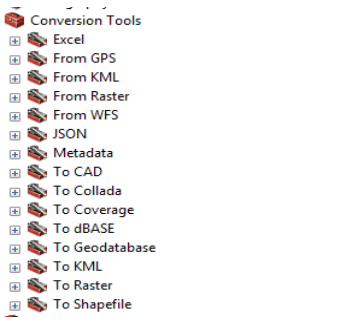

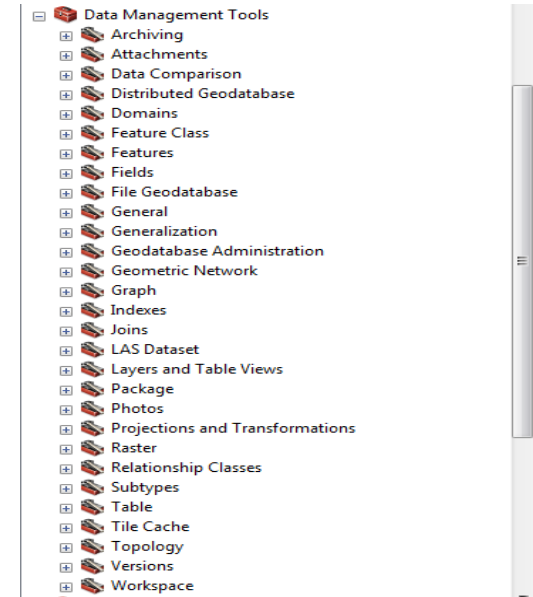

#### *III.2.4. geo-referencement*

Le géo-référencement est un processus permettant d'établir une relation entre les entités affichées dans votre système d'information géographique (SIG) et leur position dans le monde réel. La terre est sphérique, et les cartes étant plates la conversion de positions géographiques sur une surface de la terre en une surface plate nécessitant une formule mathématique appelée projection cartographique. Dans notre projet, les données seront utilisé sous un système de coordonnées projetées de coordonnées Universel Transverse Mercator(UTM) avec un système géodésique Mondial (WGS84). Zone 32 hémisphère nord.

Le géo-référencement peut correspondre à trois types d'opérations différentes :

- La transformation des données spatiales en données géographiques par la déclaration d'un système de coordonnées.
- La transformation d'un système de coordonnées géographiques à un autre.
- La transformation des données spatiales en coordonnées géographiques par transformation algébrique.

Le système de projection UTM est schématisé dans la figure(III.19) ci-dessous :

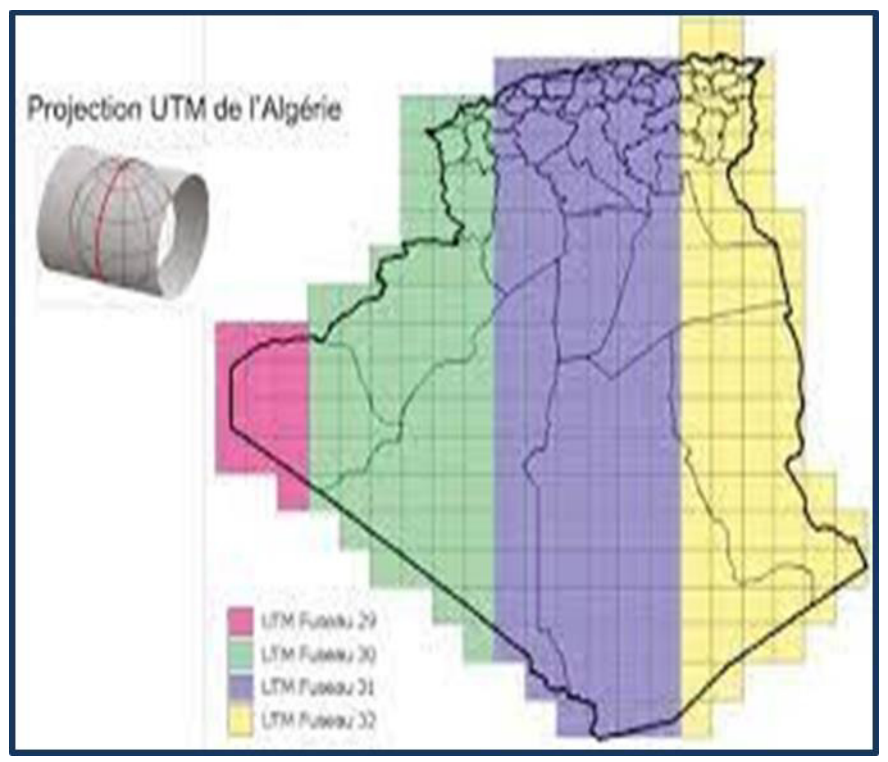

**Figure III.7** : Système de projection UTM

Sont séparée par la ligne indiquée par des tirets .Le HEC-GeoHMS assure le raccordement entre ces deux domaines, il traduit ainsi l'information partiale des SIG en une information hydrologique. Si les données radar de précipitations sont utilisées, l'utilisation des grilles de SHG ou de HRAP peut assurer un plus grand alignement et la compatibilité entre les précipitations et les grilles de chaque sous bassin.

# **III.3. Simulation hydrologique par le modèle HEC-HMS**

Dans la modélisation hydrologique, l'utilisation du système d'information géographique est devenue un outil inévitable. Dans cette étude, le modèle hydrologique HEC-HMS (Hydrologic Engineering Center, Hydrlogic Modeling Système) est utilisée avec le HEC-GeoHMS (modélisation hydrologique géo spatial) pour la modéliser la relation pluie-débit.

# *III.3.1. HEC-GeoHMS*

Pour déterminer les paramètres des bassins versants physiques exigés par le modèle HEC-HMS, le logiciel USACE Geospatial Hydrologic Modeling Extension (HEC-GeoHMS), est utilisé. Le logiciel prend avantage d'ArcGis pour délimiter le bassin, puis en déduire différents paramètres. Pour une description complète du logiciel, le lecteur, est appelé à téléchargé et consultée Manuel d'utilisation de HEC-GeoHMS (USECE, 2011).HEC-GeoHMS est sélectionné pour cette étude en raison de sa facilité d'utilisation avec HEC-HMS. Bien que, il y a d'autres outils de délimitation des bassins versants, HEC-GeoHMS a été développé spécifiquement, à utiliser en association avec HEC-HMS.

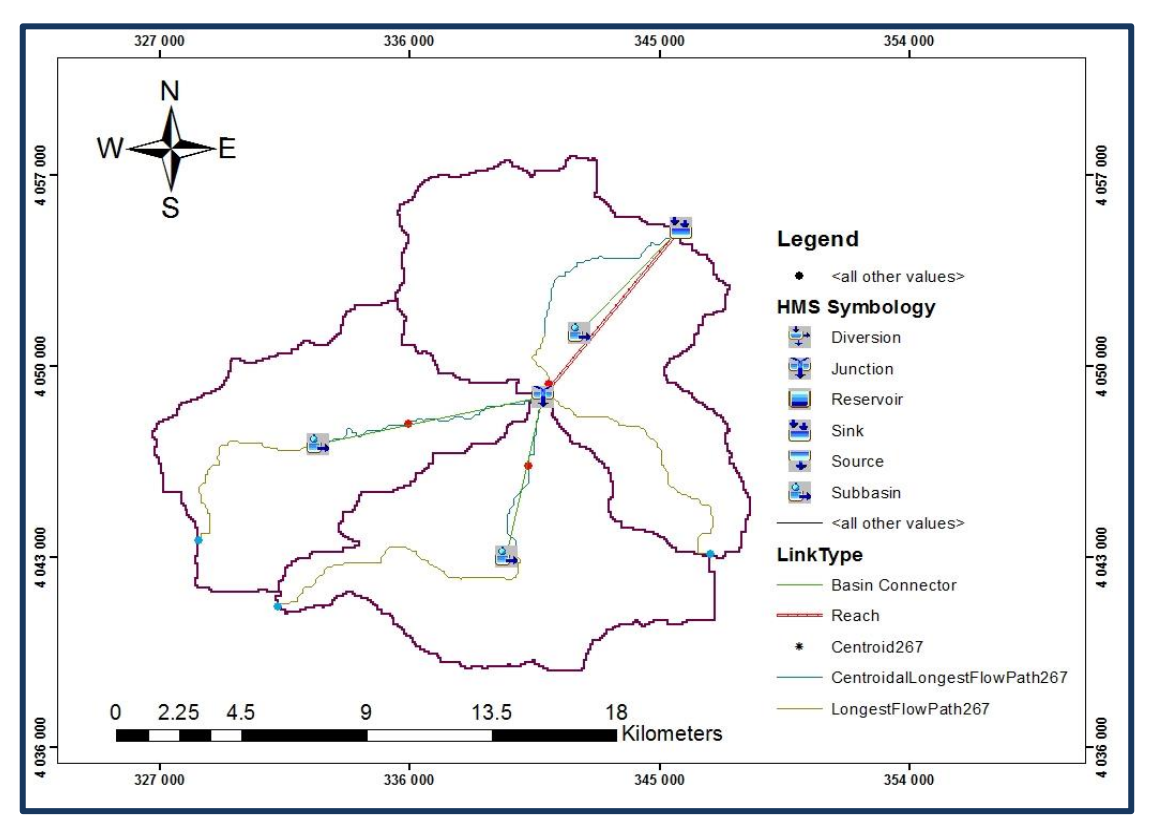

**Figure III.8 :** Réseau hydrographique simule par HEC-GeoHMS

# *III.3.2. HEC-HMS*

HEC-HMS (Hydrologic Modeling System) est un logiciel élaboré pour simuler les processus de précipitations-ruissellements des bassins versant dendritiques. Il est conçu et développe par Hydrologic Engineering Center (HEC) du corps de l'armée américaine des ingénieures en 1995.

Le modèle hydrologique HEC-HMS comprend une interface graphique conviviale, des capacités pour la manipulation des données, résultats et graphiques un système spécifique de gestion et de stockage de données(DSSView), ainsi que des possibilités d'affichage et d'impression de résultats, et des outils de gestion.

Ce logiciel permet de calculer des hydro grammes de crues pour plusieurs objectifs à savoir les études de drainage urbain, la prévision des crues, la conception de réservoirs et la réduction des effets des inondations et exploitation des systèmes.

Le logiciel permet à la fois, de traiter et simuler diffèrent paramètre qui seront ensuite modélise mathématiquement par un ensemble de modèle intègre dans le HEC-HMS. Ceci afin d'obtenir la réponse hydrologique globale du bassin versant. Les paramètres sont :

- **Les précipitations** : Ces données peuvent correspondre à des relevés pluviométrique réels mais aussi à des évènements théorique base sur une statistique.
- **Les pertes** comme l'infiltration ou l'évapotranspiration qui permettent d'évaluer le ruissellement à partir des précipitations et des caractéristiques du bassin versant.

- **Les ruissellements** directs qui prennent en compte les écoulements de surface et les stockages et les pertes de charge.
- **l'écoulement de l'eau** dans le lit de la rivière est concerné par L'hydrologie fluviale.

Les modules de modèles développés sous HEC-HMS permettent la prise en charge des quatre processus hydrologiques essentiels : Modèles pour le calcul des précipitations, du volume de ruissellement, du ruissellement direct et des écoulements souterrains.

Le système de modélisation hydrologique HEC-HMS est élaboré pour simuler le processus précipitation ruissellement des systèmes hydrographique dense.il est conçu pour être applique aux grandes surfaces géographique pour résoudre un plus grand nombre de problème .ceci inclue l'alimentation des grands bassins versants par les précipitations et l'hydrologie des crues, les petites bassins urbains ou ruissellement des cours d'eau naturels.

Dans cette rubrique, l'accent sera mis sur le modèle HEC-HMS dont nous allons se servir pour la modélisation de la zone d'étude, de point de vue générale, entrainant des points tels que : sa création, son mode de fonctionnement, ses capacités, ses modules, ses formalismes, ...etc. Notez bien que cette description ne portera que sur l'aptitude de modélisation événementielle du HEC-HMS, vu que c'est elle qui nous intéresse dans notre étude. Une description détaillée de HEC-HMS et sa documentation complète peuvent être consultées et téléchargés gratuitement sur le site internet de l'USACE pour Windows.

[http://www.hec.usace.army.mil/software/hec-hms/download.html.](http://www.hec.usace.army.mil/software/hec-hms/download.html) 

L'écran du programme contient une barre de titre, un système de menus, une barre d'outils et quatre volets. Ces volets seront appelés l'explorateur de bassin versant, le bureau, l'éditeur de composants et le journal des messages illustrés dans la figure (III.9). La barre de titre affiche la version du programme utilisé et l'emplacement du projet actuellement ouvert.

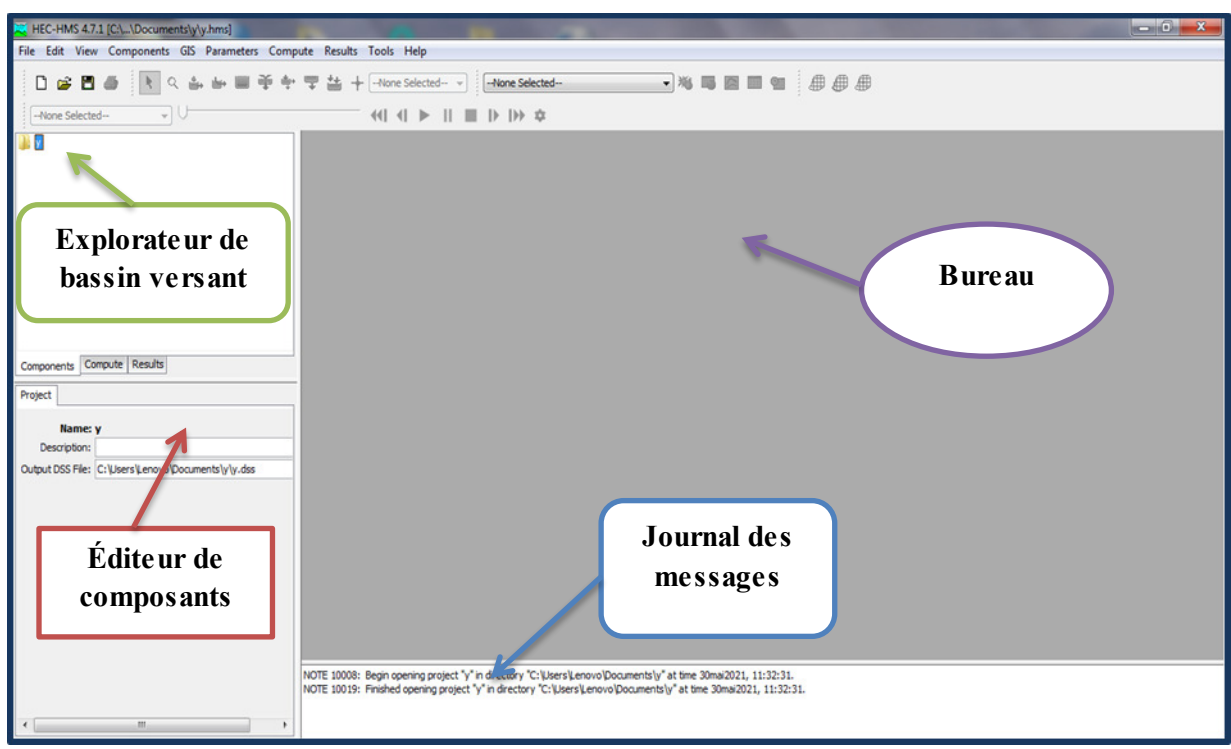

**Figure III.9 :** L'interface du HEC-HMS

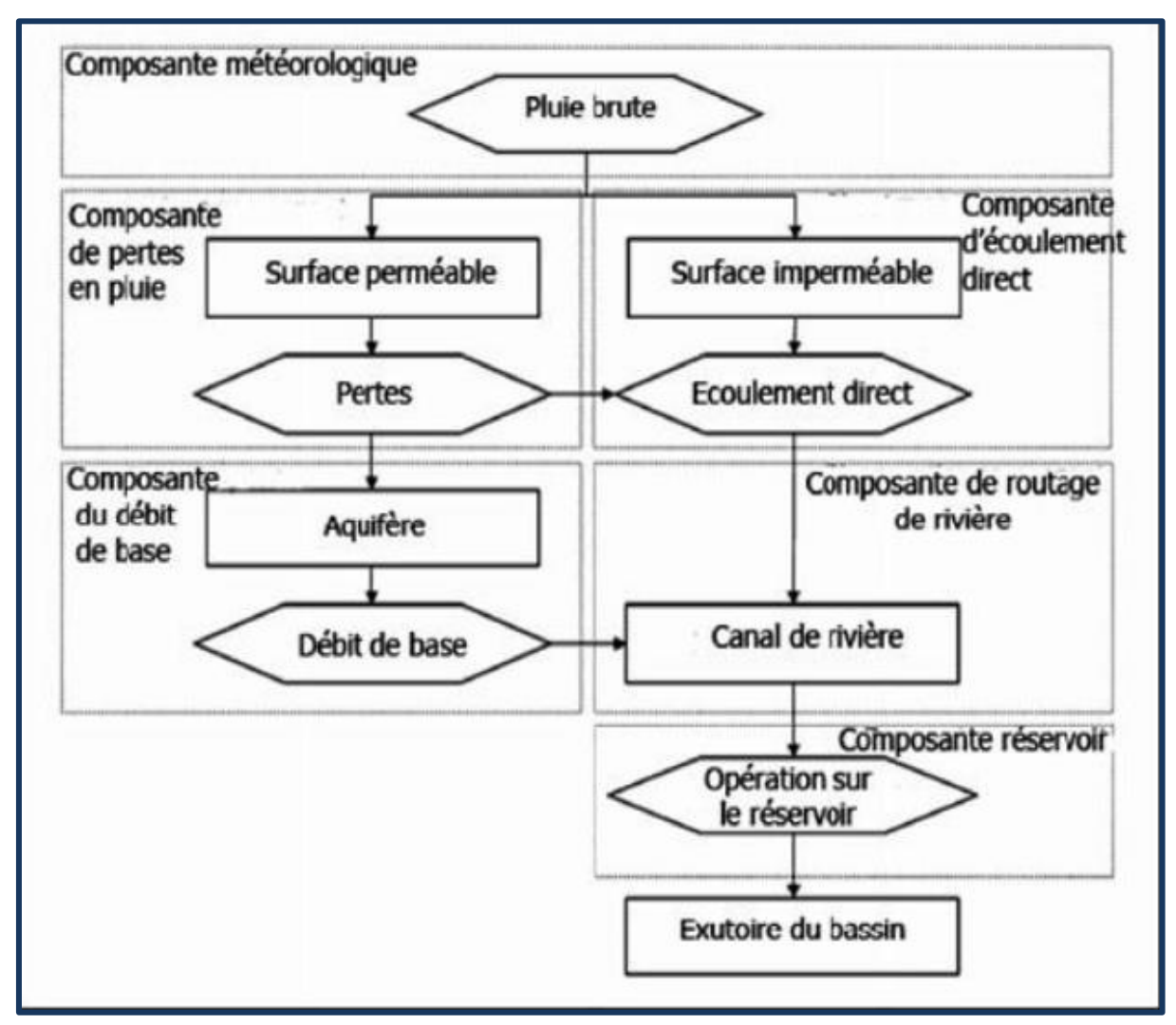

**Figure III.10 :** Différentes composantes dans la structure événementielle du modèle HEC-HMS

D'après la figure (III.10) qui est suivi à la lettre pour aboutir au débit de l'exutoire :

# **1. Modélisation des précipitations**

Parmi les paramètres fondamentaux à prendre en compte dans la modélisation hydrologique d'un bassin versant, on retrouve bien sûr les précipitations. On peut fournir au logiciel trois types de données concernant les précipitations :

- des relevés pluviométriques d'un évènement réel ;
- des hauteurs d'eau théoriques obtenues à partir d'une étude fréquentielle (évènement pluvieux hypothétique) ;
- des données relatives à un évènement extrême (pluie de projet).

# **2. Calcul des volumes de ruissellement**

HEC-HMS calcule les volumes d'écoulements en soustrayant aux précipitations les quantités d'eau qui sont stockées, infiltrées ou évaporées lors de leur trajet sur le bassin versant. Les surfaces d'un bassin versant sont classées en deux catégories :

1. Surfaces directement connectées et imperméables, où l'écoulement est direct et se fait sans pertes. Dans ce cas on utilise le modèle « sans pertes »

2. Surfaces perméables soumises à des pertes décrites par les différents modèles suivants :

- Modèle de perte initiale et à taux constant ;
- Modèle à déficit et à taux de perte constant ;
- Modèle basé sur le Curve Number (CN) ;
- Modèle de Green et Ampt

Pour tous ces modèles, les pertes sont calculées pour chaque intervalle de temps et soustraites à la moyenne surfacique de précipitations pour cet intervalle. La quantité d'eau restante 9 désigne l'excès de précipitation ou précipitation efficace. Cette quantité est considérée uniforme sur tout le bassin versant et représente le volume d'écoulement de surface.

Parmi ces modèles, nous avons choisi le modèle « Curve Number (CN) ». Ce modèle estime l'excès de précipitations comme une fonction des précipitations cumulées, de la couverture des sols et de l'humidité initiale du sol. Il se base sur la texture du sol et la nature des travaux d'exploitation des terres (agriculture, urbanisation ou autres) de la zone étudiée.

## *III.3.2.1. La fonction de transfert SCS UH (Hydrogramme unitaire du SCS)*

Ce modèle repose sur l'hydrogramme unitaire normalisé (qui est la moyenne de nombreux hydrogrammes unitaires calculés pour différents BV). L'hydrogramme normalisé représente le débit d'écoulement, Ut, comme une fraction du débit maximal Up, et TP, l'instant du pic. Nous avons par ailleurs les relations empiriques suivantes :

$$
\begin{cases}\nU_p = 2.08.\frac{A}{T_p} \\
T_p = \frac{\Delta t}{2} + 0.6.T_c\n\end{cases}
$$
\n(III.1)

Où

ΔT EST la durée de l'excès de précipitation,

Tc est le temps de concentration du bassin. Ainsi, il suffit de connaître le temps de concentration pour remonter à Tp et Up et d'obtenir ainsi l'hydrogramme unitaire désiré par simple multiplication de l'hydrographe unitaire normalisé.

#### **III.3.2.2. La méthode de perte par infiltration SCS-CN**

# *III.3.2.2.1.Le concept de base*

La méthode SCS Runoff Cruve Number (méthode SCS-CN) a été développe en 1954 aux Etats-Unis par le Natural Resources Conservation Service (NRCS), avant appelé SCS (Soil Conservation Service).cette méthode repose sur une caractérisation empirique de la relation pluie-débit. Elle est intégrée dans de nombreux modèles hydrologiques et d'érosion tels que SWAT, HEC-HMS (US Army Corps of Engineers, 2011) ,AFFDEF, AGNPS (Agence de contrôle des pollutions du Minnesota, 1987) ou encore CNS.l'estimation de la hauteur de ruissellement a partir de la méthode SCS relie la pluie nette participante au ruissellement a trois facteurs fondamentaux : l'occupation du sol, le type de sol et l'humidité antécédente , selon l'équation suivante :

$$
P_{eff} = \frac{(P - Ia)^2}{P - Ia + S} \quad (III.2)
$$

Avec

Pe : Précipitation nettes au temps (t) ;

- P : Précipitation brutes au temps (t) ;
- Ia : Pertes Initiales ;
- S : Pertes par rétention.

 Apres avoir effectué de nombreuse expérience, une relation empirique une supplémentaire a été développer à partir d'une analyse menée sur un ensemble de petits bassins versants expérimentaux qui donne Ia en fonction de S :

$$
I_a = 0.2. S \qquad \text{(III.3)}
$$

Ceci donne donc :

$$
P_{eff} = \frac{(P - 0.2S)^2}{P + 0.8S} \quad (III.4)
$$

Pour chaque pas de temps, la pluie nette est la différence de la valeur de Peff au début et à la fin du pas de temps.

Le potentiel de rétention maximum, S, et les caractéristiques du bassin versant sont reliées par l'intermédiaire du nombre de courbe CN (Curve Number) par

$$
S=\frac{25400-254CN}{CN} (III.5)
$$

CN peut être estimé comme une fonction du type du sol, d'occupation du sol et des conditions hydriques précédentes du bassin versant : ce nombre peut être estimé à partir des tables des données en annexe A du manuel de référence technique HEC-HM, qui expriment CN en fonction du type de la couverture végétale.

Pour un bassin versant composé de plusieurs types de sols ou de couvertures végétales, on peut instituer un CN moyen par la relation suivante :

$$
CN_{moy} = \frac{\sum aijCN}{\sum Ai} (III.6)
$$

Où,

J : L'indice associé à la subdivision du bassin de type de sol uniforme ;

aij : l'aire de la subdivision j dans le sous bassin i

Ai : l'aire du sous bassin i

# *III.3.2.2.2. Développement du modèle*

Modèle du SCS se pose sur le concept que la précipitation totale tombant sur un bassin peut être séparée en trois composantes :

- $\triangleright$  la pluie effective (Peff),
- $\triangleright$  la rétention qui se produit dans le bassin (F) et les pertes initiales (Ia).
- $\triangleright$  La relation entre la précipitation (P) et les trois composantes est assumée comme étant la suivante

$$
\frac{\mathbf{F}}{\mathbf{S}} = \frac{\mathbf{Peff}}{\mathbf{P} - \mathbf{Ia}} \quad (III.7)
$$

 On appelle infiltration F la partie de la lame des précipitations P qui est absorbée par le sol et dirigée vers les couches inférieures. On appelle rétention initiale Ia (Initial abstraction) la partie des précipitations retenue dans les dépressions et absorbée par évapotranspiration. On appelle ruissellement Peff cette partie d'une averse qui coule à la surface du sol pendant et immédiatement après cette averse. S représente la rétention potentielle maximale. Autrement dit, le rapport entre infiltration réelle et infiltration potentielle égale le rapport entre le ruissellement réel et le ruissellement potentiel. La rétention se produisant réellement se définit avec la relation suivante :

$$
F = (P - I_a) - P_{eff} (III.8)
$$

Substituant (III.7) dans l'équation (III.8) on obtient :

$$
\frac{((P-I_a)-P_{eff})}{s}=\frac{P_{eff}}{(P-I_a)}\quad (III.9)
$$

La combinaison des équations (III.4et III.5) donne naissance à une équation permettant de calculer la hauteur de la pluie effective

$$
P_{eff} = \frac{(h - \frac{1270}{CNII} + 12.7)^2}{h + \frac{24130}{CNII} - 241.3}
$$
 (III. 10)

Le CN est donc simplement une transformation non-linéaire de S qui est un paramètre de stockage; il est déterminé en considérant essentiellement les types de sol en présence dans le bassin et le couvert végétal. Il est important de noter toutefois que la méthode du NRCS a été développée à l'origine comme un indice de ruissellement pour des précipitations de 24 h et qu'elle doit être utilisée avec précaution pour analyser les quantités de ruissellement pour des durées autres que 24 h. Elle est par ailleurs moins appropriée pour l'analyse de petites précipitations et il est reconnu qu'elle devient moins précise pour des quantités de pluie inférieures à 10 mm.

Le NRCS a par ailleurs classé les sols en quatre catégories en ce qui concerne le potentiel d'infiltration :

**TableauIII.1** : Capacités initiales  $I_0$ et finale  $I_f$  d'infiltration en Fonction des classes de sols définies par le SCS

| Type de sol         | Groupe | $I_0$ (mm/h) | $I_f(mm/h)$ |
|---------------------|--------|--------------|-------------|
| Sable, silt         | A      | 250          | $12 - 8$    |
| Limon sableux       |        | 200          | $8 - 4$     |
| Limon argileux      |        | 130          | $4 - 1$     |
| Argile, sols salins |        |              | 1-0         |

Pour un bassin versant composé de plusieurs classes d'occupation du sol et de type de sols, un CN composite doit être calculé par la formule :

$$
CN_{comp} = \frac{\sum Ai * CNi}{\sum Ai} \quad (III.11)
$$

Soulignons que les valeurs présentées au tableau (III.5) sont valides pour des conditions antécédentes d'humidité moyennes  $(CN_{II})$ .

**Tableau III.2 :** Type d'occupation de sol et son CN associé

|                   | <b>Classe des sols</b> |    |    |    |  |  |
|-------------------|------------------------|----|----|----|--|--|
| Occupation de sol | A                      | B  | C  |    |  |  |
| <b>Bâtis</b>      | 77                     | 85 | 90 | 92 |  |  |
| Chaussées         | 98                     | 98 | 98 | 98 |  |  |
| Trottoirs         | 98                     | 98 | 98 | 98 |  |  |
| Espace vert       | 67                     | 78 | 85 | 89 |  |  |
| Terres agricoles  | 67                     | 78 | 85 | 98 |  |  |
| Forêt             | 36                     | 60 | 73 | 79 |  |  |

Alors que pour intégrer l'influence de l'humidité antécédente, on fait appel à la hauteur de pluie tombée pendant les cinq derniers jours précédant l'événement de crue (NRCS).

Ensuite, on définit soit un CN normal, sec ou humide, tout en respectant le tableau ci-après :

|                                   | Hauteur de pluie (mm) sur les 5 jours antérieurs |                          |                   |  |  |  |  |  |
|-----------------------------------|--------------------------------------------------|--------------------------|-------------------|--|--|--|--|--|
| <b>Types de CN</b>                |                                                  | Base saisonnière         |                   |  |  |  |  |  |
|                                   | <b>Base annuelle</b>                             | Période de<br>végétation | Période hivernale |  |  |  |  |  |
| $CN(I)$ :Conditions<br>sèches     | H <sub>12.5</sub>                                | H < 35                   | H <sub>12.5</sub> |  |  |  |  |  |
| $CN(II)$ : Conditions<br>normales | 12.5 < H < 37.5                                  | 35 < H < 53              | 12.5 < H < 27.5   |  |  |  |  |  |
| $CN(III)$ : Conditions<br>humides | H > 37.5                                         | H > 53                   | H > 27.5          |  |  |  |  |  |

**Tableau III.3 :** La relation pluie antérieure et type de CN pour la méthode NRCS CN

En général, la perte initiale (Ia) tient compte de l'interception, du stockage dans les dépressions et de l'infiltration pendant la première partie de l'averse, avant que le ruissellement ne commence. En pratique, il n'y a pas d'écoulement superficiel jusqu'à ce que la pluie cumulée P, dépasse la perte initiale (Ia). Après le commencement du ruissellement l'infiltration réduit la rétention potentielle de la quantité d'eau infiltrée pendant l'événement. Si l'infiltration cumulée tend vers S, l'infiltration tend vers zéro, et l'intensité de la pluie et le taux de la pluie excédentaire sont à peu près égaux. On a cherché par la suite une expression numérique des relations entre les CN pour les différentes classes d'humidité du sol. Une fois le CN connu pour ces conditions moyennes, on peut utiliser les équations (III.11et III.12) pour évaluer le CN pour des conditions sèches (CNI) ou pratiquement saturées (CNII):

$$
CN_{I} = \frac{4.2 * CNII}{10 - 0.058 * CNII}
$$
 (III.11)

$$
CN_{III} = \frac{23 * CNII}{10 + 0.13 * CNII}
$$
 (III.12)

# **III.3.2.3. Modélisation des précipitations**

### *III.3.2.3.1. Méthodes basées sur les coefficients de pondération*

#### **a)-Précipitation moyenne**

A partir des relevés pluviométriques mesurés sur le bassin versant (ou à proximité), on calcule la moyenne surfacique des précipitations (Pmoy). Elle est obtenue par la moyenne
arithmétique après avoir affecté un coefficient de pondération pour chaque station pluviométrique**.** 

$$
P_{moy} = \frac{(\sum (Wi\sum TPi(t)}{\sum wi)}) \qquad (III.13)
$$

Où,

Wi : Coefficient de pondération affecté au pluviomètre i

Pi(t) : hauteur des précipitations mesuré eau pluviomètre i au temps t.

Les coefficients de pondération peuvent être calculés par des considérations surfaciques où le poids affecté à un pluviomètre est d'autant plus grand qu'il est représentatif d'une grande surface. On peut choisir pour cela, soit la méthode des polygones de Thiessen, soit celle du tracé des isohyètes. A défaut, on pourra aussi affecter des coefficients égaux pour tous les pluviomètres (i.e.: Wi= 1/ (nombre de pluviomètres). Les méthodes utilisées pour calculer le coefficient de pondération sont :

## **Moyenne arithmétique**

Cette méthode permet de calculer un coefficient égal à l'inverse du nombre de stations. C'est le même coefficient qui sera appliqué à l'ensemble des stations de mesure se trouvant sur le bassin versant (ou à proximité)

$$
W_i = \frac{1}{N} \quad (III. 14)
$$

Avec, N : Nombre de stations pluviométriques.

#### **Polygones de Thiessen**

Cette méthode permet de déterminer le coefficient de pondération en utilisant les polygones de Thiessen. Le coefficient de pondération est calculé par la formule ci-dessous :

$$
W_j = \frac{aij}{Ai} \quad (III.15)
$$

Avec,

a : Surface d'intersection du « polygone j » et le « sous bassin i » ij

A : Surface totale du sous bassin i. i

56

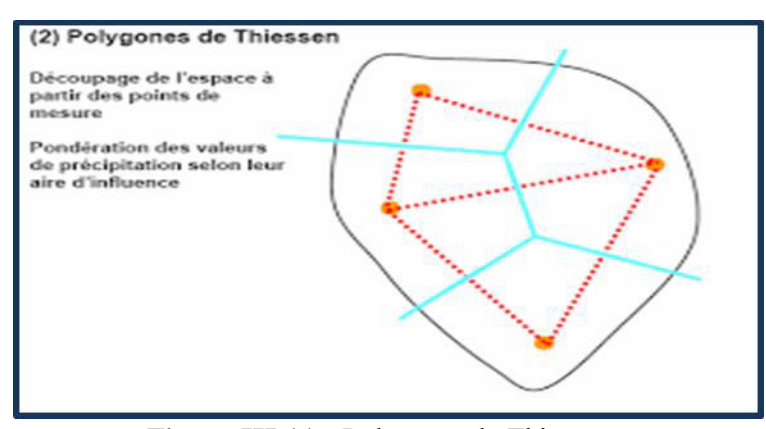

**Figure III.11 : Polygones de Thiessen** 

La pluie moyenne sur le sous bassin i est calculée par la suite en utilisant la formule suivante :

$$
P_{moy} = \sum WjPj
$$
, avec  $P_j = \frac{hj + hj + 1}{2}$  (III. 16)

Avec, Pj: Précipitation moyenne entre deux isohyètes j et j+1 et K : nombre total d'isohyètes.

# **b)- Répartition temporelle**

Une fois la moyenne totale des précipitations est calculée, il faut ensuite donner la répartition temporelle des précipitations à partir de la répartition typique de l'évènement pluvieux Ptyp(t) :

$$
f(t) = \left[\frac{\text{Ptyp}(t)}{\sum \text{Ptyp}(t)}\right] \text{Pmov} \quad \text{O}u \quad \text{ } (t) = \frac{\sum \text{wjPi}(t)}{\sum \text{Wj}} \quad \text{(III.17)}
$$

Avec, wj : coefficients de pondération affectés au pluviomètre j.

# *III.3.2.3.2. Inverse du carré de la distance*

C'est une autre alternative à la méthode précédente qui comprend en fait deux étapes (calcul de Pmoy puis la répartition temporelle). Cette méthode permet la réalisation directe de l'hyétographe en faisant intervenir la notion de nœuds entre pluviomètres. Les nœuds sont positionnés sur le bassin versant de sorte à avoir une répartition spatiale adéquate de la précipitation. Le HEC-HMS définit alors la répartition temporelle des pluies en un nœud par pondération des données pluviométriques donnée par la relation suivant:

$$
W_j = \frac{1/dj2}{\sum 1/dj2} \ \ (III.18)
$$

Où,

 $1/dj2$  Inverse du carré de la distance de la station j au « nœud P »

Une fois la série Pnode(t) est établie pour tous les nœuds, la moyenne temporelle des précipitations est calculée par la relation suivante :

#### $(t) =$  $\Sigma$ W node $(\boldsymbol{t})$ Pnode $(\boldsymbol{t})$  $\sqrt{\Sigma W node}$  (III.19)

Où : wnodeest le poids affecté pour chaque nœud. Si un seul nœud est utilisé dans le bassin versant, wnode sera égale à 1.00. En utilisant les polygones de Thiessen ou un autre schéma pour détermine wnode pour chaque nœud.

# *III.3.2.3.3. Evènements pluvieux hypothétiques*

Avec le logiciel HEC-HMS On peut créer des évènements pluvieux (ou plus simplement : pluies) hypothétiques, disons réaliser une simulation à partir de données qui ne sont pas issues de relevés réels. Cela peut s'avérer utile en particulier lorsqu'on veut connaître les volumes d'écoulements pour dimensionner des ouvrages d'art.

On peut créer trois types d'évènements pluvieux standards :

- Pluie hypothétique basée sur la fréquence ;
- Pluie de projet standard : cette méthode fait intervenir des paramètres définis uniquement pour le territoire américain par certains organismes ;
- Pluie hypothétique dont la distribution est définie par l'utilisateur

# *a)-Pluie hypothétique basée sur la fréquence*

Cette méthode a pour but de définir un événement pour lequel la hauteur et la durée des précipitations sont déterminées pour une probabilité de dépassement donnée. Pour définir cet évènement avec HEC-HMS l'utilisateur doit Spécifier la hauteur de précipitation en chaque pas de temps pour une probabilité de dépassement choisi. Les hauteurs des précipitations peuvent être déduites à partir des courbes HDF (Hauteur-Durée-Fréquence). HEC-HMS applique un coefficient de correction de surface aux hauteurs données par les courbes HDF. Généralement, la distribution de l'intensité des précipitations est non uniforme sur le bassin versant, la hauteur moyenne sur la surface du bassin est inférieure à la hauteur donnée par les courbes HDF. Pour pallier à ce problème, le U.S. Weather Bureau, a défini des facteurs qui permettent d'ajuster les hauteurs données par les courbes HDF à la hauteur moyenne.

| <b>Hauteur</b>       |                  |       |       |       |       | Durée      |       |       |       |        |
|----------------------|------------------|-------|-------|-------|-------|------------|-------|-------|-------|--------|
| maximale<br>de pluie |                  |       |       |       |       | <b>(h)</b> |       |       |       |        |
| (mm)                 | $\boldsymbol{0}$ | 0.25  | 0.5   | 0.75  |       | 2          | 3     | 6     | 12    | 24     |
| 2ans                 | 0                | 1.63  | 2.14  | 2.57  | 2.95  | 4.32       | 5.57  | 9.06  | 15.64 | 28.33  |
| $10$ ans             | $\boldsymbol{0}$ | 23.76 | 28.25 | 31.27 | 33.60 | 39.96      | 44.22 | 52.58 | 62.53 | 74.36  |
| $25$ ans             | $\theta$         | 27.72 | 32.34 | 35.89 | 38.56 | 45.86      | 50.75 | 60.36 | 71.78 | 85.36  |
| $50$ ans             | $\boldsymbol{0}$ | 29.92 | 35.58 | 39.38 | 42.32 | 50.32      | 55.69 | 66.23 | 78.76 | 93.66  |
| $100$ ans            | $\theta$         | 32.54 | 38.69 | 42.82 | 46.01 | 54.72      | 60.56 | 72.02 | 85.64 | 101.85 |

**Tableau III.4** : Intensités de pluie pour différentes périodes de retour

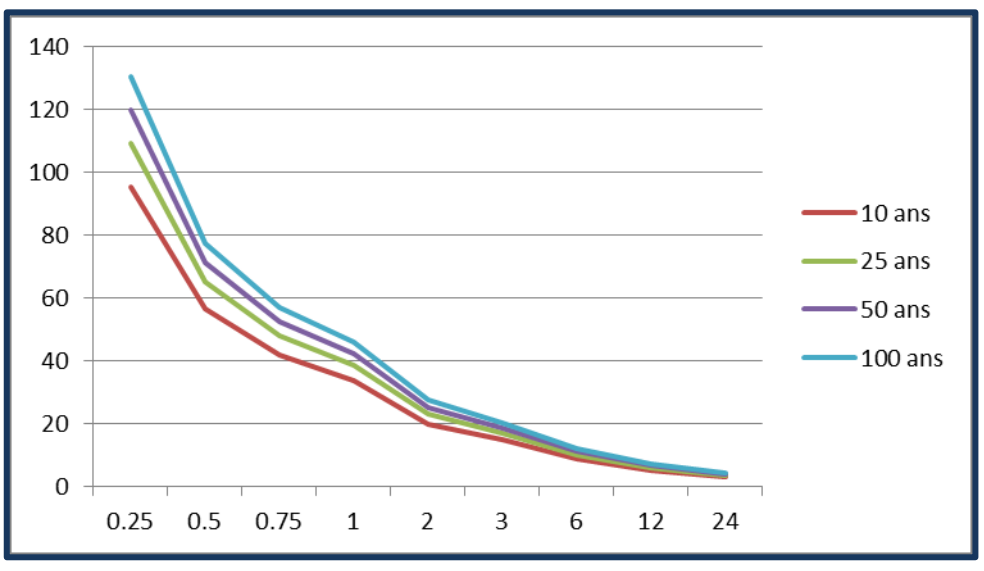

Figure III.12 : Courbe Facteurs de réduction des hauteurs déduits à partir des courbes HDF.

HEC-HMS fait une interpolation linéaire pour calculer les hauteurs d'eau an pas de temps régulier. Ensuite, il détermine un hyétogramme à partir des valeurs incrémentales des hauteurs de précipitations par la méthode dite en « Bloc ». Cette méthode positionne la hauteur maximale en milieu de l'hyétogramme. Les blocs restants sont arrangés alors dans l'ordre décroissant, alternativement avant et après le bloc central.

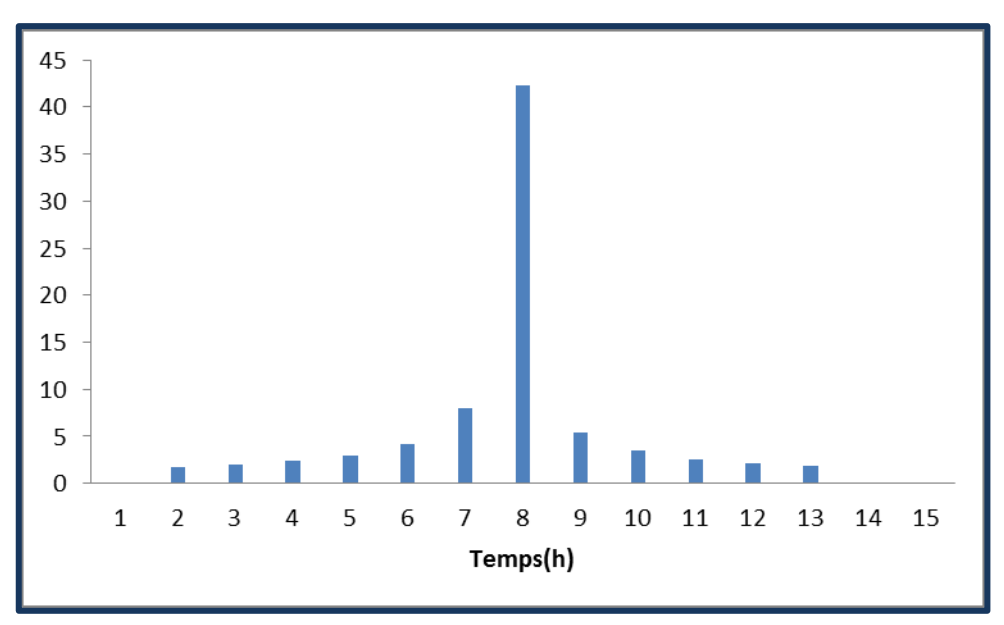

**Figure III.13** : Exemple de la distribution de la Pluie basée sur la fréquence.

# *b)-Pluie hypothétique dont la distribution est définie par l'utilisateur*

Cette option permet à l'utilisateur la possibilité de définir la hauteur et la distribution de la pluie hypothétique. On peut aussi donner la quantité totale d'eau tombée sur le bassin versant et la fraction de cette quantité à chaque instant. Parmi les pluies hypothétiques les plus utilisées dans les simulations, figurent les pluies SCS

Lorsque les méthodes de distribution d'intensité pour différentes durées de précipitations sont introuvables pour la zone d'étude, la méthode de la pluie hypothétique basée sur la fréquence inclus dans HEC-HMS a été utilisée pour créer les pluies de projet avec des périodes de retour spécifié. Cette méthode est basée sur la méthode bloc alternatif. Par la présente, les pluies de projet sont générées sur la base de courbes IDF d'une manière que les quantités de précipitations pour n'importe quel intervalle de temps de la pluie, centrée autour de l'intensité du pic, ont une période de retour cohérente. Les données d'entrée de pluie pour une pluie de projet basée sur la fréquence sont les hauteurs de pluies pour différentes durées de pluie avec une période de retour 50 ans qui peuvent être tirés de courbes IDF. Courbes IDF sont créés sur la base de données d'un évènement pluvieux de longueur de 31 ans d'une station pluviométriques et représentent les caractéristiques des pluies à long terme de la zone autour de la station pluviométrique.

# *III.2.2.4. Le module du débit de base*

Celui-ci est l'un des deux modules complémentaires du modèle, à défaut duquel le HEC-HMS peut tourner, mais sa présence améliore la compréhension des mécanismes qui contrôlent le ruissellement dans le bassin sujet d'étude. Le débit de base est la contribution du réservoir souterrain dans l'écoulement, sa connaissance est importante pour modéliser la récession de l'hydrogramme avant et après la pointe de débit et pour mieux estimer le volume de crue. Trois formalismes sont proposés par le modèle :

- « Constant Monthey » : Constante mensuelle. Il considère l'écoulement souterrain comme fixe pendant des durées d'un mois. Ce débit de base mensuel est donc ajouté au ruissellement direct issu des précipitations nettes. Cette méthode est très simple, mais non adaptée au contexte semi-aride où la variation des conditions de saturation des bassins versants se fait en moins d'un mois.
- « Linear Reservoir » : Réservoir linéaire. Il simule le stocke souterrain à un réservoir, ainsi il est toujours associé à la fonction de production type SMA
- « Recession » : utilise une récession exponentielle du débit de base. Elle est utilisée pour les bassins ou les volumes de crue sont influencés par les événements pluvieux

# *III.2.2.5. Le module de routage*

C'est le deuxième des deux modules complémentaires, il permet de calculer un hydrogramme en aval du bassin versant, connaissant l'hydrogramme amont. Tous ces formalismes utilisent les équations de continuité et de quantité de mouvement pour la simulation (USACE, 1994).

- $\bullet$  « Lag »;
- $\bullet$  « Muskingum »;
- « Modified Puls »;
- « Kinematic-wave »;
- « Muskingum Cunge ».

# *III.2.2.6 Le modèle Muskingum-Cunge*

Le modèle Muskingum est facile à utiliser mais emploie des paramètres qui n'ont pas de signification physique et qui sont donc difficiles à évaluer. De plus ce modèle est basé sur des approximations qui s'avèrent souvent fausses. Le modèle de Muskingum-Cunge évite ces erreurs. Il est basé sur l'équation de continuité incluant un débit latéral et sur la forme diffusive de l'équation de quantité de mouvement :

$$
\frac{\partial A}{\partial t} + \frac{\partial Q}{\partial x} = q \quad (III.20)
$$

$$
S_f = S_o - \frac{dy}{dx} (III.21)
$$

En combinant ces deux équations, on obtient alors l'équation de diffusion–convection de Miller et Cunge, 1975**.** 

$$
\frac{\partial Q}{\partial t} + c \frac{\partial Q}{\partial X} = \mu \frac{\partial Q}{\partial X2} + cq1 \quad (III.22)
$$

Avec,

C: La célérité

μ : La diffusivité hydraulique définie par :

$$
c = \frac{\partial Q}{\partial X^2} \qquad \qquad \mu = \frac{Q}{2BS0} \ (III. 23)
$$

L'approximation en différences finies des dérivées partielles permet d'obtenir l'équation suivante :

$$
Ot = C1It - 1 + C2It + C3Ot - 1 + C4(q1\Delta x)
$$
 (III.24)

avec,

$$
C_1 = \frac{\frac{4t}{K} + 2K}{2(1-X) + \frac{4t}{k}} \qquad C_2 = \frac{2X - \frac{4t}{K}}{\frac{4T}{K} + 2(1-X)} \ (III.25)
$$

$$
C_3 = \frac{\frac{4t}{k} + 2(1-X)}{\frac{4t}{k} + 2(1-X)}
$$
 
$$
C_1 = \frac{\frac{4t}{k} + 2k}{\frac{4t}{k} + 2(1-X)} (III.26)
$$

$$
K=\frac{\Delta X}{c} \hspace{1.5cm} X=0.5\left(1-\frac{Q}{BS0C\Delta X}\right)(III.27)
$$

C, Q, B et les quatre paramètres Ci sont des variables. Ils sont recalculés à chaque pas de temps et d'espace par HEC-HMS.

# *III.2.2.7. La fonction objective*

Elle mesure la qualité de l'ajustement de l'hydrogramme simulé à l'hydrogramme observé que ce soit en termes de débit, de volume ou du temps. Le HEC-HMS en compte 7 fonctions objectives à savoir :

- $\bullet \times$  Peak weighted RMS error » : modification de la fonction objective largement utilisée qui est l'erreur sur la racine moyenne des carrés de débit. Cette méthode donne plus de poids aux débits en dessus de la moyenne et moins de poids aux débits en dessous
- $\star \cdot \cdot$  « Sum of squared residuals » : la somme des résidus au carré, attribue plus de poids aux larges erreurs et moins aux petits erreurs.
- « Sum of Absolute Residuals » : la somme des résidus absolus, qui ne différencie pas entre les erreurs larges et celles restreintes.
- « Percent Error in Peak Flow » : le pourcentage d'erreur sur le débit de pointe, qui se focalise sur l'ajustement des débits de pointe
- « Percent Error in Volume » : le pourcentage d'erreur sur le volume, qui se focalise sur l'ajustement des volumes de ruissellement.
- « RMS Log Error » : utilise l'erreur sur la moyenne de la racine carrée des log des débits pourmettre en phase les débits faibles et forts.
- $\bullet$  « Time weighted » : donne du poids aux erreurs proches de la fin de l'événement et moins aux erreurs du début.

Le choix de telle ou telle fonction est dicté par la problématique étudiée et/ou les objectifs de la modélisation. Par exemple, si on est amené à faire une délimitation des zones inondables, la fonction objective sur le volume est appréciée, si par contre l'objectif étant de déterminer le débit de projet d'un ouvrage quelconque, la fonction objective conseillée est celle jouant sur le débit de pointe. De l'autre côté si on est en présence d'une modélisation continue pour comprendre le fonctionnement hydrologique d'un bassin, il sera préférable d'opter par exemple à la première fonction qui va s'intéresser plutôt aux grands pics de débits. Ainsi, on choisit la fonction qui nous aidera à résoudre notre problématique et atteindre nos objectifs.

# **III.2.2.8. La fonction d'optimisation automatique**

Elle sert à rechercher, sans intervention de l'utilisateur, le jeu de paramètres optimal donnant à la fonction objective sa valeur la meilleure possible. Pour exécuter cette tâche, le HEC-HMS propose 2 méthodes :

- « Univariate Gradient » : le gradient univarié, ajuste un seul paramètre à la fois en gardant les autres constants
- « Nelder et Mead » : utilise une approche qui consiste à optimiser tous les paramètres simultanément.

En conclusion, on peut dire que la diversité des formalismes dont dispose HEC-HMS, le positionne en tête des modèles les plus robustes dans la simulation des ruissellements au sein du bassin, les plus complets dans l'intégration des différentes composantes d'écoulement et les moins exigeants de point de vue données d'entrée. En outre, sa diversité en matière de combinaisons modulaires possibles, laisse à son utilisateur la capacité de l'adapter à ses données, ses objectifs, ses besoins mais surtout à son expérience.

# **III.2.2.9. Justification du choix du modèle**

Le choix du modèle a été dicté par plusieurs contraintes de moyens et facteurs de privilège qui font de ce modèle un bon choix. Parmi ceux les plus importants :

- Les données exigées par le modèle sont plus ou moins simples, accessibles et disponibles, donc, le modèle peut donc tourner sans soucis.
- Possibilité d'intégrer les majeurs facteurs affectant la transformation pluie-débit (morphométrie du bassin versant, occupation du sol, types de sols et humidité antérieure), et donc les résultats seront plus réalistes.

Le SCS-CN a été validée sur plusieurs bassins versants dans le monde, et ses résultats sont fiables et similaires aux modèles complexes (Motevalli et al, 2012).

# **III.3. Hydrogramme unitaire instantané géomorphologique (GUIH)**

Certains paramètres du bassin versant sont liés à la fois aux caractéristiques physiques du bassin versant et au réseau de drainage. Ces attributs du bassin versant reflètent le comportement hydrologique de ce bassin. Surface de drainage, forme du bassin et la pente du sol comprend les caractéristiques physiques du bassin tandis que les caractéristiques du canal comprennent, l'ordre du canal, la longueur du canal, la pente du canal, le profil du canal et la densité de drainage, etc. Ces paramètres sont estimés à partir du DEM du bassin. Le rapport de bifurcation  $(R_b)$ , le rapport de longueur du cours d'eau  $(R_l)$  et le rapport de surface du cours d'eau (Ra) sont 3 diffèrent paramètres représentatifs d'un bassin versant donné connus sous le nom de rapports de Horton et ont des valeurs fixes pour un système de bassin versant.

Pour cette étude, on a suivi une méthodologie qui explique les étapes suivantes :

- 1. Extraction du réseau de drainage du bassin à partir du DEM avec une résolution de 30 m et identification des directions d'écoulement par la méthode de l'algorithme D8 à différents seuils (S), où S est la zone drainée en amont spécifiée pour chaque pixel (km2).
- 2. Estimation des caractéristiques morpho métriques du bassin en utilisant le module CalMorph. Il s'agit d'un module externe créé par Sahoo et Jain (2018) pour faciliter le calcul des paramètres morpho métriques au sein du logiciel ArcGis. Ce module est développé en utilisant le langage de script python. L'algorithme CalMorph facilite le traitement des paramètres morpho métriques du réseau de drainage. Il permet de calculer automatique le nombre de cours d'eau en fonction de Strahler, la longueur de chaque ordre et la superficie du bassin, la fréquence du cours d'eau de chaque ordre de Strahler et les ratios Horton-Strahler  $R_B$ ,  $R_L$  et  $R_A$ .

| Paramètre          | <b>Définition</b> | <b>Relationship</b>       | Range of paramètre | <b>Autours</b> |
|--------------------|-------------------|---------------------------|--------------------|----------------|
|                    |                   |                           | variation          |                |
| <b>Bifurcation</b> | ratio of          | $RB = Nu_{-1}/Nu$         | $3 < R_B < 5$      | Horton (1945)  |
| ratio $(R_B)$      | number of         | $Nu = No$ . of streams of |                    |                |
|                    | streams           | order u                   |                    |                |
| Length ratio       | ratio of          | $RL = Lu/Lu_1$            | $1/5 < R_L < 3/5$  | Horton (1945)  |
| (R <sub>L</sub> )  | average length    | $RL = Avg$ length of      |                    |                |
|                    | of streams        | streams of order u        |                    |                |
| Area ratio         | ratio of          | $RA = Au/Au-1$            | $3 < R_A < 6$      | Schumm (1956)  |
| (R <sub>A</sub> )  | average area of   | Au = Avg. basin area of   |                    |                |
|                    | streams           | streams of order u        |                    |                |

**Table III.5.** Morphometric parameters (after Horton 1945)

Afin de calculer les (03) paramètre de Horton, en utilise le logiciel Arc GIS pour faire le stream ordre qui est un nombre entier positif utilisé en géomorphologie et en hydrologie pour indiquer le niveau de ramification d'un système fluvial.

Basé sur la méthode de classification de Strahler, le plus petit les canaux reconnaissables sans affluent sont désigner comme premier ordre de cours d'eau (Chow et al., 1988).

La classification de l'ordre des flux à l'aide de la méthode Strahler est illustrée à la figure (III.14) (Bras, 1990).

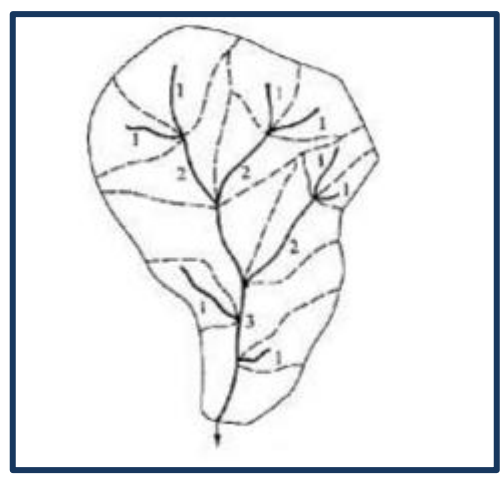

**Figure III.14**: Schéma de commande de flux utilisant la méthode Strahler (Bras, 1990).

Voici notre carte de commande de flux (Stream oreder) figure (III.15)

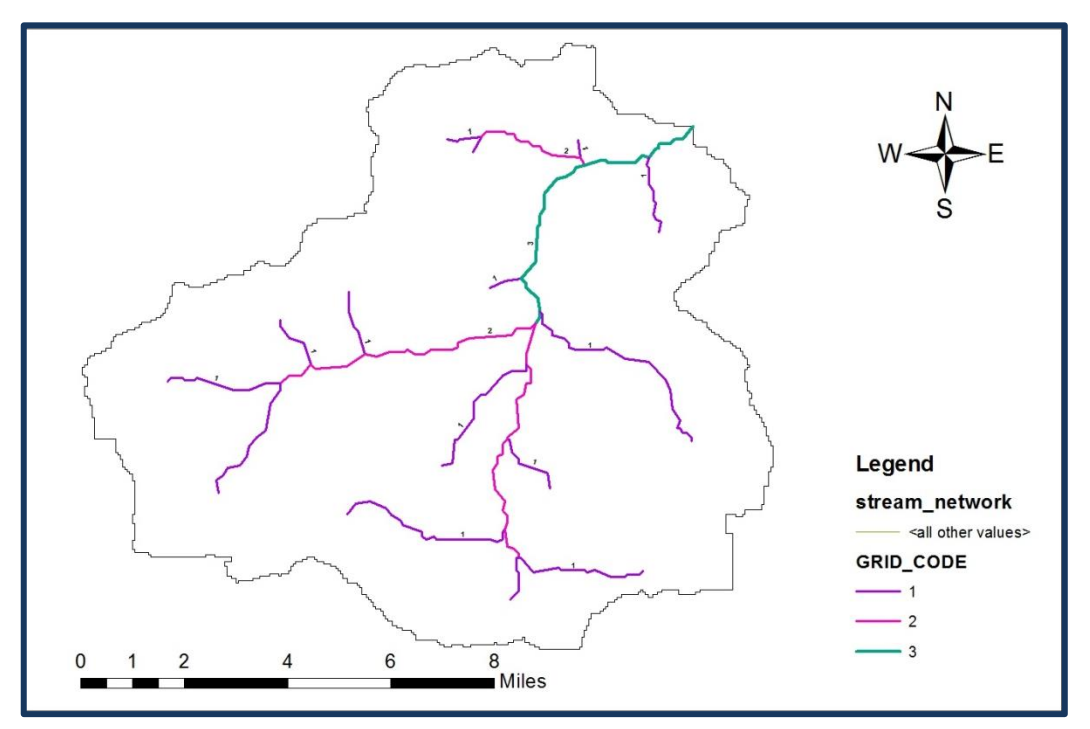

**Figure III.15:** la carte de stream order (Arc GIS)

L'objectif de cette carte est de savoir le nombre de flux. Dans notre cas, en remarque qu'on a 3 Stream ordre et où le numéro d'ordre de flux (stream) augmente d'un à chaque confluence. Apres avoir obtenu le Stream ordre avec on va faire le watershe à l'aide de l'Arc GIS qui va délimite la zone de drainage pour chaque flux (stream).

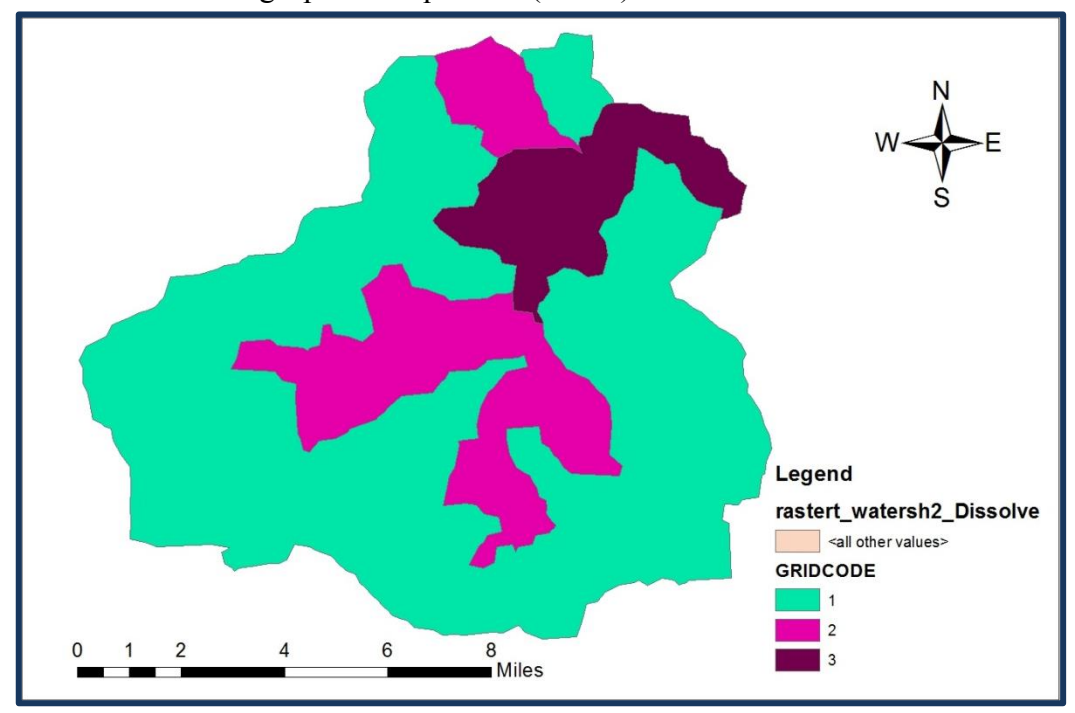

**Figure III.16:** la carte de watershe (Arc GIS)

65

Et voici la carte dans laquelle on a le Stream ordre combine au watershe

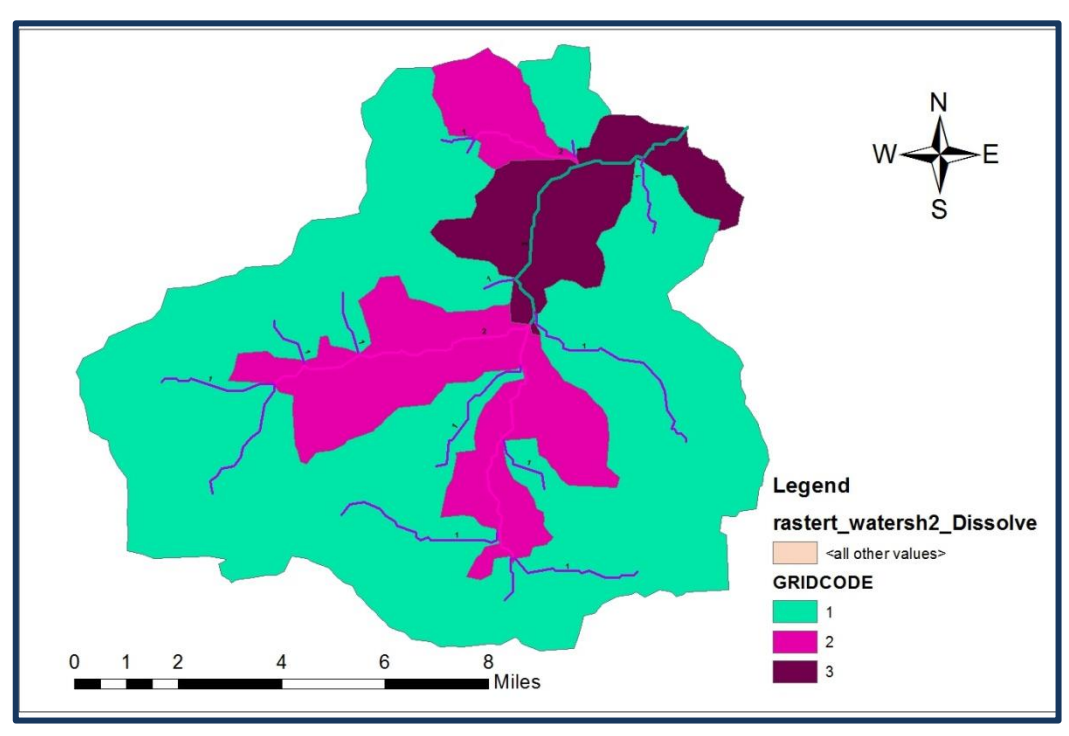

**Figure III.17**: la carte de watershe et le Stream order (Arc GIS)

# *III.3.1.Bifurcation ratio (RB)*

Le Stream ordre des cours d'eau et des canaux dans un bassin versant représentent la surface du bassin versant. Un paramètre sans dimension basé sur le nombre de canaux de flux par rapport à leur ordre est appelé rapport de bifurcation ratio et il représente la réponse du bassin versant. Le rapport de bifurcation peut être exprimé comme suit :

$$
R_B = \frac{Nu-1}{Nu} (III.28)
$$

Où

R<sub>B</sub> est le rapport de bifurcation ratio,

Nu et Nu+1 sont le nombre de Stream dans l'ordre u et u+1 respectivement. La valeur de Rb pour les bassins versants varie entre 3 et 5.

# *III.3.2. Stream Length ratio (RL)*

La longueur des canaux de chaque ordre représente Stream length ratio. Le Stream de premier ordre est les plus courts de tous les Stream et la longueur augmentent lorsque l'ordre augmente. Cette relation est appelée la loi de Horton de la longueur du canal et Peut être formulé comme suit :

$$
R_L = \frac{Lu}{Lu-1} (III.29)
$$

Ou;

RL est le rapport de Stream length ratio Lu et Lu+1 sont la moyenne de la longueur de Stream ordre u . La valeur de RL pour les bassins versants varie entre 0.2 et 0.6

## *III.3.3. Stream area ratio (RA)*

La surface du canal d'ordre u, Au est la surface du bassin versant qui contribue au segment du canal d'ordre u et tous canaux d'ordre inférieur. Elle peut être quantifiée comme :

$$
R_A = \frac{Au}{Au-1} \quad (III.30)
$$

Ou;

RA est le rapport de Stream area ratio,

Au et A u-1 est la Moyenne de la surface du Bassin versant de Stream d'ordre u, La valeur de R<sub>A</sub> pour les bassins versants est variée entre 3 et 6.

## **III.4.Dérivation de GIUH basée sur le modèle de Nash**

L'équation pour GIUH, qui est une fonction de Horton ratio est donnée par la distribution gamma comme (Nash 1960) :

$$
u(t) = \left(\frac{t}{k}\right)^{a-1} \frac{e^{-\frac{t}{k}}}{kT(a)} \quad (III.31)
$$

Ou,

u (t) est les ordonnée de GIUH ;

t est le temps en heure ;

T(a) c'est la est la fonction gamma de l'argument a

a et k sont des paramètres de forme et d'échelle respectifs donnée par Rosso (1984).

$$
a = 3.29 \left(\frac{R_B}{R_A}\right)^{0.78} R_L^{0.07} (III.32)
$$

$$
k = 0.70 \left(\frac{R_A}{R_B R_L}\right)^{0.48} \frac{L_Q}{V} \quad (III.33)
$$

Ou,

 $\Omega$  est ordre du réseau ;

 $L_{\Omega}$  est la langueur de plus grand Stream ordre;

V est la vitesse d'écoulement estime par Jotish et al. (2011),

$$
v=0.8562\,L^{0.23}S_B^{0.385}\,(III.34)
$$

Ou ;

L : est la longueur principale (m) ;

SB: Est la pente moyenne du bassin (m/m).

Le débit de pointe du GIUH est donné par Rodrıguez-Iturbe and Valdes (1979).

$$
q_p = \left(\frac{1.31}{L_{\Omega}}\right) R_L^{0.43} V \ (III.35)
$$

Ou,

qp : est Le débit de pointe du GIUH ;

 $L_{\Omega}$  : est la langueur de plus grand Stream ordre;

RL : est le rapport de Stream length ratio ;

V est la vitesse d'écoulement.

 Le temps pour atteindre le pic (tp) du GIUH est donné par Rodrıguez-Iturbe and Valdes (1979).

$$
t_p = 0.44 \left(\frac{R_B}{R_A}\right)^{0.55} R_L^{-0.38} \frac{L_Q}{V} (III.36)
$$

Ou ;

Tp : est le temps pour atteindre le pic ;

 $L_{\Omega}$  : est la langueur de plus grand Stream ordre ;

V est la vitesse d'écoulement ;

RL : est le rapport de Stream length ratio ;

RA est le rapport de Stream area ratio ;

R<sub>B</sub> est le rapport de bifurcation ratio.

# *Chapitre IV : Résultats et discussions*

# **IV. 1.Introduction**

Dans ce chapitre , la première partie représentera les résultats de la simulation du bassin versant de l'oued Moudjar issus de la modélisation hydrologique effectuée par l'application du modèle de perte par infiltration SCS-CN du HEC-HMS . D'autre part, une étude d'exploit du modèle sera illustrée, ainsi qu'une analyse des pas de temps sera détaillée.

Dans la deuxième partie, on va présenter l'hydrogramme unitaire instantané géomorphologique, ainsi qu'une comparaison entre celui-ci et l'hydrogramme unitaire SCS de l'outlet (exutoire).

# **IV.2. Modélisation hydrologique du bassin versant par HEC-HMS**

La modélisation hydrologique par HEC-HMS du bassin versant oued Moudjer a été effectuée en introduisant différentes données, comme la surface, l'occupation de sol et son réseau hydrographique. À l'aide du HEC-GeoHMS ; on a peut effectuer la délimitation de bassin versant ainsi que le calcule de ses surfaces et l'extraction du réseau hydrographique. La figure (Figure VI.1) ci-dessous représente le bassin d'étude qui est composé de 4 sous bassins.

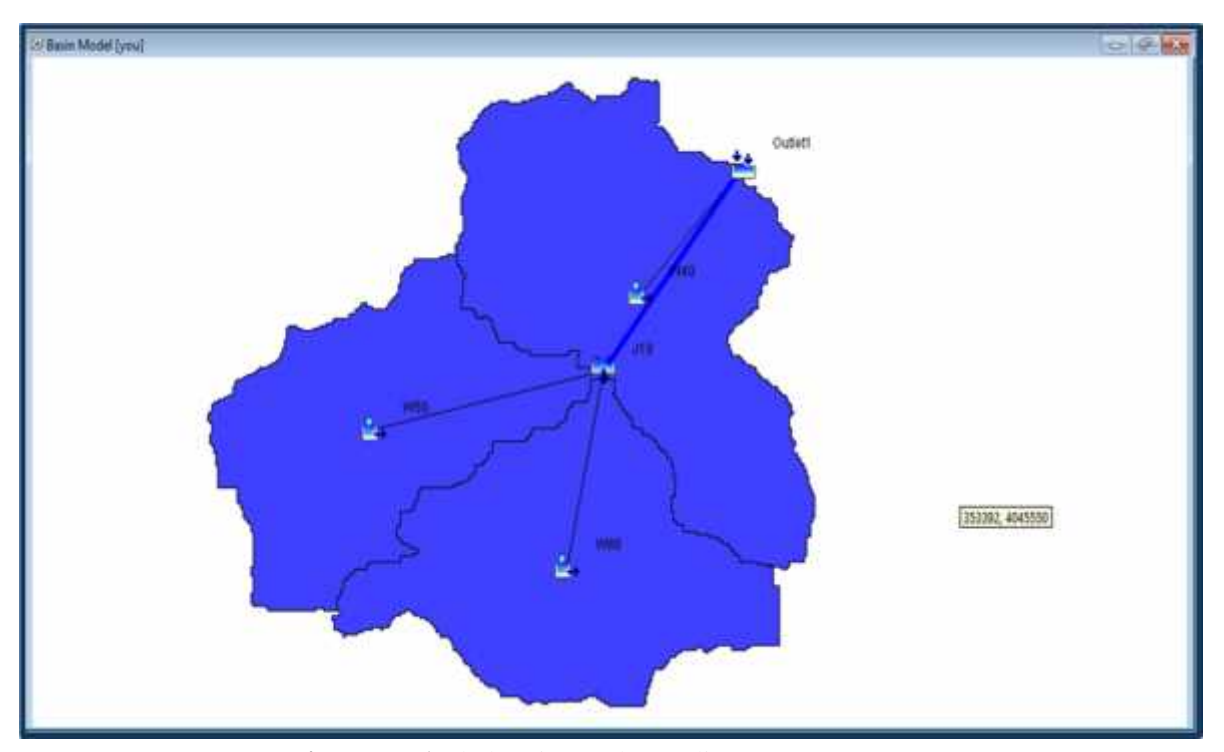

**Figure IV.1 :** le bassin oued Moudjer sous HEC-HMS

## **IV.2.1. Modèle des pertes par l'infiltration (SCS-CN)**

Le modèle de pertes par l'infiltration SCS-CN nécessite des données locales du bassin versant pour facilites son application (tableau VI.1). Le sous bassin est divisé en trois (03) sous bassin (figure VI.1).

|                 | <b>Surface</b>     |                                   |        | Occupation du sol |          |
|-----------------|--------------------|-----------------------------------|--------|-------------------|----------|
| Sous bassin     | (km <sup>2</sup> ) | Surface en<br>$\frac{0}{0}$<br>CN |        | Imperméabilité    | Lag time |
|                 |                    |                                   |        | $\frac{0}{0}$     | (min)    |
| W60             | 83,513             | 31.77                             | 73,665 | 0,85165           | 187,15   |
| W <sub>50</sub> | 74,565             | 28.37                             | 65,115 | 0,74908           | 217,64   |
| W40             | 104,75             | 39.85                             | 65,739 | 0,95207           | 270,96   |

**Tableau IV.1** : Caractéristique des sous bassin selon les scenarios (climatique et occupation de sol).

# **IV.2.2. Hyetogrammes et hydrogrammes obtenus après simulation**

La simulation du ruissellement du bassin versant de l'oued Moudjar sous le logiciel HEC- HMS a été faite par le modèle de l'hydrogramme unitaire de SCS. Le modèle de l'hydrogramme unitaire de SCS vise à déterminer l'hydrogramme de ruissellement direct à l'exutoire d'un bassin versant à partir d'hyétogramme de l'averse correspondante reçue par ce même bassin. L'hydrogramme unitaire par la méthode (SCS) est basé sur la transformation des pluies en débit avec l'utilisation du temps de réponse(Tlag). Dans notre étude trois (03) hydrogrammes unitaires ont été élaborés.

# **IV.2.2.1. Caractéristiques du Sous bassin W50**

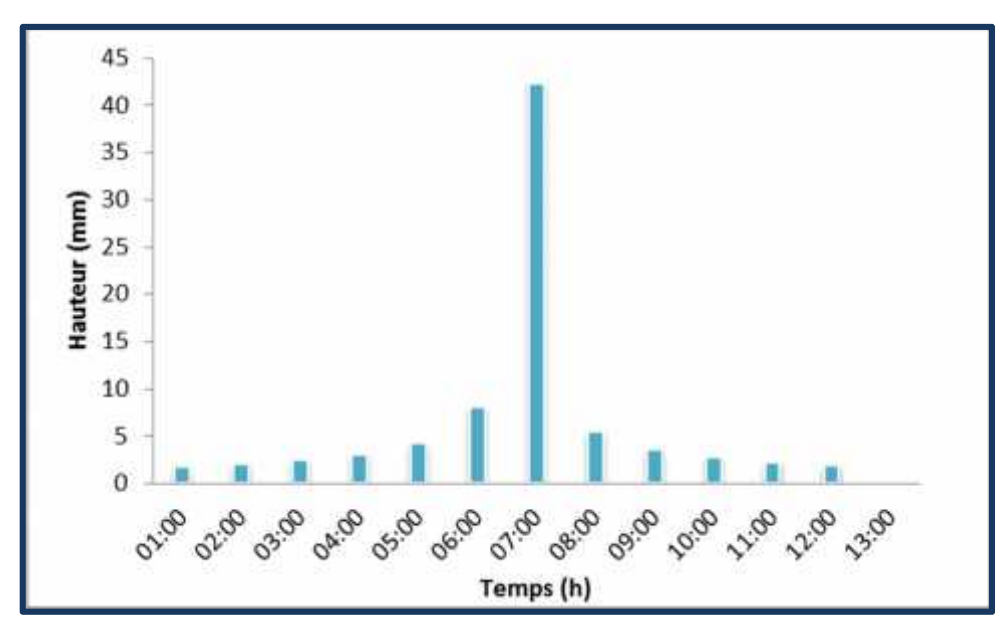

*a. Pas de temps 1h :*

**Figure IV.2 :** Hyetogramme du sous bassin W50

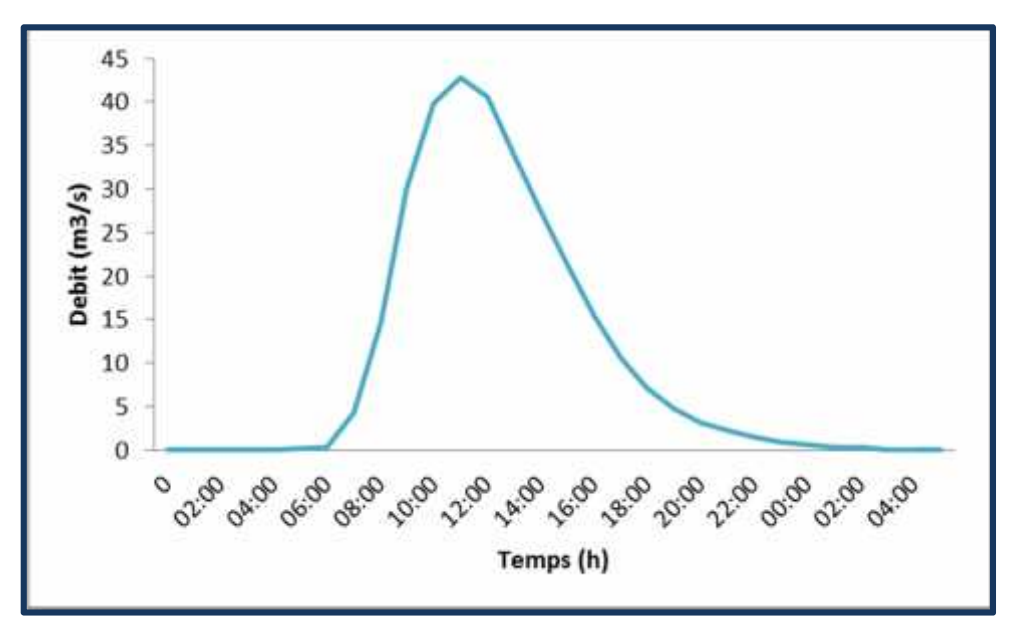

**Figure IV.3 :** Hydrogramme unitaire du SCS du sous bassin W50 Pour un pas de temps 1h.

**Tableau IV.2** : Résultats de simulation du SB W50 (modèle HEC-HMS) pour un pas de temps 1h.

| Débit de pointe $(m^3/s)$ | Volume de ruissellement<br>direct (mm) | Temps de pic (h) |
|---------------------------|----------------------------------------|------------------|
| 42.8                      | 14.54                                  | 1:00             |

La figure (IV.3) illustre l'hydrogramme de crue du sous bassin W50 et le (Tableau IV.2), interprète les résultats de simulation de ruissellement du sous bassin "W50". L'allure de la courbe d'ascension est plate pendant 6h de temps, après une ascension rapide de la courbe ce qui signifié une saturation de sol, le pic atteint un débit de 42.8m<sup>3</sup>/s avec un temps de pic de 11h00, et un volume de ruissellement de 14.54 mm.

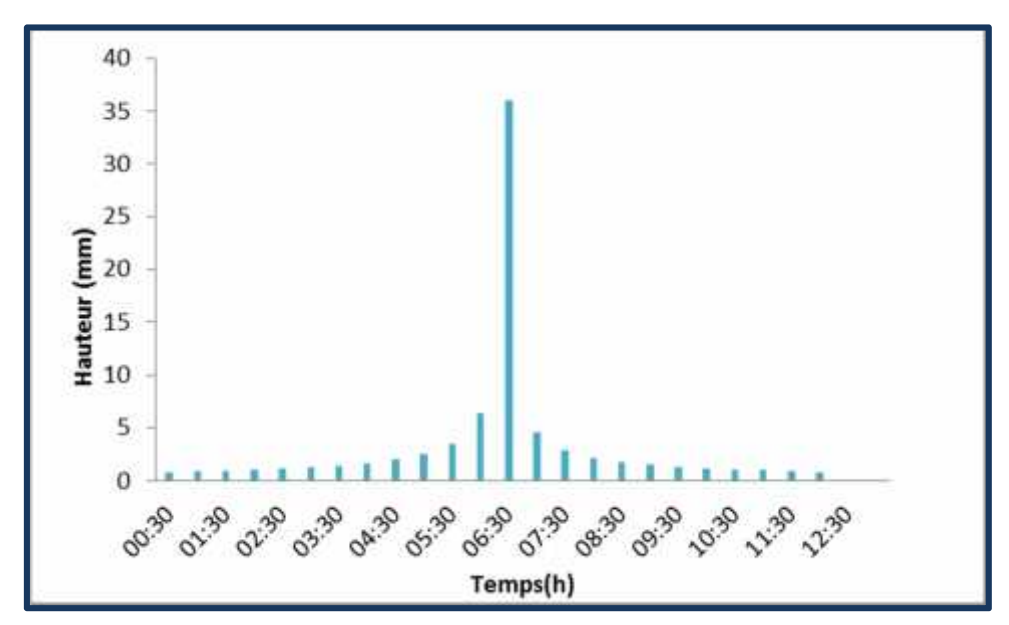

**Figure IV.4 :** Hyetogramme du sous bassin W50

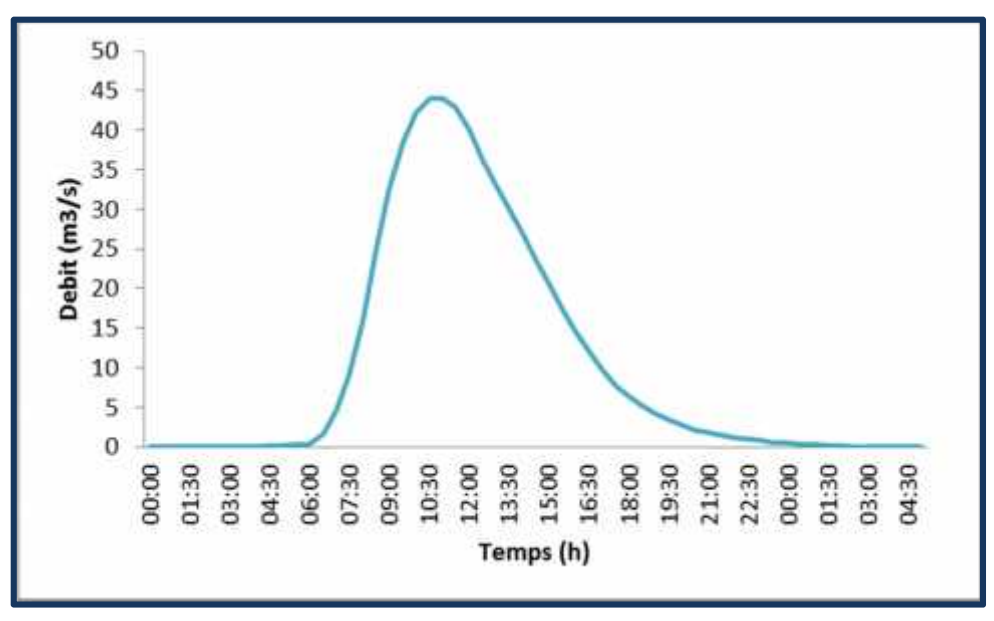

**Figure IV.5** : Hydrogramme unitaire du SCS du sous bassin W50 Pour un pas de temps 30 min.

**Tableau IV.3** : Résultats de simulation du SB W50 (modèle HEC-HMS) pour un pas de temps de 30 min.

| Débit de pointe (M3/S) | Volume de ruissellement<br>direct (mm) | Temps de pic (h) |
|------------------------|----------------------------------------|------------------|
| 44.0                   | 14.57                                  | 10:30            |

La figure (IV.5) illustre l'hydrogramme de crue du sous bassin "W50"et les résultats de simulation de ruissellement du sous bassin "W50"sont interpréter par le (Tableau IV.3), pour un pas de temps30 min. L'allure de la courbe d'ascension est plate pendant 6h de temps, après une ascension rapide de la courbe ce qui signifié une saturation de sol, le pic atteint un débit de 44.0m<sup>3</sup>/s avec un temps de pic de 10h30, et un volume de ruissellement de 14.57 mm.

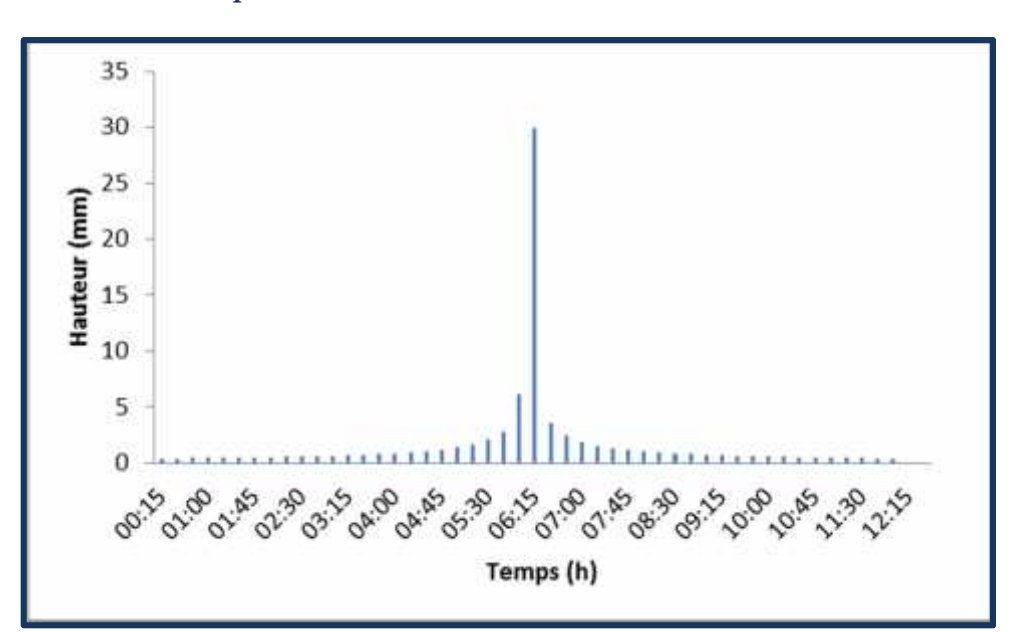

*c. Pas de temps 15 min :*

**Figure IV.6** : Hyetogramme du sous bassin W50

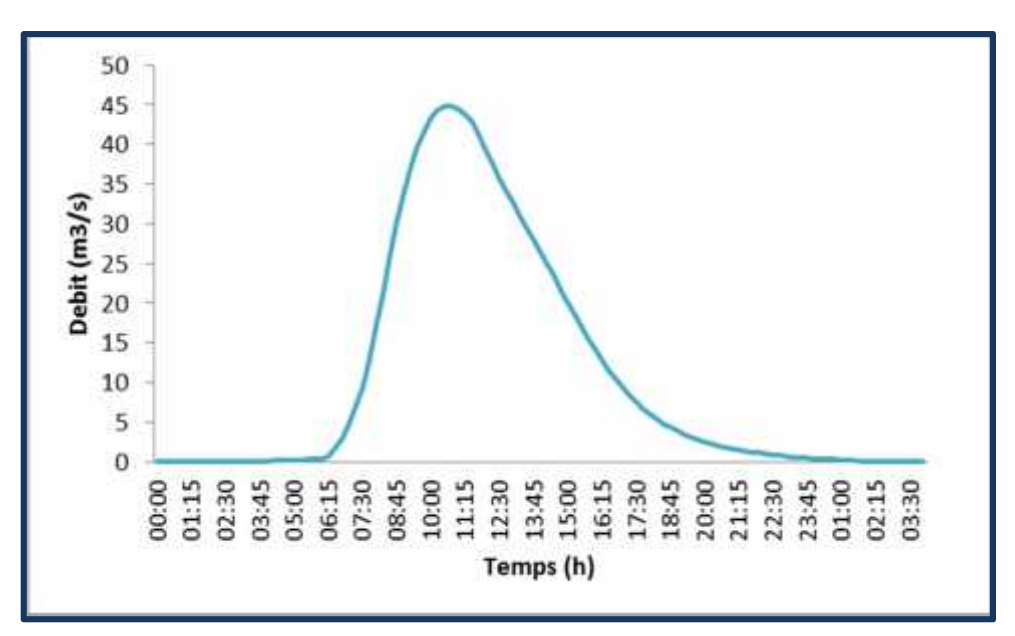

**Figure IV.7** : Hydrogramme unitaire du SCS du sous bassin W50 Pour un pas de temps 15 min.

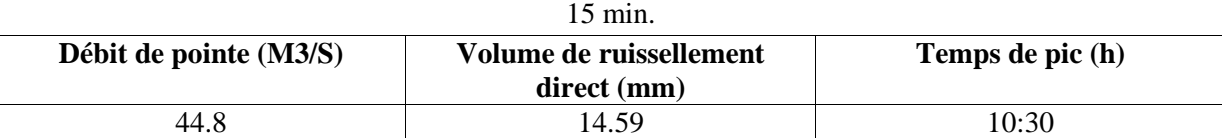

**Tableau IV.4** : Résultats de simulation du SB W50 (modèle HEC-HMS) pour un pas de temps de

La figure (IV.7) illustre l'hydrogramme de crue du sous bassin "W50"et les résultats de simulation de ruissellement du sous bassin "W50"sont interpréter par le (Tableau IV.4), pour un pas de temps15 min. L'allure de la courbe d'ascension est plat pendant 6h de temps, après une ascension rapide de la courbe ce qui signifié une saturation de sol, le pic atteint un débit de 44.8 m3/s avec un temps de pic de 10h30, et un volume de ruissellement de 14.59 mm.

*d. Comparaison des hydrogrammes unitaires SCS par rapport au pas de temps :*

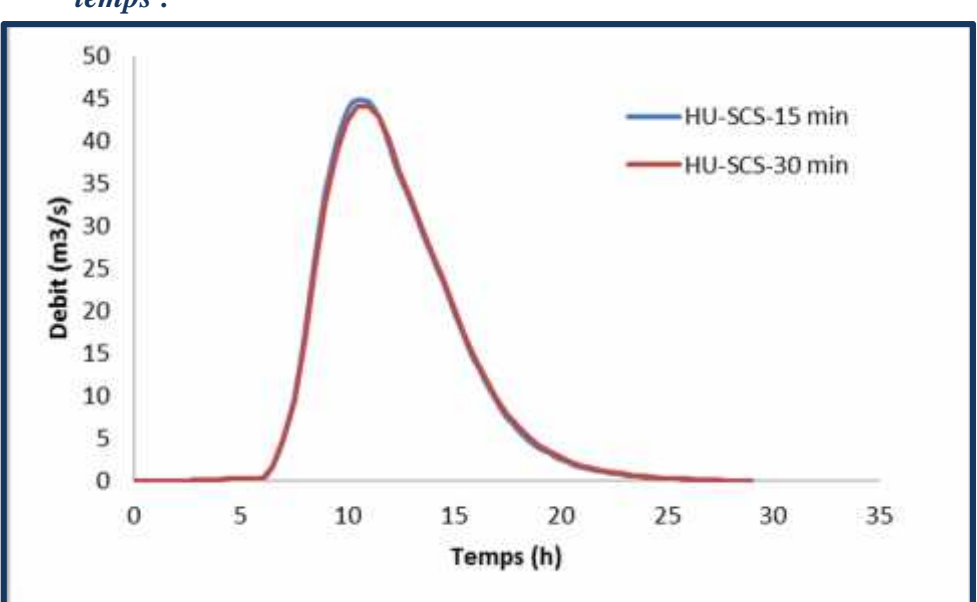

**Figure IV.8** : Comparaison de l'hydrogramme unitaire du SCS simulé du sous bassin W50 pour un pas de temps 15 min et30 min.

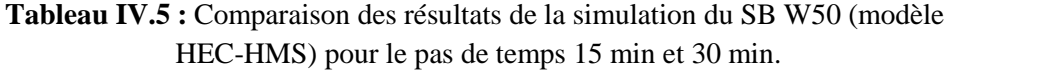

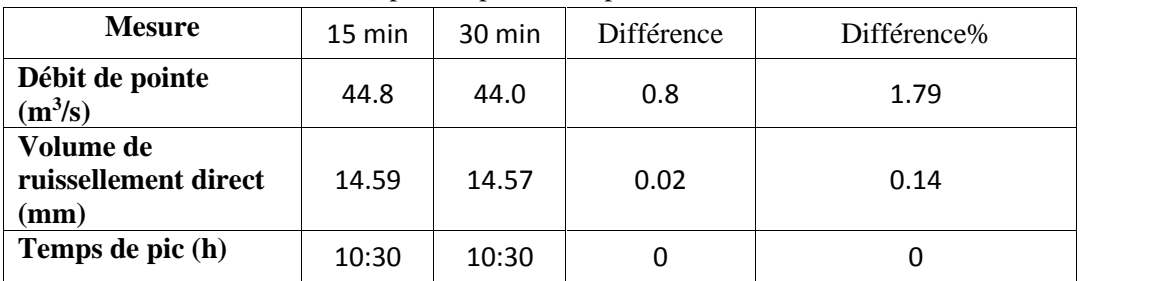

La figure(IV.8) illustre les hydrogrammes unitaire SCS des 2 pas de temps 15 min et 30 min du sous bassin "W50"et le (Tableau IV.5) interprète les résultats du ruissellement .on remarque une légère différence en débit de pointe qui est de 1.79%, ainsi qu'on volume de ruissellement qui est de 0.14% .alors que pour le temps de pic on remarque que c'est le même pour les 2 pas de temps 10h30.

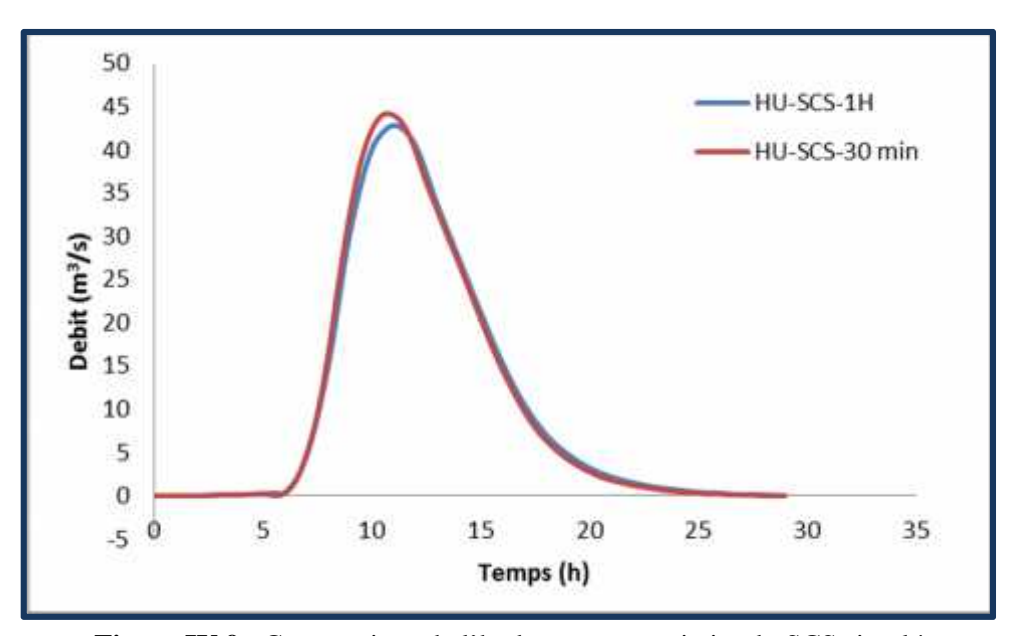

**Figure IV.9** : Comparaison de l'hydrogramme unitaire du SCS simulé du sous bassin W50 pour un pas de temps 30 min et 1h.

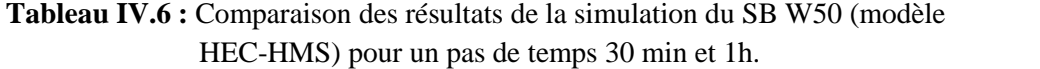

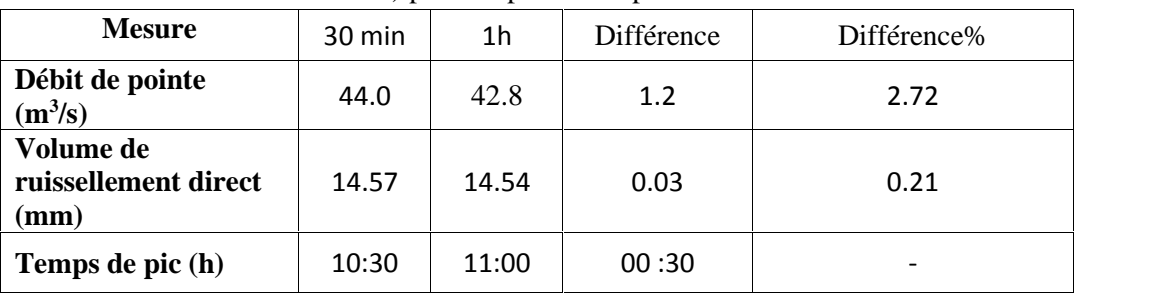

La figure (IV.9) illustre les hydrogrammes unitaires du SCS des 2 pas de temps 30min et 1h du sous bassin "W50"et le (Tableau IV.6) interprète les résultats du ruissellement .on remarque une légère différence en débit de pointe qui est de 2.72%, ainsi qu'en volume de ruissellement qui est de 0.21%. Pour le temps de pic on remarque un écart d'une demi-heure.

## **IV.2.2.2. Caractéristiques du sous bassin W60**

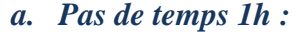

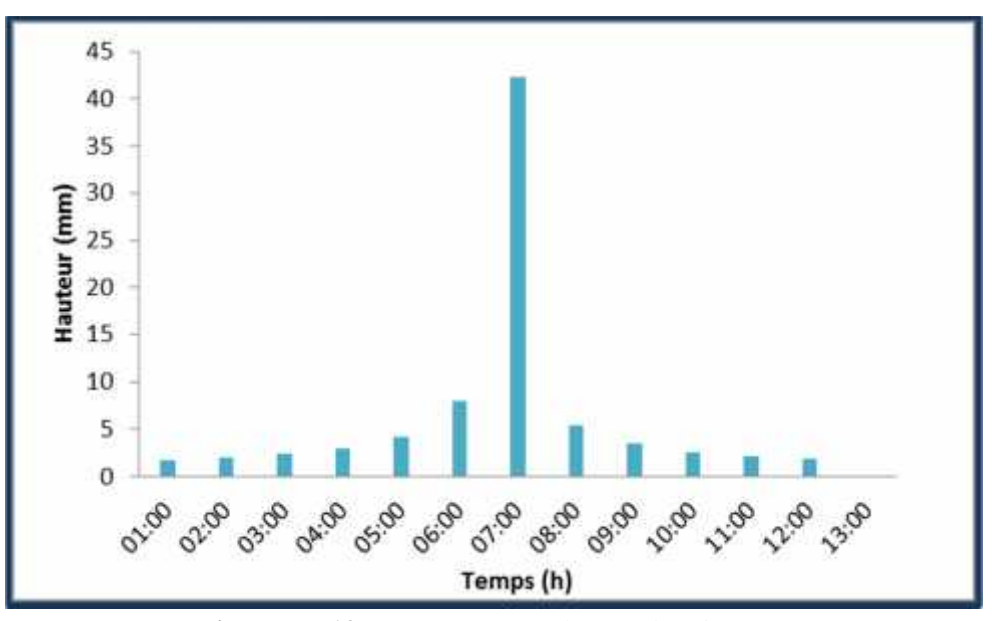

**Figure IV.10** : Hyetogramme du sous bassin W60

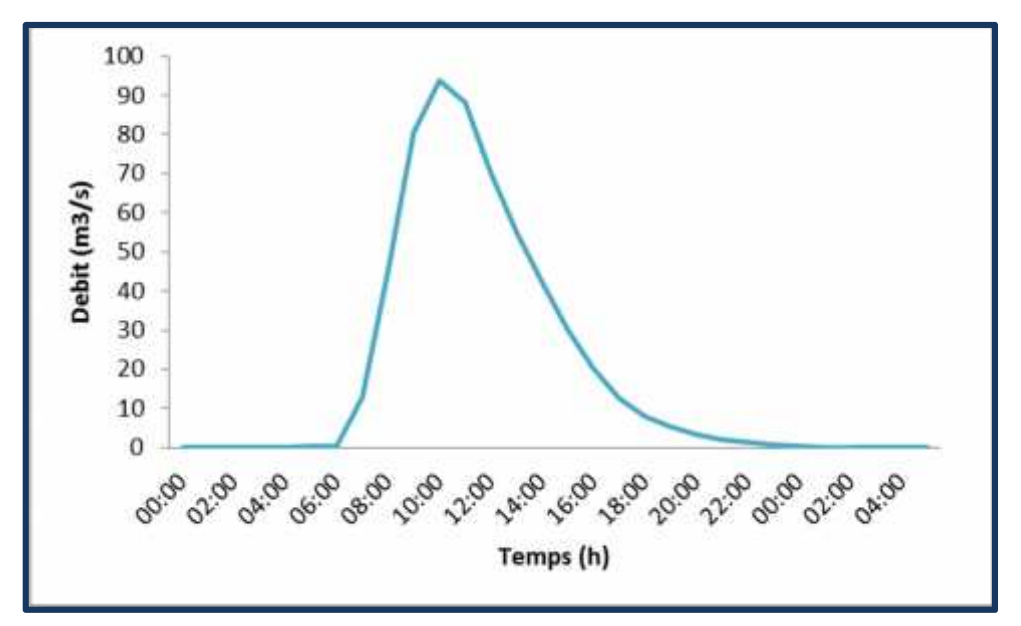

**Figure IV.11** : Hydrogramme unitaire du SCS du sous bassin W60 pour un pas de temps de 1h.

**Tableau IV.7** : Résultats de simulation du SB W60 (modèle HEC-HMC) pour un pas de temps 1h.

| Débit de pointe $(m^3/s)$ | Volume de ruissellement<br>direct (mm) | Temps de pic (h) |
|---------------------------|----------------------------------------|------------------|
| 93.1                      | 24.67                                  | 10:00            |

La figure (IV.11) illustre l'hydrogramme de crue du sous bassin "W60"et les résultats de simulation de ruissellement du sous bassin "W60"sont interprétés sur le (Tableau IV.7), L'allure de la courbe d'ascension est plate pendant 6h de temps, après une ascension rapide de la courbe ce qui signifié une saturation de sol, le pic atteint un débit de  $93.1 \text{m}^3/\text{s}$  avec un temps de pic de 10h00, et un volume de ruissellement de 24.67 mm.

*b. Pas de temps 30min :*

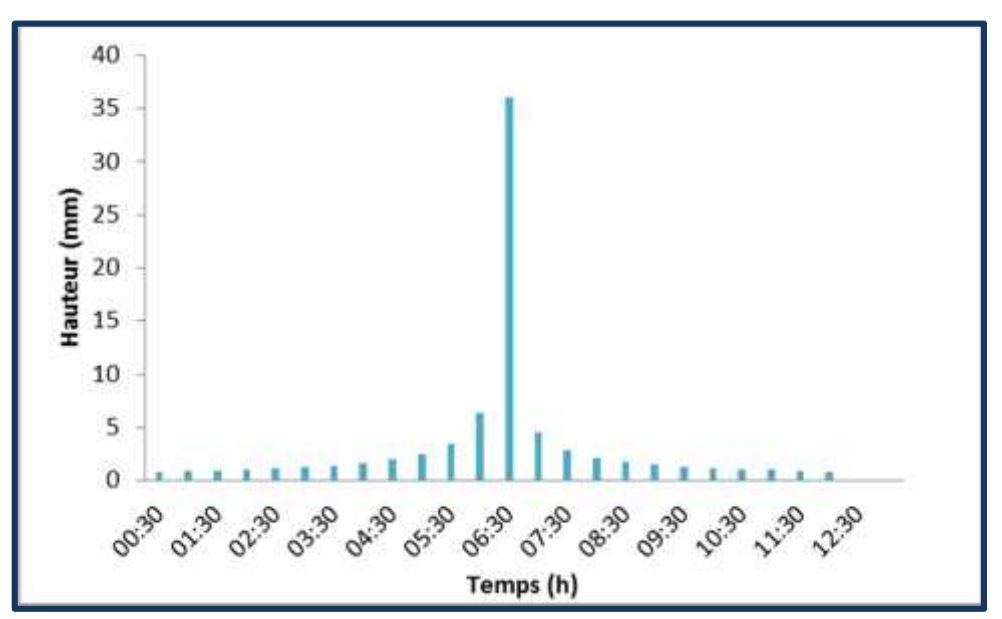

**Figure IV.12** : Hyetogramme du sous bassin W60

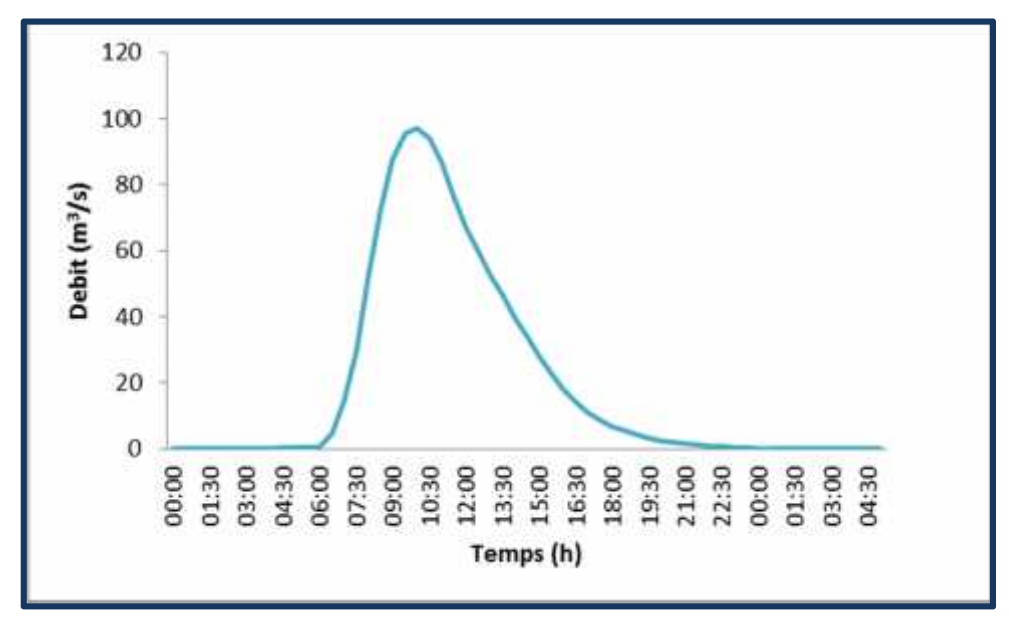

**Figure IV.13** : Hydrogramme unitaire du SCS du sous bassin W60 pour un pas de temps de 30 min.

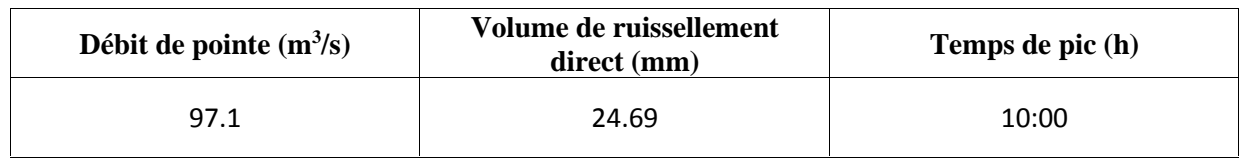

**Tableau IV.8** : Résultats de simulation du SB W60 (modèle HEC-HMC) pour un pas de temps de

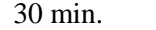

La figure (IV.13) illustre l'hydrogramme de crue du sous bassin "W60"et les résultats de simulation de ruissellement du sous bassin "W60"sont interpréter par le (Tableau IV.8), L'allure de la courbe d'ascension est plate pendant 6h de temps, après une ascension rapide de la courbe ce qui signifié une saturation de sol, le pic atteint un débit de  $97.1 \text{m}^3/\text{s}$  avec un temps de pic de 10h00, et un volume de ruissellement de 24.69mm.

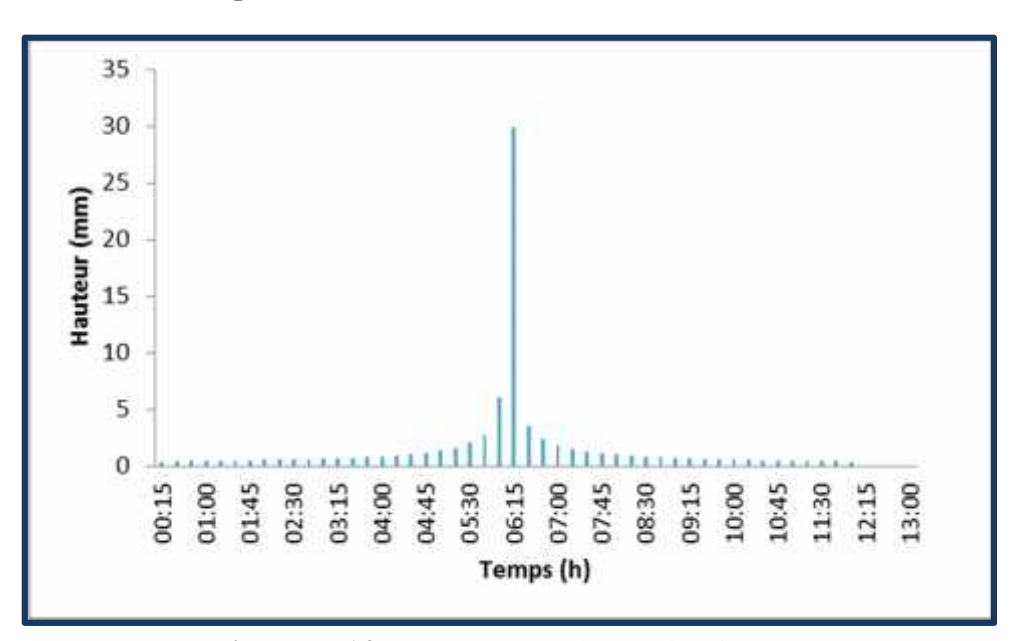

*c. Pas de temps 15 min :*

**Figure IV.14** : Hyetogramme du sous bassin W60

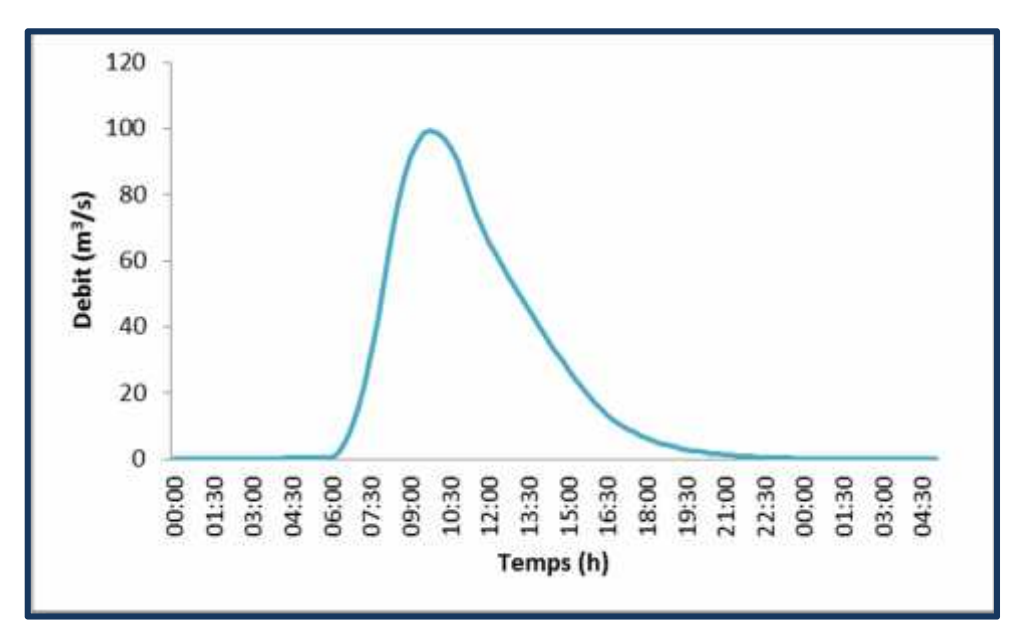

**Figure IV.15** : Hydrogramme unitaire du SCS du sous bassin W60 pour un pas de temps 15 min.

**Tableau IV.9** : Résultats de simulation du SB W60 (modèle HEC-HMS) pour un pas de temps de 15 min.

| Débit de pointe $(m^3/s)$ | Volume de ruissellement<br>direct (mm) | Temps de pic (h) |
|---------------------------|----------------------------------------|------------------|
| 99.5                      | 24.70                                  | 09:45            |

La figure (IV.15) illustre l'hydrogramme de crue du sous bassin "W60"et les résultats de simulation de ruissellement du sous bassin "W60"sont interpréter par le (Tableau IV.9), L'allure de la courbe d'ascension est plate pendant 6h de temps, après une ascension rapide de la courbe ce qui signifié une saturation de sol, le pic atteint un débit de 99.5m<sup>3</sup>/s avec un temps de pic de 09h45, et un volume de ruissellement de 24.70mm.

*d. Comparaison des hydrogrammes unitaires SCS par rapport au pas de temps* Apres avoir simule avec le HEC-HMC, les résultats et les hydrogrammes obtenus du sous bassin W60. On va faire la comparaison des résultats obtenu pour les trois 03 pas de temps.

80

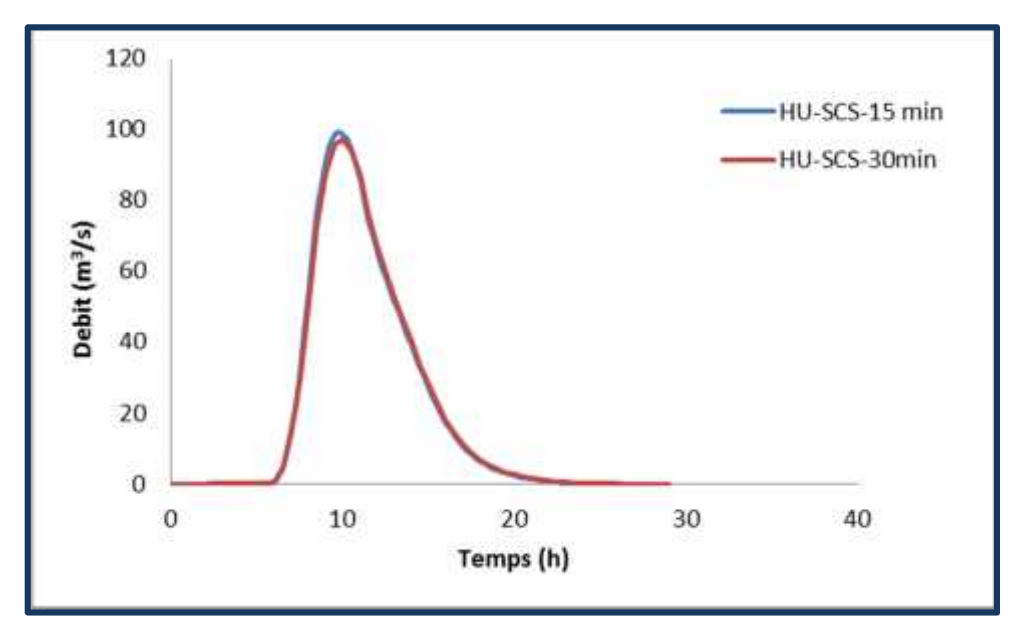

**Figure IV.16** : Comparaison de l'hydrogramme unitaire du SCS simulé du sous bassin W60 pour un pas de temps 15 min et 1h.

**Tableau IV.10** : Comparaison des résultats de la simulation du SB W60 (modèle HEC-HMS) pour un pas de temps 15 min et 0 min.

| <b>Mesure</b>                                        | $15 \text{ min}$ | 30 min | Différence | Différence% |
|------------------------------------------------------|------------------|--------|------------|-------------|
| Débit de pointe<br>$(m^3/s)$                         | 99.5             | 97.1   | 2.4        | 2.41        |
| Volume de<br>ruissellement direct<br>$(\mathbf{mm})$ | 24.70            | 24.69  | 0.01       | 0.40        |
| Temps de pic (h)                                     | 09:45            | 10:00  | 00:15      |             |

La figure(IV.16) illustre les hydrogrammes unitaire SCS des 2 pas de temps 15 min et 30 min du sous bassin "W60"et le (Tableau IV.10) interprète les résultats du ruissellement du sous bassin "W60" des 2 pas de temps 30 min et 15 min. On remarque une légère différence en débit de pointe qui est de 2.41%, ainsi qu'on volume de ruissellement qui est de 0.40%. Pour le temps de pic on remarque un changement de 15 min.

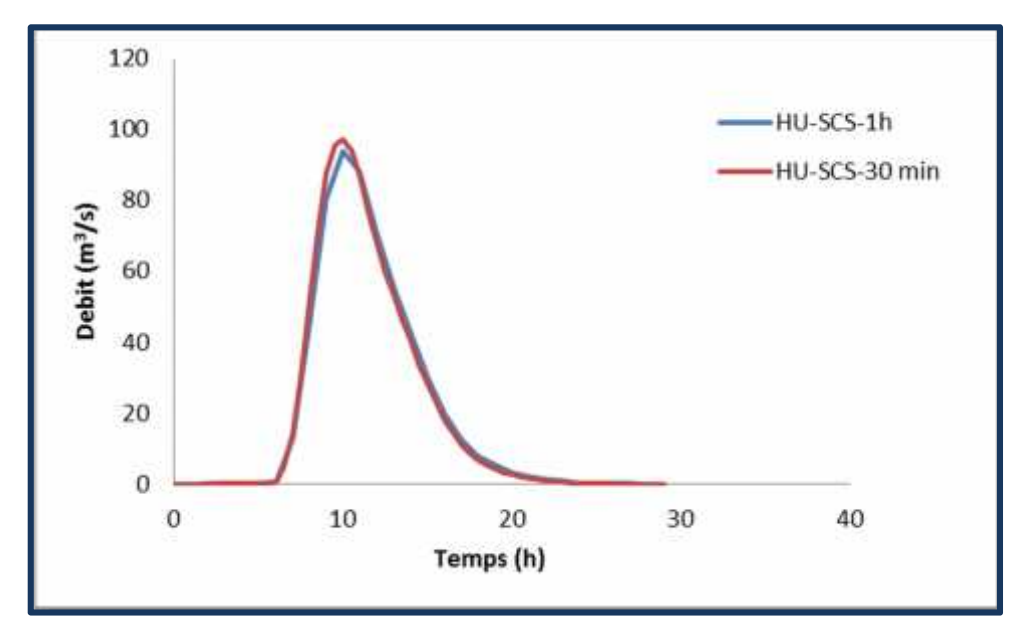

**Figure IV.17** : Comparaison de l' hydrogramme unitaire du SCS simulé du sous bassin W60 pour un pas de temps 30 min et 1 h.

**Tableau IV.11 :** Comparaison des résultats de la simulation du SB W60 (modèle HEC-HMC) pour un pas de temps de 1 h et 30 min.

| <b>Mesure</b>                                        | $30 \text{ min}$ | 1h    | Différence | Différence% |
|------------------------------------------------------|------------------|-------|------------|-------------|
| Débit de pointe<br>$(m^3/s)$                         | 97.1             | 93.1  | 4          | 4.12        |
| Volume de<br>ruissellement direct<br>$(\mathbf{mm})$ | 24.69            | 24.67 | 0.02       | 0.08        |
| Temps de pic (h)                                     | 10:00            | 10:00 | 0          | ۰           |

La figure(IV.17) illustre les hydrogrammes unitaire SCS des 2 pas de temps 1 h et 30 min du sous bassin "W60"et le (Tableau IV.11) interprète les résultats du ruissellement du sous bassin "W60" des 2 pas de temps 30 min et 1h .on remarque une différence en débit de pointe qui est de 4.12%, ainsi qu'une légère différence pour le volume de ruissellement qui est de 0.08%. Alors que pour le temps de pic on remarque que c'est le même pour les 2 pas de temps 10h00.

# **IV.2.2.3. Caractéristiques du Sous bassin W40**

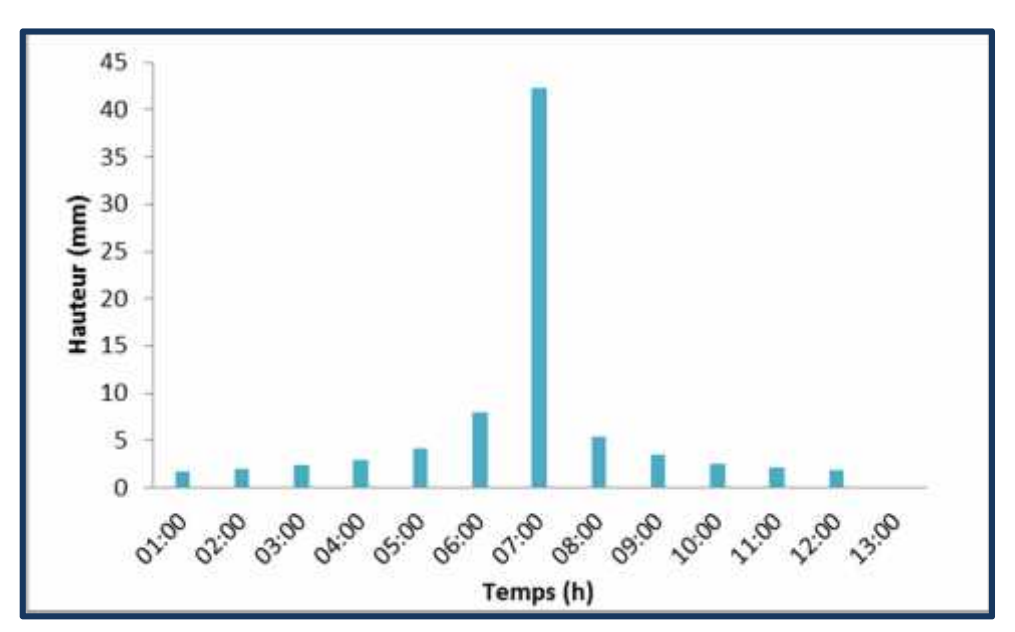

**Figure IV.18 :** Hyetogramme du sous bassin W40.

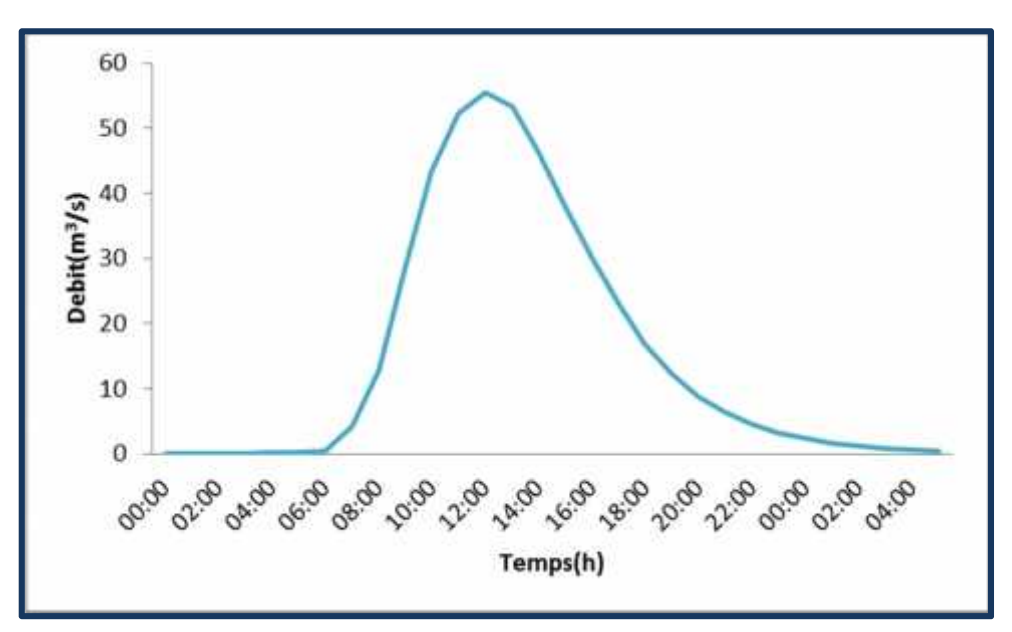

**Figure IV.19** : Hydrogramme unitaire du SCS du sous bassin W40 pour un pas de temps 1 h.

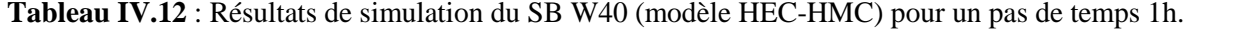

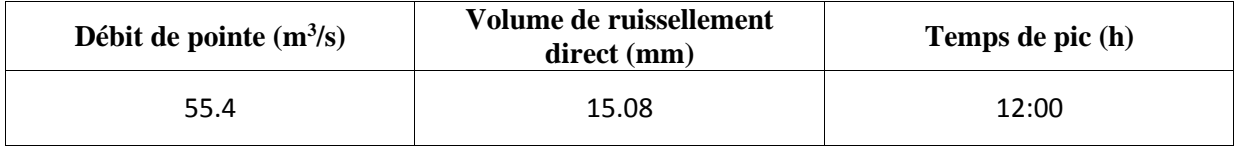

La figure (IV.19) illustre l'hydrogramme de crue du sous bassin "W40"et les résultats de simulation de ruissellement du sous bassin "W40"sont interpréter par le (Tableau IV.12), L'allure de la courbe d'ascension est plate pendant 6h de temps, après une ascension rapide de la courbe ce qui signifié une saturation de sol, le pic atteint un débit de 55.4m3/s avec un temps de pic de 12h00, et un volume de ruissellement de 15.08mm.

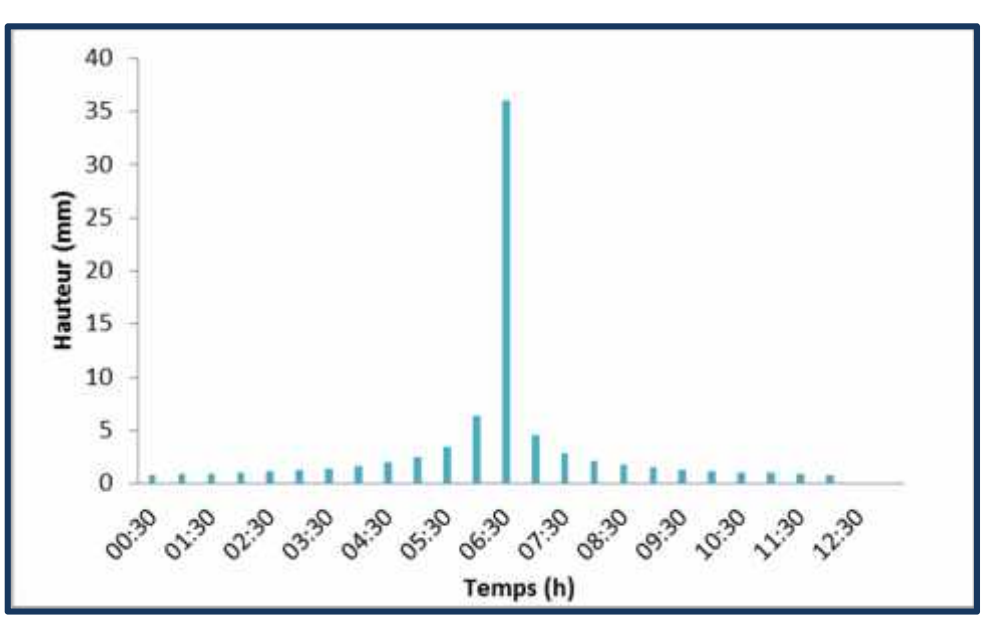

*b. Pas de temps 30min :*

**Figure IV.20** : Hyetogramme du sous bassin W40

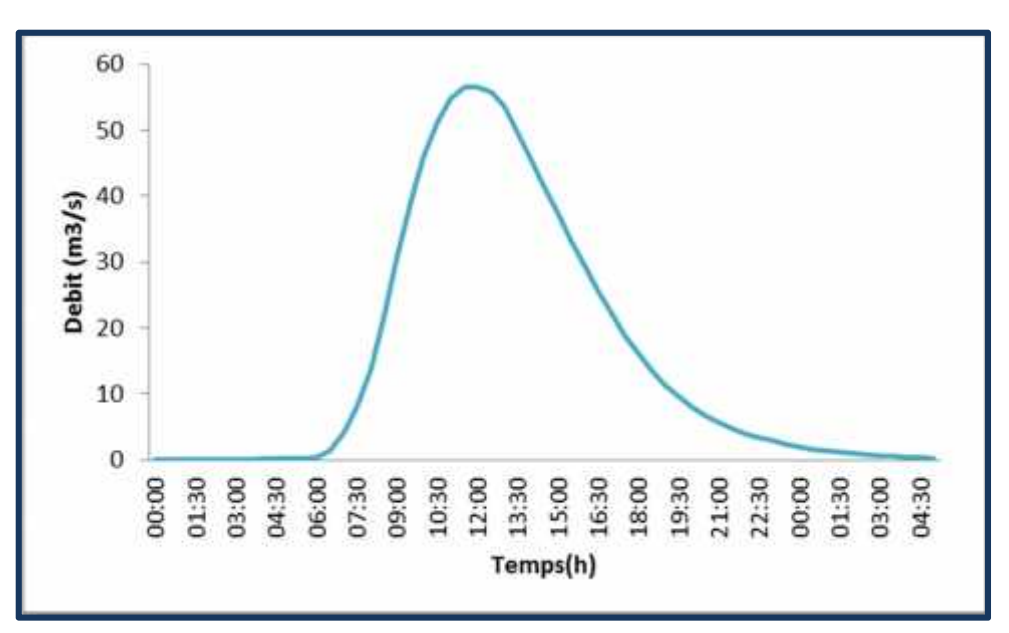

**Figure IV.21** Hydrogramme unitaire du SCS du sous bassin W40 pour un pas de temps de 30 min.

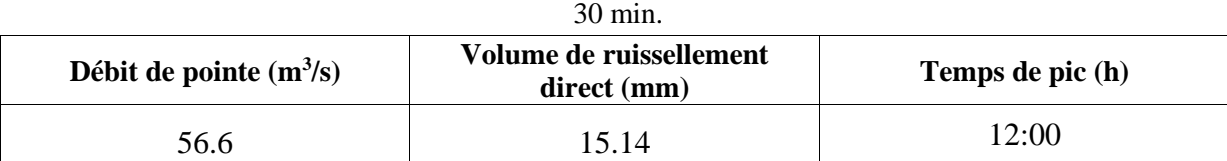

**Tableau IV.13** : Résultats de simulation du SB W40 (modèle HEC-HMC) pour un pas de temps de

La figure (IV.21) illustre l'hydrogramme de crue du sous bassin "W40"et les résultats de simulation de ruissellement du sous bassin "W40"sont interpréter par le (Tableau IV.13), L'allure de la courbe d'ascension est plate pendant 6h de temps, après une ascension rapide de la courbe ce qui signifié une saturation de sol, le pic atteint un débit de  $56.6m<sup>3</sup>/s$  avec un temps de pic de 12h00, et un volume de ruissellement de 15.14mm.

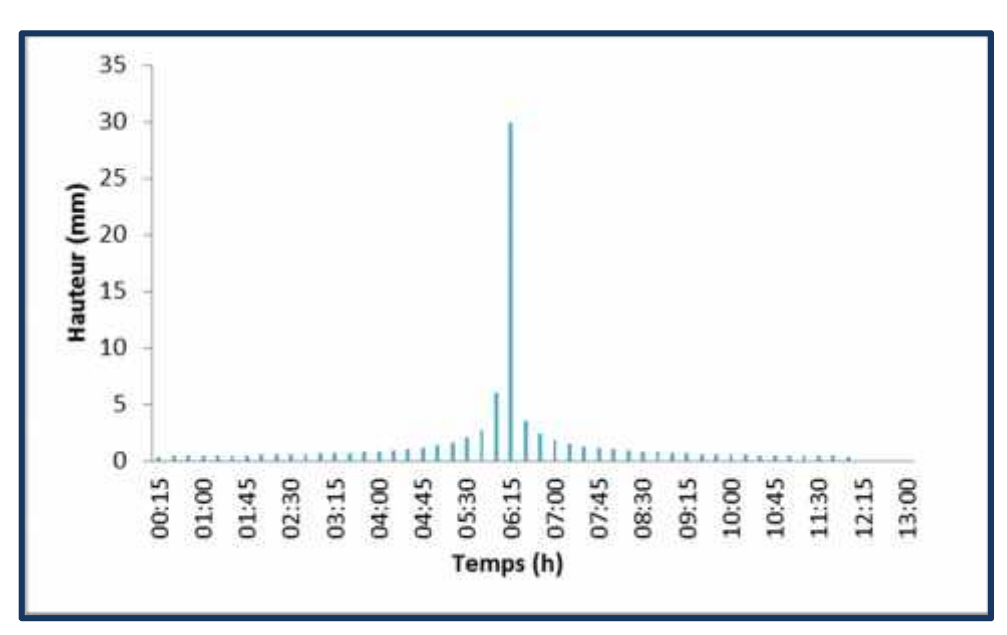

*c. Pas de temps 15min :*

**Figure IV.22** : Hyetogramme du sous bassin W40

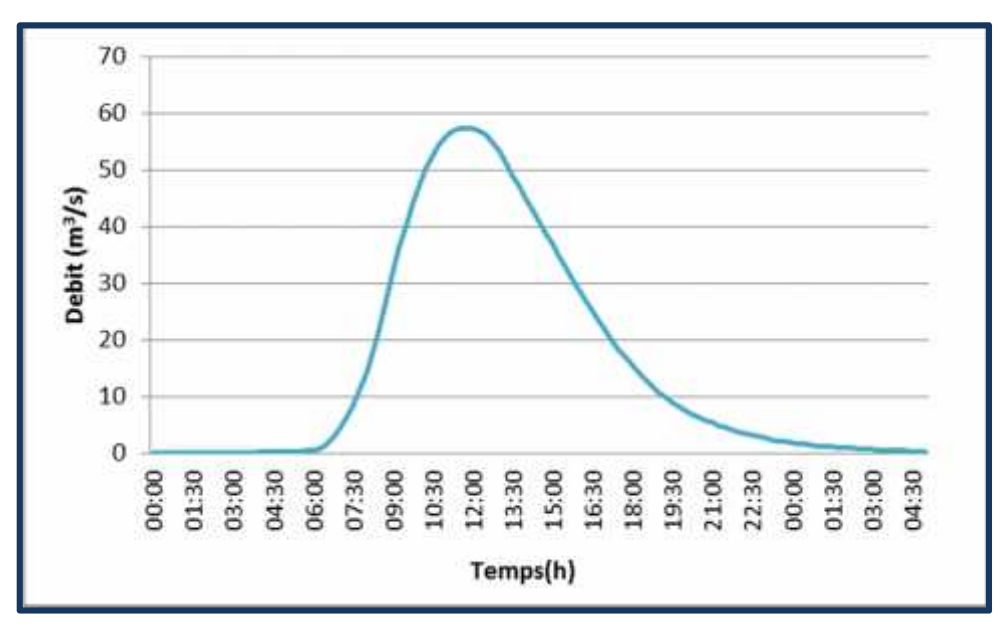

**Figure IV.23** : Hydrogramme unitaire du SCS du sous bassin W40 pour un pas de temps 15 min.

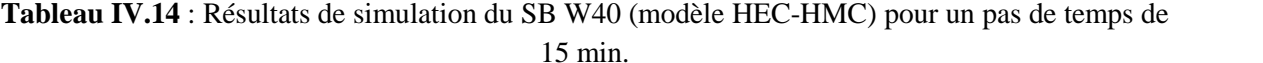

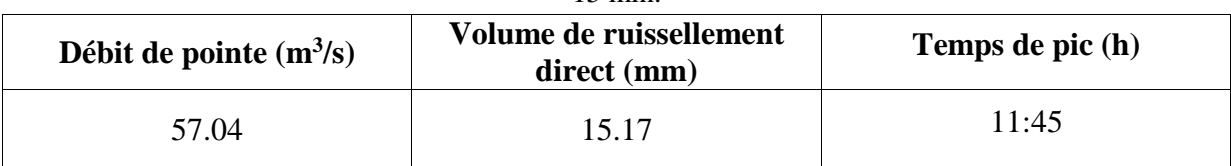

La figure (IV.23) illustre l'hydrogramme de crue du sous bassin "W40"et les résultats de simulation de ruissellement du sous bassin "W40"sont interpréter par le (Tableau IV.14), L'allure de la courbe d'ascension est plate pendant 6h de temps, après une ascension rapide de la courbe ce qui signifié une saturation de sol, le pic atteint un débit de 57.04m<sup>3</sup>/s avec un temps de pic de 11h45, et un volume de ruissellement de 15.17mm.

d. Comparaison des hydrogrammes unitaires SCS par rapport au pas de temps : Apres avoir simule avec le HEC-HMC, les résultats et les hydrogrammes obtenus du sous

bassin W40. On va faire la comparaison des résultats obtenu pour les trois 03 pas de temps.

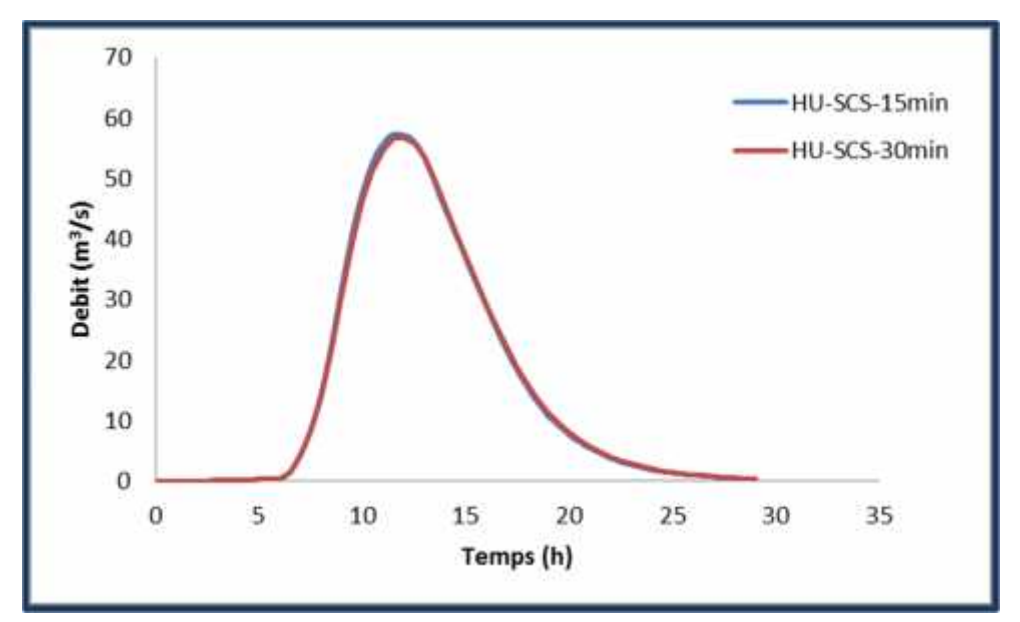

**Figure IV.24** : Comparaison de l'hydrogramme unitaire du SCS simulé du sous bassin W40 pour un pas de temps 15 min et30 min.

**Tableau IV.15** : Comparaison des résultats de la simulation du SB W40 (modèle HEC-HMS) pour un pas de temps de 15 min et 30 min.

| <b>Mesure</b>                             | $15 \text{ min}$ | 30 min | Différence | Différence% |
|-------------------------------------------|------------------|--------|------------|-------------|
| Débit de pointe<br>(M <sup>3</sup> /S)    | 57.04            | 56.6   | 0.44       | 0.77        |
| Volume de<br>ruissellement direct<br>(mm) | 15.17            | 15.14  | 0.03       | 0.19        |
| Temps de pic (h)                          | 11:45            | 12:00  | 00:15      | -           |

La figure(IV.24) illustre les hydrogrammes unitaire SCS des 2 pas de temps 1 h et 30 min du sous bassin "W40"et le (Tableau IV.15) interprète les résultats du ruissellement du sous bassin "W40 " des 2 pas de temps 15 min et 30 min .on remarque une légère différence en débit de pointe qui est de 0.77%, ainsi qu'une différence pour le volume de ruissellement qui est de 0.19%. Alors que pour le temps de pic on remarque un changement de 15 min.

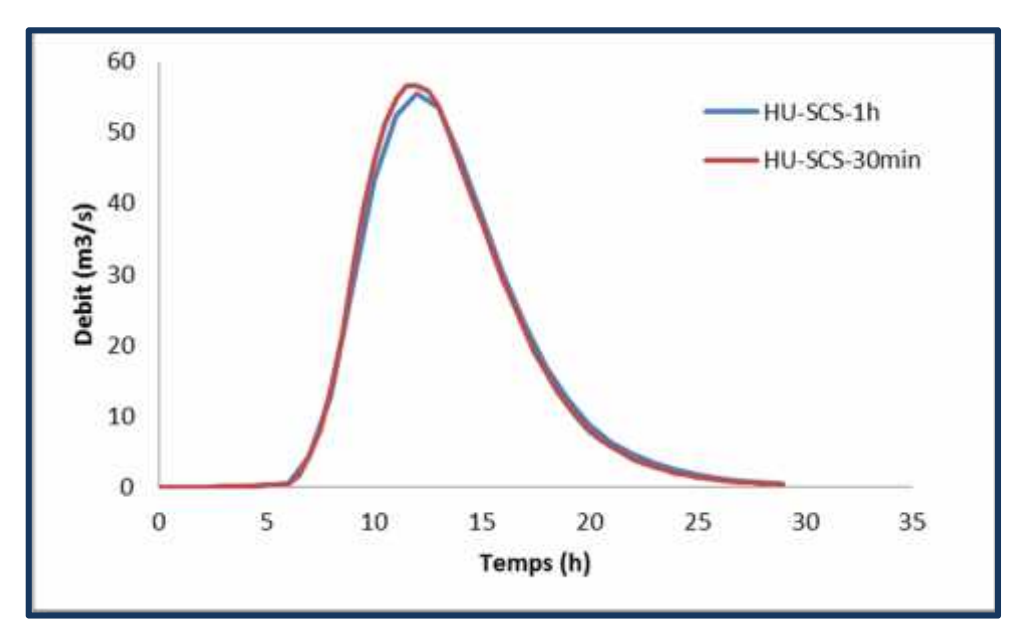

**Figure IV.25 :** Comparaison **de** l**'**hydrogramme unitaire du SCS simulé du sous bassin W40 pour un pas de temps de 30 min et 1h.

**Tableau IV.16** : Comparaison des résultats de la simulation du SB W40 (modèle HEC-HMC) pour un pas de temps 30 min et 1h.

| <b>Mesure</b>                             | $30 \text{ min}$ | 1h    | Différence | Différence%              |
|-------------------------------------------|------------------|-------|------------|--------------------------|
| Débit de pointe<br>(M3/S)                 | 56.6             | 55.4  | 1.2        | 2.12                     |
| Volume de<br>ruissellement direct<br>(mm) | 15.14            | 15.08 | 0.06       | 0.39                     |
| Temps de pic (h)                          | 12:00            | 12:00 | 0          | $\overline{\phantom{0}}$ |

La figure(IV.25) illustre les hydrogrammes unitaire SCS des 2 pas de temps 1 h et 30 min du sous bassin "W40"et le (Tableau IV.16) interprète les résultats du ruissellement du sous bassin "W40 " des 2 pas de temps 30 min et 1h .on remarque une différence en débit de pointe qui est de 2.12%, ainsi qu'une légère différence pour le volume de ruissellement qui est de 0.39%. Alors que pour le temps de pic on remarque que c'est le même pour les 2 pas de temps 12h00.

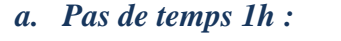

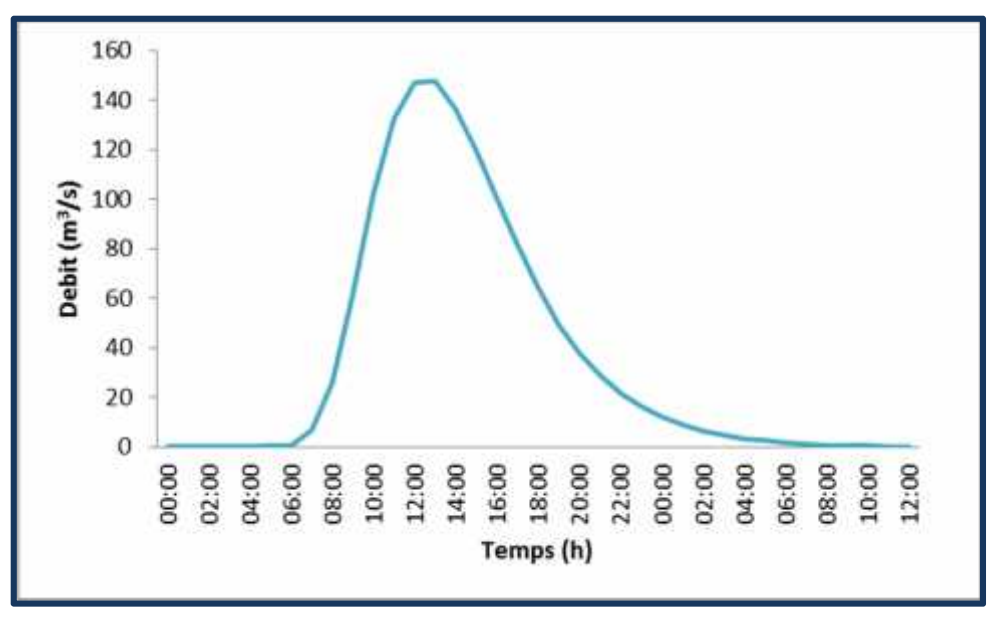

**Figure IV.26** : Hydrogramme unitaire du SCS à l'exutoire pour un pas de temps de 1h

**Tableau IV.17** : Résultats de simulation de l'outlet (modèle HEC-HMC) pour un pas de temps de 1h.

| Débit de pointe $(m^3/s)$ | Volume de ruissellement<br>direct (mm) | Temps de pic (h) |
|---------------------------|----------------------------------------|------------------|
| 147.4                     | 17.45                                  | 13:00            |

La figure(IV.26) illustre l'hydrogramme de crue à l'exutoire et le tableau (IV.17) interprète les résultats de simulation de ruissellement. Le débit simulé est de l'ordre de 147.4 m<sup>3</sup>/s avec un temps de pic très important de 13h qui indique la grande surface du bassin de l'oued de Moudjar qui est d'environ 258.323 km<sup>2</sup> et un volume de ruissellement de 17.45mm.

## *b. Pas de temps 30 min :*

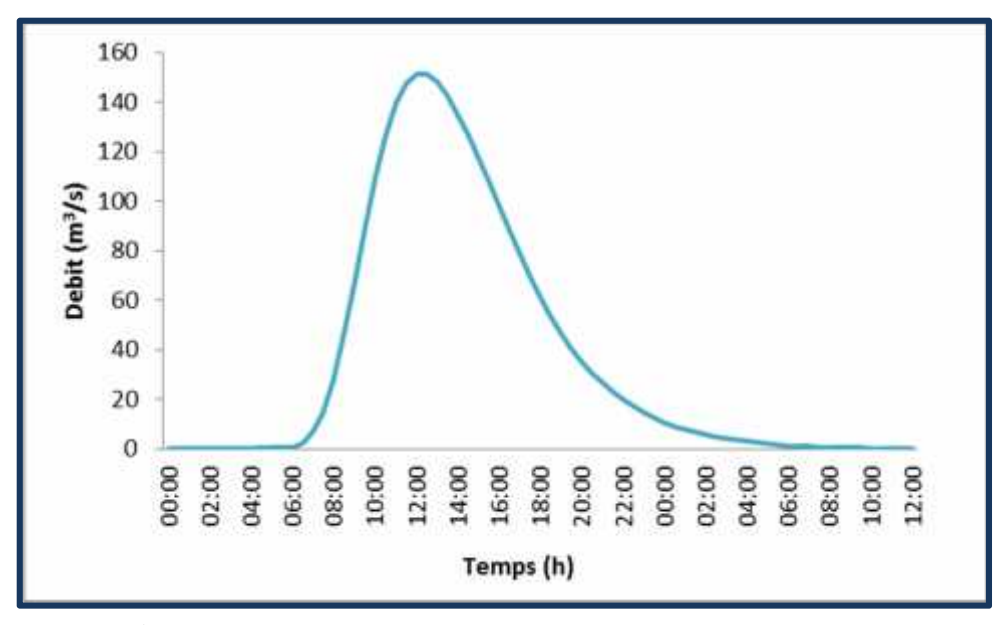

**Figure IV.27 :** Hydrogramme unitaire du SCS à l'exutoire pour un pas de temps de 30 min

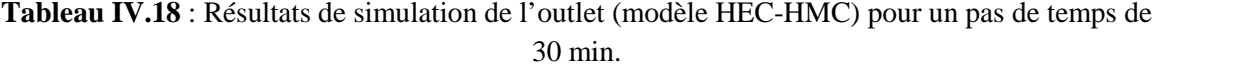

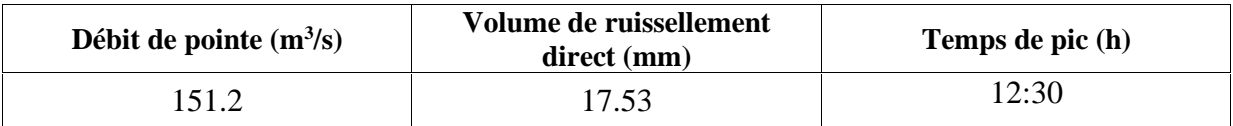

La figure(IV.21) illustre l'hydrogramme de crue à l'exutoire et le tableau (IV.18) interprète les résultats de simulation de ruissellement. Le débit simulé est de l'ordre de 151.2 m3/s avec un temps de pic très important de 12h30 qui indique la grande surface du bassin de l'oued de Moudjar qui est d'environ 258.323 km2 et un volume de ruissellement de 17. 53mm.

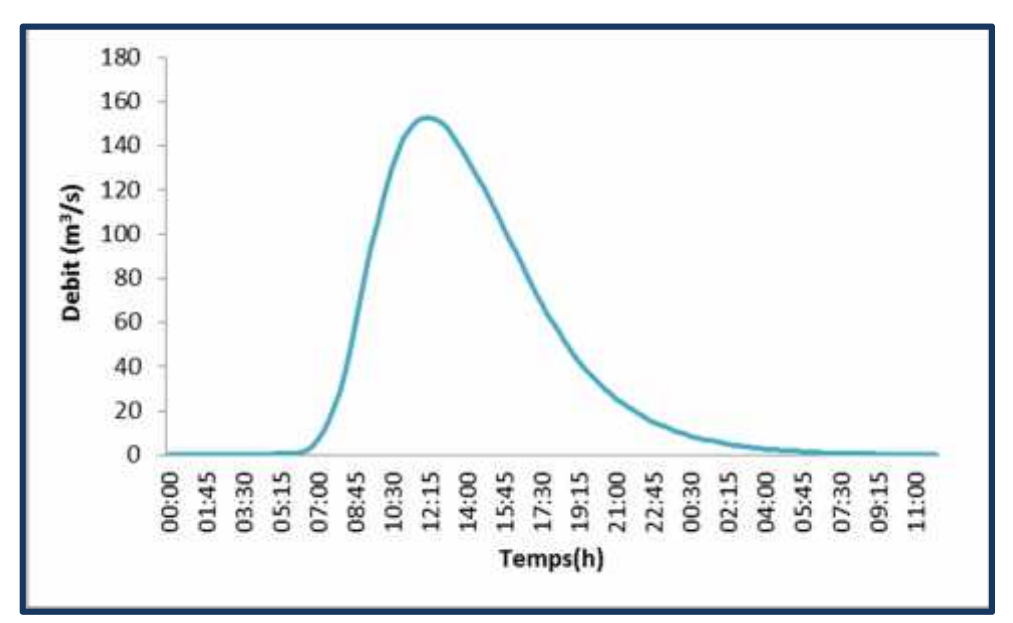

**Figure IV.28** : Hydrogramme unitaire du SCS à l'exutoire pour un pas de temps de 15 min

**Tableau IV.19 :** Résultats de simulation de l'outlet (modèle HEC-HMC) pour un pas de temps 15 min.

| Débit de pointe (M3/S) | Volume de ruissellement<br>direct (mm) | Temps de pic (h) |
|------------------------|----------------------------------------|------------------|
| .52.9                  | 17.57                                  | 12:15            |

La figure(IV.28) illustre l'hydrogramme de crue à l'exutoire et le tableau (IV.19) interprète les résultats de simulation de ruissellement. Le débit simulé est de l'ordre de 152.9 m3/s avec un temps de pic très important de 12h 15 qui indique la grande surface du bassin de l'oued de Moudjer qui est d'environ 258.323 km2 et un volume de ruissellement de 17.57mm.

d. La comparaison des hydrogrammes unitaires SCS par rapport au pas de temps :
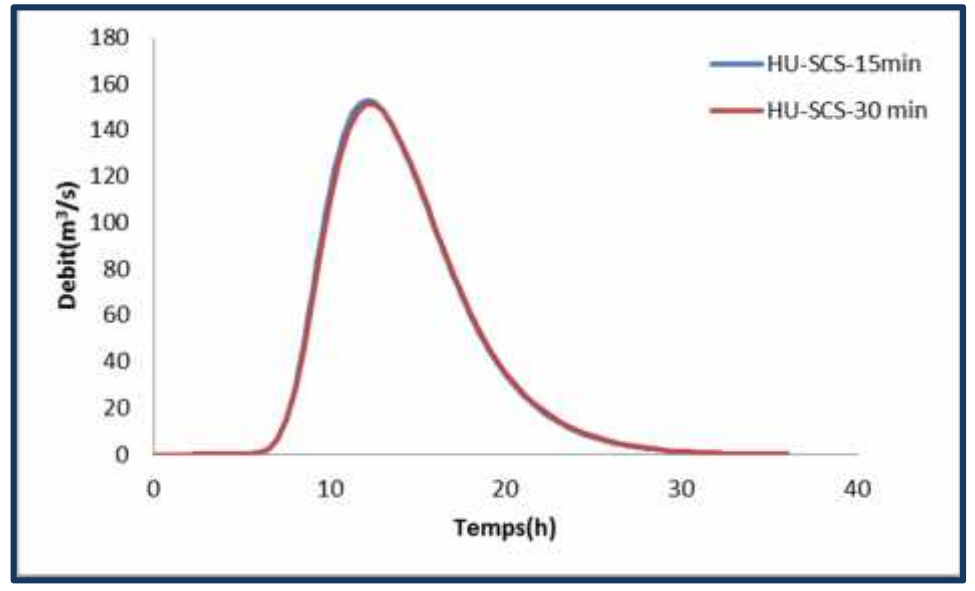

**Figure IV.29 :** Comparaison de l' hydrogramme à l'exutoire simulé Pour un pas de temps 15min et30 min.

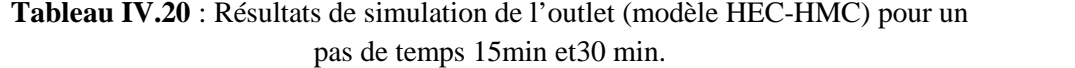

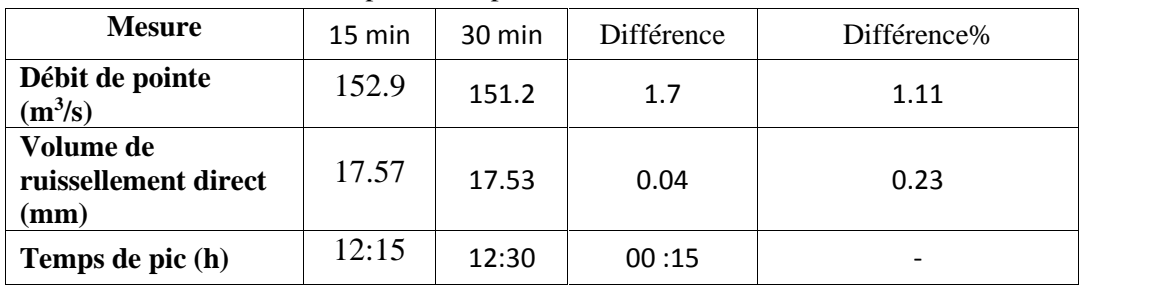

La figure(IV.29) illustre les hydrogrammes unitaire SCS des 2 pas de temps 1 h et 30 min de l'outlet et Le (Tableau IV.20) interprète les résultats du ruissellement de l'outelt des 2 pas de temps 15 min et 30min .on remarque une différence en débit de pointe qui est de 1.11%, ainsi qu'une légère différence pour le volume de ruissellement qui est de 0.23%. Alors que pour le temps de pic on remarque qu'il y a un changement de 15 min.

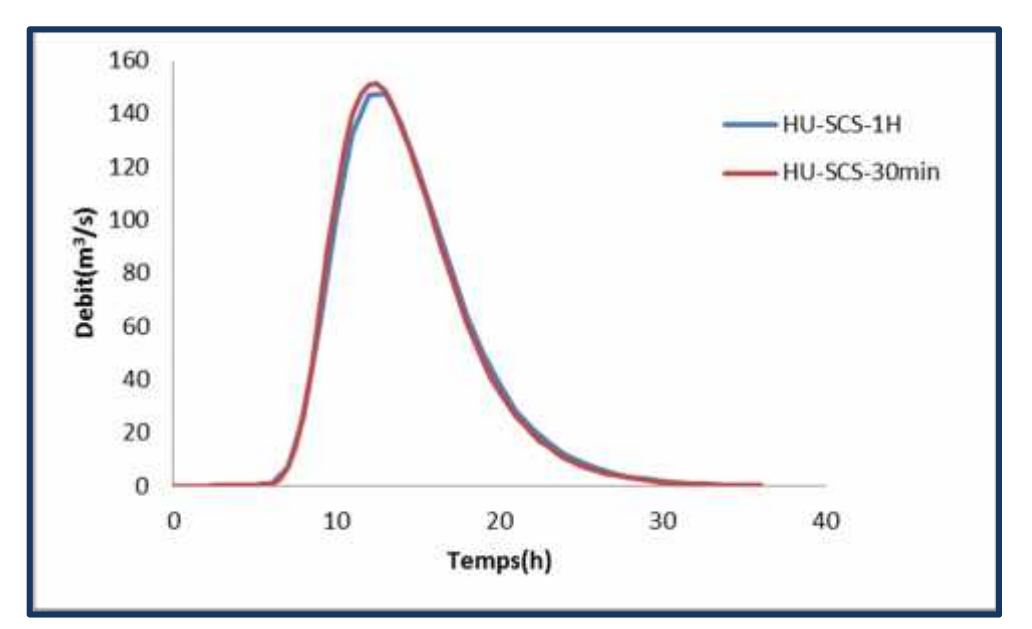

**Figure IV.30** : Comparaison de l'hydrogramme à l'exutoire simulé pour un pas de temps 1h et30 min.

**Tableau IV.21** : Résultats de simulation de l'outelt (modèle HEC-HMC) pour un pas de temps 30 min et 15 min.

| <b>Mesure</b>                                        | 30 min | 1h    | Différence | Différence% |
|------------------------------------------------------|--------|-------|------------|-------------|
| Débit de pointe<br>$(m^3/s)$                         | 151.2  | 147.4 | 3.8        | 2.51        |
| Volume de<br>ruissellement direct<br>$(\mathbf{mm})$ | 17.53  | 17.45 | 0.08       | 0.46        |
| Temps de pic (h)                                     | 12:30  | 13:00 | $-0.7$     | ۰           |

La figure(IV.29) illustre les hydrogrammes unitaire SCS des 2 pas de temps 1 h et 30 min de l'outelt et Le (Tableau IV.21) interprète les résultats du ruissellement de l'outlet des 2 pas de temps 30 min et 1h .on remarque une différence en débit de pointe qui est de 2.51%, ainsi qu'une légère différence pour le volume de ruissellement qui est de 0.46%. Alors que pour le temps de pic on remarque qu'il y a un changement de 30min.

#### **IV.3.Hydrogramme unitaire instantané géomorphologique**

Cette étude a tenté d'appliquer une méthodologie qui a été proposée par Moussa (2009) pour la dérivation de GIUH à partir de rapports Horton-Strahler basée sur l'approche des propriétés d'auto-similitude du réseau de cours d'eau. Cette approche est appliquée au bassin versant de l'oued Moudjer pour estimer les rapports Horton-Strahler pour la dérivation du GIUH pour ce bassin versant en utilisant le modèle de Nash.

Les caractéristiques géomorphologiques du réseau hydrographique des bassins  $(\Omega, L_0, L_m, L,$ LT, le nombre de cours d'eau de chaque ordre et les rapports Horton-Strahler) sont estimées pour plusieurs valeurs seuils. Les caractéristiques sont extraites automatiquement du DEM en utilisant le logiciel Arc GIS. Les résultats ont montré que les caractéristiques du réseau hydrographique et les paramètres morphologiques et par conséquent hydrologiques varient avec les seuils. Cette variabilité est principalement due à la zone seuil pour l'initiation du flux, c'est-à-dire le flux de premier ordre. Les résultats ont montré que différentes zones de seuil entraîneront des caractéristiques de réseau de cours d'eau sensiblement différentes pour le même bassin, et par conséquent des valeurs différentes des rapports Horton-Strahler.

## *a. Hydrogramme unitaire instantané géomorphologique pour un pas de temps 1h :*

La figure (IV.30) montre l'hydrogramme unitaire instantané géomorphologique base sur le modèle de Nash.

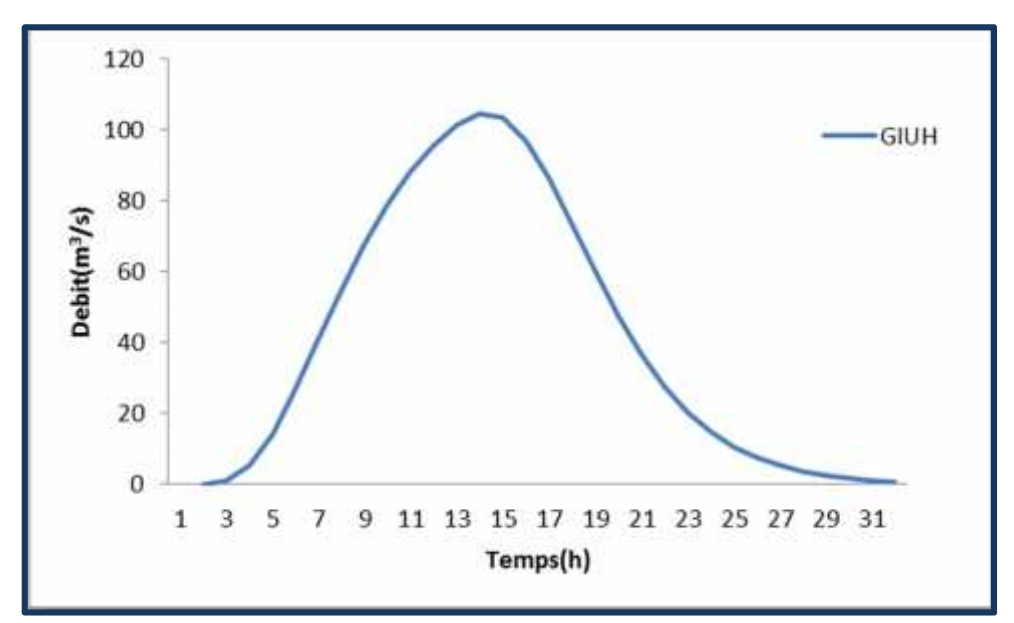

**Figure IV.31 :** Hydrogramme unitaire instantané géomorphologique Pour un pas de temps de 1h.

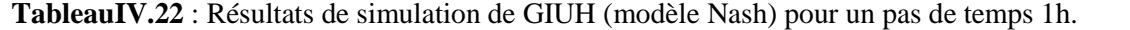

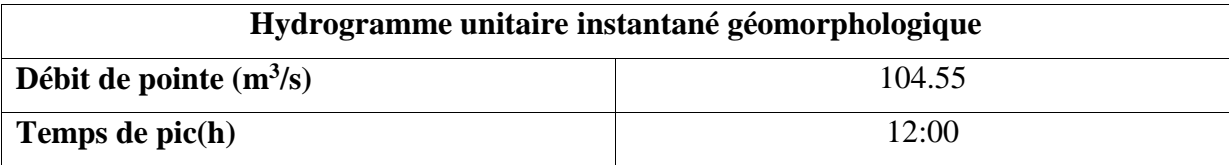

La figure(IV.31) illustre GIUH et le tableau (IV.22) interprète les résultats de simulation de ruissellement. Le débit simulé est de l'ordre de 104.55 m<sup>3</sup>/s avec un temps de pic très important de 12h00 pour un pas de temps de 1h qui indique la grande surface du bassin de l'oued de Moudjar qui est d'environ 258.323 km<sup>2</sup>.

# *b. Hydrogramme unitaire instantané géomorphologique pour un pas de temps 30 min :*

La figure (IV.31) montre l'hydrogramme unitaire instantané géomorphologique base sur le modèle de Nash.

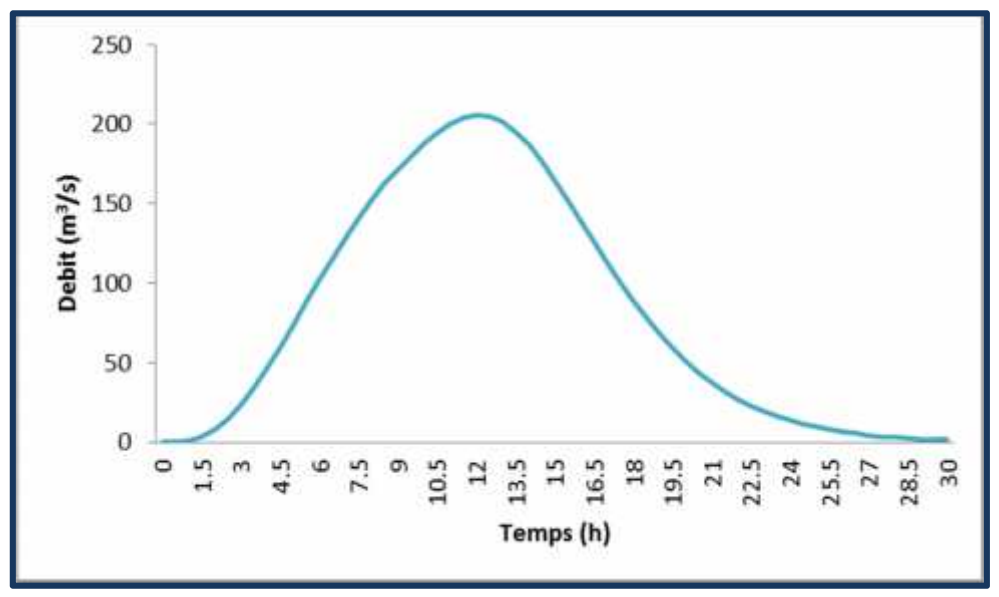

**Figure IV.32 :** Hydrogramme unitaire instantané géomorphologique pour un pas de temps de 30 min.

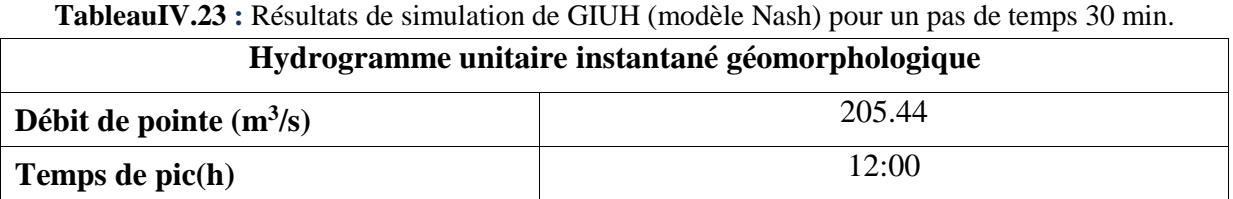

La figure(IV.32) illustre GIUH et le tableau (IV.23) interprète les résultats de simulation de ruissellement. Le débit simulé est de l'ordre de 139.01 m<sup>3</sup>/s avec un temps de pic très important de 12h00 pour un pas de temps de 30 min qui indique la grande surface du bassin de l'oued de Moudjar qui est d'environ 258.323 km2.

# *c. Hydrogramme unitaire instantané géomorphologique pour un pas de temps15 min :*

La figure (IV.32) montre l'hydrogramme unitaire instantané géomorphologique base sur le modèle de Nash.

 $\sqrt{ }$ 

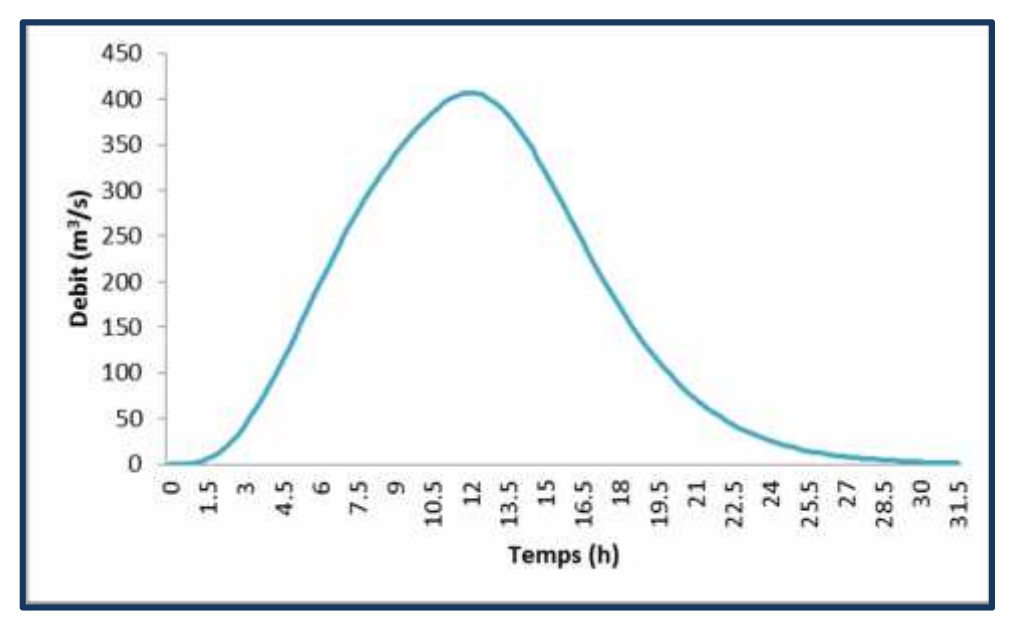

**Figure IV.33 :** Hydrogramme unitaire instantané géomorphologique pour un pas de temps 15 min.

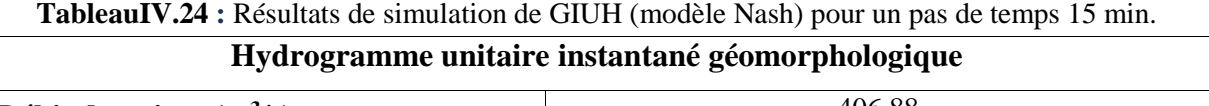

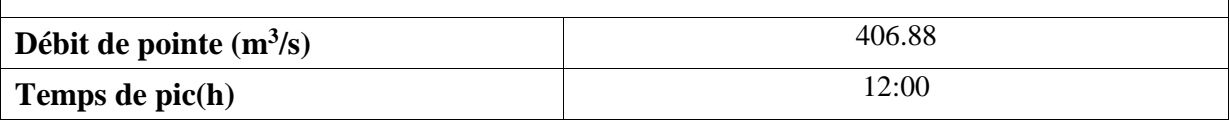

La figure(IV.33) illustre GIUH et le tableau (IV.24) interprète les résultats de simulation de ruissellement. Le débit simulé est de l'ordre de 151.55 m<sup>3</sup>/s avec un temps de pic très important de 12h 00 pour un pas de temps de 15 min qui indique la grande surface du bassin de l'oued de Moudjar qui est d'environ 258.323 km2.

#### **IV.4. Comparaison du GIUH par rapport au pas de temps**

a. Comparaison des hydrogrammes unitaires instantanés géomorphologique par rapport au pas de temps :

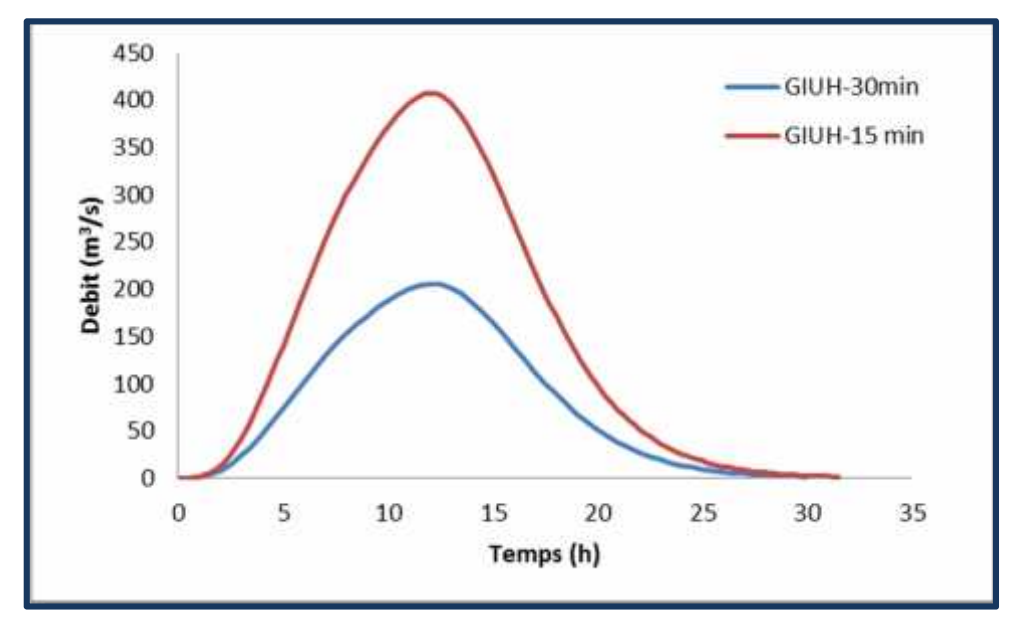

**Figure IV.34** : Comparaison Hydrogramme unitaire instantané géomorphologique pour pas de temps 30 min et 15 min.

**Tableau IV.25 :** Résultats de la comparaison du GIUH pour un pas de temps 15 min et 30 min.

| <b>Mesure</b>                | $15 \text{ min}$ | $30 \text{ min}$ | Différence               | Différence% |
|------------------------------|------------------|------------------|--------------------------|-------------|
| Débit de pointe<br>$(m^3/s)$ | 406.88           | 205.44           | 201.44                   | 49.508      |
| Temps de pic (h)             | 12:00            | 12:00            | $\overline{\phantom{0}}$ |             |

La figure(IV.34) illustre l'hydrogramme unitaire instantané géomorphologique (GIUH) pour un pas de temps 15min et 30 min. Le tableau (IV.25) interprète les résultats de la comparaison entre les 2 hydrogrammes. On remarque qu'il y a une grande différence concernent Le débit simulé qui est de l'ordre 49.508%. Alors que pour le temps de pic on remarque qu'il y a un écart de 1h entre les 02 hydrogrammes.

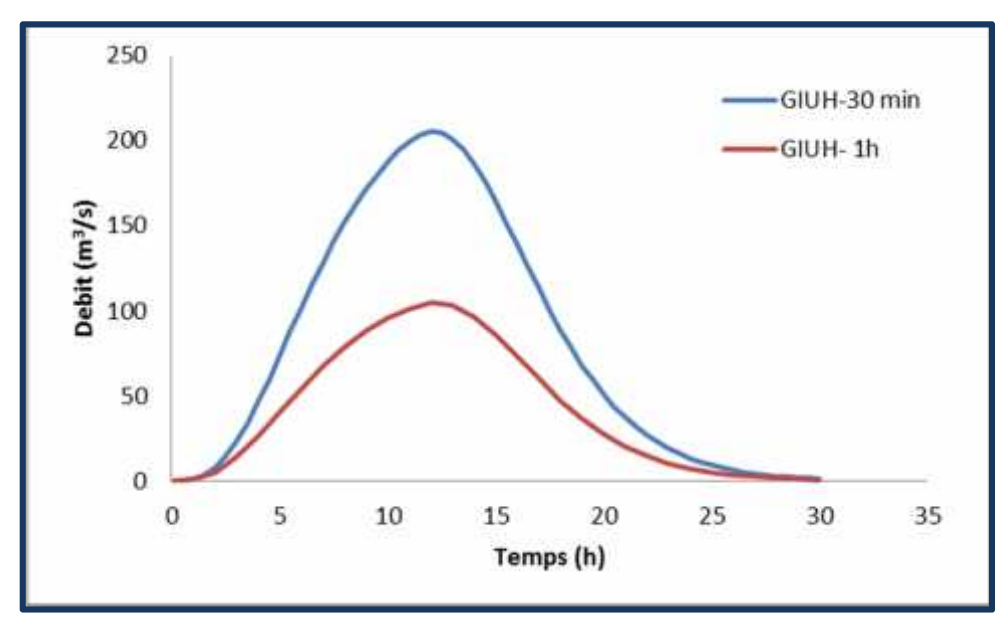

**Figure IV.35** : Comparaison Hydrogramme unitaire instantané géomorphologique pour pas de temps 30 min et 1 h**.**

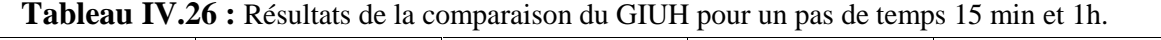

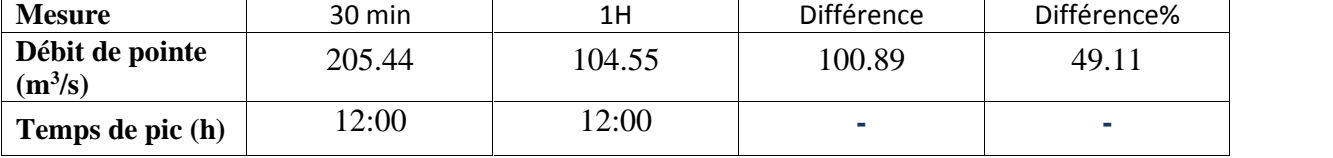

La figure(IV.35) illustre l'hydrogramme unitaire instantané géomorphologique (GIUH) pour un pas de temps 1h et 30 min. Le tableau (IV.26) interprète les résultats de la comparaison entre les 2 hydrogrammes. On remarque qu'il y a une grande différence concernent Le débit simulé qui est de l'ordre. 49.11%. Alors que pour le temps de pic on remarque qu'il y a un écart de 1h entre les 02 hydrogrammes**.**

- 160 140 120 Hydrogramme unitaire SCS  $Debit(m<sup>3</sup>/s)$ 100 **GIUH** 80 60 40 20  $\mathbf{O}$ 5 9 13 21 25 37 17 29 33 1 Temps(h)
- *a. pas de temps de 1 h :*

**Figure IV.36 :** Comparaison GIUH et l'hydrogramme unitaire SCS pour un pas de temps de 1 h.

**Tableau IV.27 :** Résultats de la comparaison du GIUH et l'hydrogramme unitaire SCS pour un pas de temps de 1h.

| <b>Mesure</b>                | Hydrogramme<br>unitaire SCS | <b>GIUH</b> | Différence | Différence% |
|------------------------------|-----------------------------|-------------|------------|-------------|
| Débit de pointe<br>$(m^3/s)$ | 147.4                       | 104.55      | 42.85      | 29.07       |
| Temps de pic (h)             | 13:00                       | 12:00       |            |             |

La figure(IV.36) illustre GIUH et l'hydrogramme unitaire SCS à l'exutoire pour un pas de temps 1h. Le tableau (IV.27) interprète les résultats de la comparaison entre les 2 hydrogrammes. On remarque qu'il y a une grande différence concernent Le débit simulé qui est de l'ordre 29.07 % .Alors que pour le temps de pic on remarque qu'il y a un écart de 1h entre les 02 hydrogrammes.

*b. Pas de temps 15 min :*

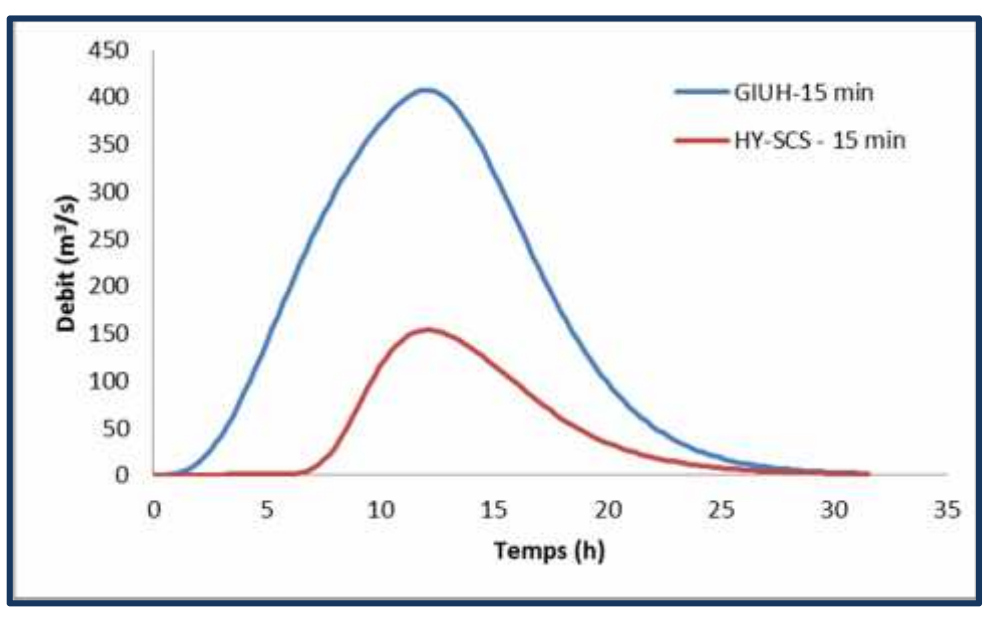

**Figure IV.37** : Comparaison GIUH et l'hydrogramme unitaire SCS pour un pas de temps 15 min.

**Tableau IV.28** : Résultats de la comparaison du GIUH et l'hydrogramme unitaire SCS pour un pas de temps 15 min.

| <b>Mesure</b>                | <b>GIUH</b> | Hydrogramme<br>unitaire SCS | Différence | Différence% |
|------------------------------|-------------|-----------------------------|------------|-------------|
| Débit de pointe<br>$(m^3/s)$ | 406.88      | 152.9                       | 253.98     | 62.42       |
| Temps de pic<br>(h)          | 12:00       | 12:15                       | 00:15      |             |

La figure(IV.37) illustre GIUH et l'hydrogramme unitaire SCS à l'exutoire pour un pas de temps de 15 min. Le tableau (IV.28) interprète les résultats de la comparaison entre les 2 hydrogrammes. On remarque qu'il y a une grande différence concernent Le débit simulé qui est de l'ordre 62.42 % .Alors que pour le temps de pic on remarque qu'il y a un écart de 15 min entre les 02 hydrogrammes.

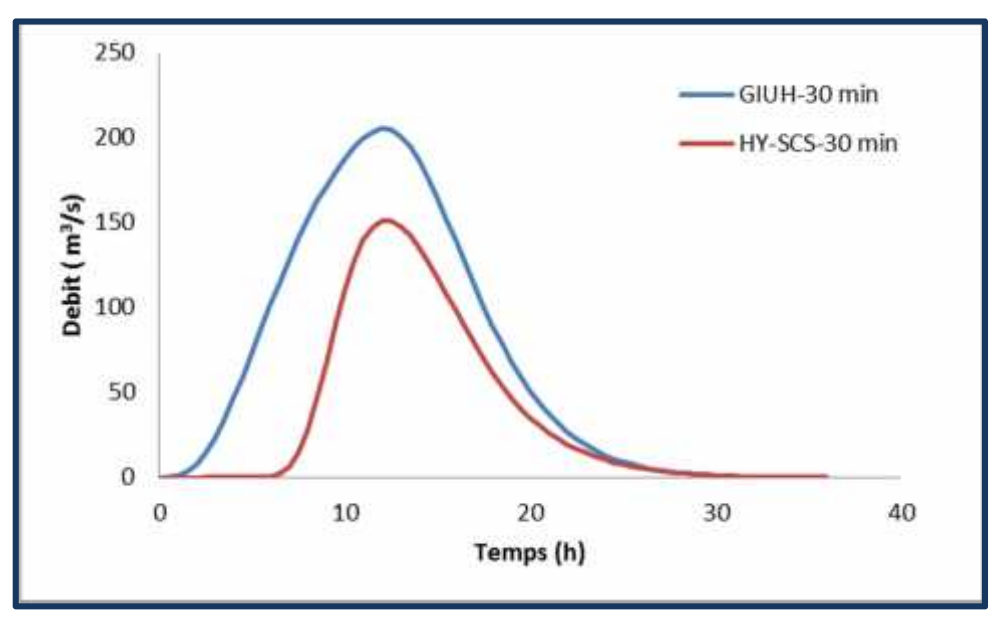

**Figure IV.38 :** Comparaison GIUH et l'hydrogramme unitaire SCS pour un pas de temps de 30 min.

**Tableau IV.29** : Résultats de la comparaison du GIUH et l'hydrogramme unitaire SCS pour un pas de temps de 30 min.

| <b>Mesure</b>                | <b>GIUH</b> | Hydrogramme<br>unitaire SCS | Différence | Différence% |
|------------------------------|-------------|-----------------------------|------------|-------------|
| Débit de pointe<br>$(m^3/s)$ | 205.44      | 151.2                       | 54.24      | 26.40       |
| Temps de pic<br>(h)          | 12:00       | 12:30                       | 00:30      |             |

La figure(IV.38) illustre GIUH et l'hydrogramme unitaire SCS à l'exutoire pour un pas de temps de 15 min. Le tableau (IV.29) interprète les résultats de la comparaison entre les 2 hydrogrammes. On remarque qu'il y a une grande différence concernent Le débit simulé qui est de l'ordre 26.40 % .Alors que pour le temps de pic on remarque qu'il y a un écart de 30 min entre les 02 hydrogrammes.

# *Conclusion générale*

# **Conclusion**

Le ruissellement fait référence au débit d'eau provenant de l'excès d'eau des précipitations, de la fonte des glaces, des eaux souterraines et d'autres sources sur la surface terrestre de la terre. C'est le troisième flux hydrologique le plus important après les précipitations et l'évaporation dans le monde. Les estimations ou prévisions précises du ruissellement des bassins versants reposent principalement sur des modèles hydrologiques qui jouent un rôle important.

Dans ce travail , la présente étude s'intéressait premièrement à appliquer une combinaison modulaire appropriée du modèle HEC-HMS au bassin versant de l'oued Moudjar. Le modèle se base sur les caractéristiques hydrologiques, la topographie, le type de sol et l'occupation de sol de la zone d'étude. L'étape de la modélisation a été précédée par la détermination de Curve numbre (CN)à partir des cartes d'occupation du sol et type de sol conformes aux prescriptions du NRCS, et la présélection des événements de simulation. Toutes ces caractéristiques ont été analysées et traitées à l'aide de HEC-GeoHMS dans ArcGIS afin de démarrer la simulation du modèle.

La simulation du modèle été réalisée à l'aide d'événements extrêmes pour différents pas de temps. Les premiers résultats ont montré qu'il existait une nette différence entre les débits et les volumes simulés dans la zone d'étude. Pour savoir l'impact de pas de temps, Le modèle pluie-débit a été évalué en fonction du débit de point et le temps de pic.

Après avoir simulé le modèle du bassin versant de l'oued Moudjar par HEC-HMS, l'approche de l'hydrogramme unitaire instantané géomorphologique (GIUH) à base du modèle de Nash a été établi pour différents pas de temps. Dans notre cas, le GIUH peut fournir des résultats qui peuvent être un ajout pour la prédiction des ruissellements dans le bassin versant de l'oued Moudjar. Bien que la comparaison des résultats de la simulation de notre modèle par les deux approches citées ci-dessus pour différents pas de temps était divisée en trois parties :

Les résultats de la simulation de la première partie de la comparaison des hydrogrammes unitaire du SCS pour différents pas de temps ont montré que le débit de pic et le volume de ruissellement augmente avec la diminution du pas temps, par contre le temps de pic diminue entre 15 à 30 min selon la surface et le chemin hydraulique du trois sous bassins versants et aussi à l'exutoire du bassin global. Tandis que le temps de pic pour les différents pas de temps de 15 et 30 simulés par le GIUH reste le même.

Enfin, la méthodologie développée dans ce travail peut également être développée en présence des données supplémentaires pour mieux comprendre le comportement des bassins versants non jaugés.

*Liste des références*

# Reference :

Abu El-Nasr, A., Arnold, J.G., Feyen, J. and Berlamont, J.,2005. Modeling the hydrology of a catchment using a distributed and a semi distributed model. Hydrological Processes 19, 573– 587.

Al-Wagdany A, Elfeki A, Kamis AS, Bamufleh S, Chaabani A. 2020. Effect of the stream extraction threshold on the morphological characteristics of arid basins, fractal dimensions, and the hydrologic response. Jour of AfriEar Scie.

https://doi.org/10.1016/j.jafrearsci.2020.103968.

Al-Wagdany AS, Rao AA. 1998. Correlation of the velocity parameter of three geomorphological instantaneous unit hydrograph methods. Hydrological Processes 12: 651– 659

Ambroise B., 1999. Genèse des débits dans les petits bassins versants ruraux en milieu tempéré : 2. Modélisation systématique et dynamique. Rev. Sci. Eau, 12(1), 123-153.

Beckers E. et al., 2011. Revue bibliographique : la prise en compte des transferts horizontaux dans les modèles hydrologiques. Biotechnl. Agron. Soc. Environ., 15(1), 143-151.

Beven K., (2001), Rainfall-Runoff modelling. The Primer. John Wiley and Sons, Chichester, UK, 1-360 pp.

Chutha I, Dooge JCI. 1990. The shape parameters of the geomorphologic unit hydrograph. Journal of Hydrology 117: 81–97.

Coron, L., Perrin, C., Michel, C., 2016. airGR: suite of GR hydrological models for precipitation-runoff modelling.

Corradini C, Melone F, Singh VP. 1995. Some remarks on the use of GIUH in the hydrological practice. Nordic Hydrology 26: 297–312.

De Marsily G., 1994. Quelques réflexions sur l'utilisation des modèles en hydrologie. Rev. Sci. Eau, 7, 219-234.

F.LAOUACHERIA., MANSOURI R. 2015. Comparison of WBNM and HEC-HMS for runoff hydrograph prediction in a small urban catchment. Water Resources Management. Vol. 29 p. 2485–2501. DOI 10.1007/s11269015-0953-7.

Fourmigué, P. et Lavabre, J., 2005. Prévision de crues avec le modèle conceptuel pluie-débit GR3H. Revue des Sciences de l'Eau 18(1), 87-102

Gnouma R., 2006. Aide à la calibration d'un modèle hydrologique distribué au moyen d'une analyse des processus hydrologiques : application au bassin versant de l'Yzeron. Thèse de doctarat. Institut national des sciences appliquées de Lyon, Lyon, 412 pp.

Gupta VK, Waymir E, Wang CT. 1980. A representation of an instantaneous unit hydrograph from geomorphology. Water Resources Research 16(5): 855–862.

Horton RE. 1945. Erosional development of streams and their drainage basins; hydrophysicalapproach to quantitative morphology. Geol Soc America Bull. 56(3):275– 370.2.0.CO;2]

Ibiza D., 1984 Une fonction de production aux petits pas de temps" Cahiers de l'ORSTOM, série Hydrol., Volume XXI, n°3, 1984-1985, pp 51-97.

Jain SK, Singh RD, Seth SM. 2000. Design flood estimation usingGIS supported GIUH approach. Water Resources Management 14:369– 376

Karamouz, M., Nazif, S., Falahi, M. (2013). Hydrology and Hydroclimatology Principles and Applications. Boca Raton: CRC Press.

Karlinger MR, Troutman BM. 1985. Assessment of the instantaneous unithydrograph derived from the theory of topologically random networks.Water Resources Research 21(11): 1693 – 1702

Kauark Leite L.A., 1990 "Réflexions sur l'utilité des modèles mathématiques dans la gestion de la pollution diffuse d'origine agricole. " Thèse de Doctorat en Sciences et Techniques de l'Environnement - Ecole Nationale des Ponts et Chaussées, Octobre 1990.

Karvonen T, Koivusalo H, Jauhiainen M, Palko J, Weppling K. 1999. Ahydrological model for predicting runoff from different land-use areas.Journal of Hydrology 217: 253–265

Kumar R, Chatterjee C, Singh R, Lohani A, Kumar S. 2007. Runoff estimation for an ungauged catchment using geomorphological instantaneous unit hydrograph (GIUH) models. HydrolProcess. 21(14):1829–1840. 0885–6087

Lee KT. 1998. Generating design hydrographs by DEM assistedgeomorphic runoff simulation: a case study. Journal of the AmericanWater Resources Association 34(2): 375– 384.

Le SHE « Système Hydrologique Européen » est un modèle développé vers les années 1980 (Abbot et al. 1986).

Makhlouf, Z., 1994. Compléments sur le modèle pluie-débit GR4J et essai d'estimation de ses paramètres. Thèse de Doctorat, Université Paris XI Orsay, 426 pp.

Motevalli S., Hosseinzadeh M., Esmaili R., Derafshi K. et Gharehchahi S. (2012) : Assessing the Effects ofLand useChange on Hydrologic Balance of Kan Watershed using SCS and HEC-HMS Hydrological Models –Tehran, IRAN.Australian Journal of Basic and Applied Sciences, 6(8): 510-519, 2012. ISSN 1991-8178.

Musy, A., Higy, C., (1998). « Hydrologie Appliquée ». Edition H.G.A, Bucarest, 204 Pages.

Nash JE. 1960. A unit hydrograph study, with particular reference to British catchments. ProcInst Civ Eng. 17(3):249–282.

Orellana B., Pechlivanidis I.G., McIntyre N., Wheater H.S. and Wagener T., (2008), A toolbox for the identification of parsimonioussemi-distributed rainfall-runoff models: Application to the Upper Lee catchment, in iEMSs 2008: International Congress on Environmental Modelling and Software, 1, 670-677, 7-10 July, Barcelona, Spain.

Quan, Nguyen Hong. (2006). Rainfall-Runoff Modelling in The Ungauged Can Le Catchment, Saigon River Basin. Thesis. Enschede: International Institute for Geo-information Science and Earth Observation.

Rai, R.K., Upadhyay, A., Sarkar, S., Upadhyay, A.M., Singh, V.P. (2009). GIUH Based Transfer Function for Gomti River Basin of India. Journal of Spatial Hydrology, 9(2): 29-50.

Rinaldo A, Rodriguez-Iturbe I. 1996. Geomorphological theory of the hydrological response. Hydrological Processes 10(6): 803–829.

Riad, S., (2003), « Typologie et analyse hydrologique des eaux superficielles a partir de quelques bassins versants représentatifs du Maroc ». Thèse de Doctorat, spécialité : Hydrologie de surface, Université d'Agadir, 154 pages.

Rodrıguez-Iturbe I, Valdes JB. 1979. The geomorphologic structure of hydrologic response.Water Resour Res. 15(6):1409–1420.

Rodriguez-Iturbe I, Gonzalez-Sanabria M, Caamano G. 1982b. On the climatic dependence of the IUH: a rainfall-runoff analysis of the Nash model and the geomorphoclimatic theory. Water Resources Research18 (4): 887–903.

Rodriguez-Iturbe I, Rinaldo A. 1997. Fractal River Basins: Chance and Self Organization. Cambridge University Press: New York.

Rosso R. 1984. Nash model relation to Horton order ratios. Water Resources Research 20(7): 914–920.

Sahoo R, Jain V. 2018. Sensitivity of drainage morphometry based hydrological response(GIUH) of a river basin to the spatial resolution of DEM data. Comput Geosci. 111:78–86.Schyfsma E. 1978. General information on the Arabian Peninsula. In: A1-Sayari SS, Z6tl JG,editors. Quaternary period of Saudi Arabia. New York: Springer, p. 31-44.

Snell JD, Sivapalan M. 1994. On geomorphological dispersion innatural catchments and the geomorphological unit hydrograph. Wa te rResources Research 30(7): 2311 –2323

Subyani AM. 2011. Hydrologic behavior and flood probability for selected arid basins inMakkah area, western Saudi Arabia. Arab J Geosci. 4(5–6):817–824

Troutman BM, Karlinger MR. 1984. On the expected width function for topologically random channel networks. Journal of Applied Probability21: 836–884.

Troutman BM, Karlinger MR. 1985. Unit hydrograph approximation assuming linear flow through topologically random channel networks. Water Resources Research 21(5): 743–754.

Troutman BM, Karlinger MR. 1986. Averaging properties of channel networks using methods in stochastic branching theory. In Scale Problem in Hydrology, Gupta VK, Roriguez-Iturbe I, Wood EF (eds). D. Reidel: Norwell, MA; 85–216.

US Army Corps of Engineers (2011) Sustainable Solutions to America's Water Resources Needs. Department of the Army, Corps of Engineers, Civil Works Strategic Plan 2011-2015. (May 2011).

USACE-HEC. 2010. Hydrologic modeling system HEC-HMS user's manual.

Valdes JB, Fiallo Y, Rodriguez-Iturbe I. 1979. A rainfall-runoff analysis of the geomorphologic IUH. Water Resources Research 15(6): 1421–1434.

van der Tak LD, Bras RL. 1990. Incorporating hillslope effects into the geomorphologic instantaneous unit hydrograph. Water Resources Research 26(10): 2393–2400.

Zelazinski J. 1986. Application of the geomorphological instantaneous unit hydrograph theory to development of forecasting models in Poland. Hydrological Sciences Journal 31: 2–6.